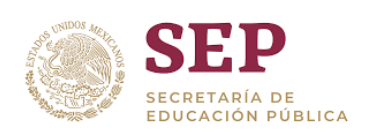

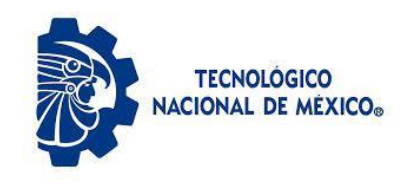

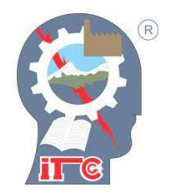

# INSTITUTO TECNOLÓGICO DE CIUDAD GUZMÁN

# **TESIS:**

"Desarrollo de sistema para calibración de instrumentos de certificación de calidad de la energía"

# **PRESENTA:**

Ing. Daniel Sánchez Jiménez

# **PARA OBTENER EL GRADO DE:**

Maestro en Ingeniería Electrónica

# **DIRECTOR:**

Dr. Jaime Jalomo Cuevas

# **CODIRECTOR:**

Dr. José Abel Chocoteco Campos

Ciudad Guzmán, Jalisco, México, agosto de 2022

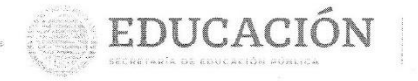

ΤΕΟΝΟΙΔΟΙΚΟ AL DE MEXICO

Instituto Tecnológico de Ciudad Guzmán DIVISIÓN DE ESTUDIOS DE POSGRADO E INVESTIGACIÓN

Ciudad Guzmán, Jalisco, 03/agosto/2022 Asunto: Autorización de impresión de Tesis

#### ING. DANIEL SÁNCHEZ JIMÉNEZ CANDIDATO AL GRADO DE MAESTRO EN INGENIERÍA ELECTRÓNICA **PRESENTE**

De acuerdo con los Lineamientos para la Operación de los Estudios de Posgrado en el Tecnológico Nacional de México y las disposiciones en este Instituto, habiendo cumplido con todas las indicaciones que la Comisión Revisora realizó con respecto a su Trabajo de Tesis titulado "Desarrollo de sistema para calibración de instrumentos de certificación de calidad de la energía", la División de Estudios de Posgrado e Investigación de este Instituto, concede la Autorización para que proceda a la impresión del mismo.

Sin otro particular, quedo de Usted.

#### **ATENTAMENTE**

Excelencia en Educación Tecnológica® "2022, AÑO DEL CINCUENTA ANIVERSARIO DEL INSTITUTO TECNOLÓGICO DE CIUDAD GUZMÁN"

MARÍA GUADALUPE SÁNCHEZ CERVANTES JEFA DE LA DIVISIÓN DE ESTUDIOS DE POSCRADO E INVESTIGACIÓN

ccp. Archivo

MGSC/megg

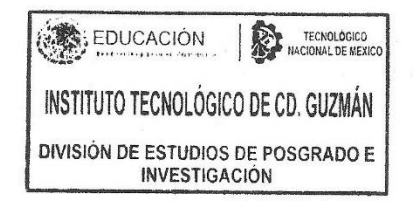

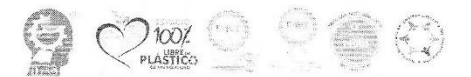

https://edguzman.tecnm.mx/sgcitcg/ Av. Tecnológico #100 C.P. 49100 Cludad Guzmán, Jal. Tel. (341) 5752050 tecnm.mx | cdguzman.tecnm.mx

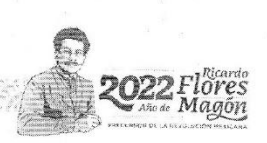

# **AGRADECIMIENTOS**

Sin duda alguna, el mérito de un grado académico se debe no solo al esfuerzo y dedicación del acreedor del mismo. Son muchos los factores que determinan el resultado de un camino como puede ser el académico, es por eso que quiero agradecer a los implicados en hacer este proceso más ameno y lucido para mí.

A mi asesor el Dr. Jaime Jalomo Cuevas por su amabilidad, paciencia y confianza, por brindarme el tiempo y su conocimiento para resolver dudas y ayudarme, sin su experiencia este proyecto no habría sido posible.

A todo el grupo de maestros del área de maestría por compartir conmigo sus conocimientos y consejos los cuales fueron de vital importancia en esta etapa y que me seguirán sirviendo tanto en lo profesional como en lo personal.

A mis compañeros y amigos que claramente fueron una pieza fundamental ya que su compañía en este tiempo ayudo a ser menos pesada la carga de estrés y trabajo que a veces se presentaba.

Agradezco también al Instituto Tecnológico de Ciudad Guzmán y todo su personal de trabajo por brindarme un lugar confortable para poder desarrollar mis conocimientos.

Al Consejo Nacional de Ciencia y Tecnología (CONACYT) por el apoyo para la realización de mis estudios de Maestría mediante la Beca Nacional Tradicional durante los dos años del posgrado.

# **DEDICATORIA**

El presente trabajo lo quiero dedicar principalmente a Dios quien siempre está presente en mi camino guiándome y ayudándome, porque si hago recuerdo de todo lo que me ha dado solamente me atrevo a decir gracias.

A mis padres Elia y Luis por su apoyo incondicional a lo largo de mi vida, por siempre confiar en mí, incluso más que yo, por sus consejos, regaños y cariños, siempre les estaré agradecido.

A mi familia y amigos quienes estuvieron siempre ahí en los buenos y malos momentos y que se siempre podré contar con su apoyo inmensurable.

A mi abuelo Octavio quien a mitad de este proceso educativo se apartó de nuestro lado pero que sé que en alguna parte se encuentra observándonos y ayudándonos a salir adelante.

Por último, a mi novia Andrea por estar desde hace tiempo en cada uno de mis triunfos y fracasos apoyándome sinceramente, gracias a ella me he inspirado y salido adelante.

# **RESUMEN**

En la actualidad la calidad de la energía se ha vuelto un tema de mucha importancia debido al incremento de cargas conectadas a la red eléctrica y también al incremento de generadores de energía renovable como lo son paneles solares y turbinas eólicas los cuales reducen significativamente la contaminación ambiental, pero agregan perturbaciones eléctricas. Una de las principales perturbaciones es el efecto flicker también conocido como parpadeo que se manifiesta por la variación de las cargas o del voltaje. La mayoría de los medidores del efecto flicker están basados en la norma IEC-61000-4-15 en la cual se establecen los límites permitidos de este efecto en un sistema eléctrico, así como los elementos que debe contener un medidor.

Aparte de realizar las mediciones correspondientes se debe estar seguro que el medidor se encuentra debidamente calibrado para así evitar una mala medición y tener que recurrir a trabajos de mitigación innecesariamente, lamentablemente son pocas las empresas dedicadas a la calibración de este tipo de instrumentos por lo que los costos por estos servicios son elevados y es por ello que aún no se encuentra bien regularizado el tema de la verificación de las distintas perturbaciones eléctricas.

En este trabajo se realizó el desarrollo de una plataforma de calibración para medidores de flicker para la cual fue necesario el estudio de los diferentes casos en que es provocado para poder recrear el efecto y posteriormente utilizarlo para realizar la debida calibración, la plataforma de calibración y las diferentes pruebas se realizaron en el software LabVIEW, con ayuda de una tarjeta de adquisición de datos y un sensor de voltaje, los cuales son fáciles de adquirir y de bajo costo.

# **ABSTRACT**

Currently, the quality of energy has become a very important issue due to the increase in loads connected to the electricity grid and also the increase in renewable energy generators such as solar panels and wind turbines which significantly reduce environmental pollution, but add electrical disturbances. One of the main disturbances is the flicker effect, also known as flickering, which is manifested by the variation of loads or tension. Most of the flicker effect meters are based on the IEC-61000-4-15 standard, which establishes the permissible limits of this effect in an electrical installation, as well as the elements that a meter must contain.

In addition to performing the corresponding measurements, it is necessary to ensure that the meter is correctly calibrated to avoid a bad measurement and having to resort to unnecessary mitigation work. Unfortunately, there are few companies dedicated to the calibration of this type of instrument, so the costs of these services are high and therefore the issue of verifying the different electrical disturbances is not yet well regulated.

In this work, the development of a calibration platform for flicker meters is done, for which it was necessary to study the different cases in which it is caused in order to recreate the effect and later use it to carry out the adequate calibration, the platform calibration and the different tests were performed in LabVIEW software, with the help of a data acquisition card and a voltage sensor, which are easy to acquire and cheap.

# **ÍNDICE GENERAL**

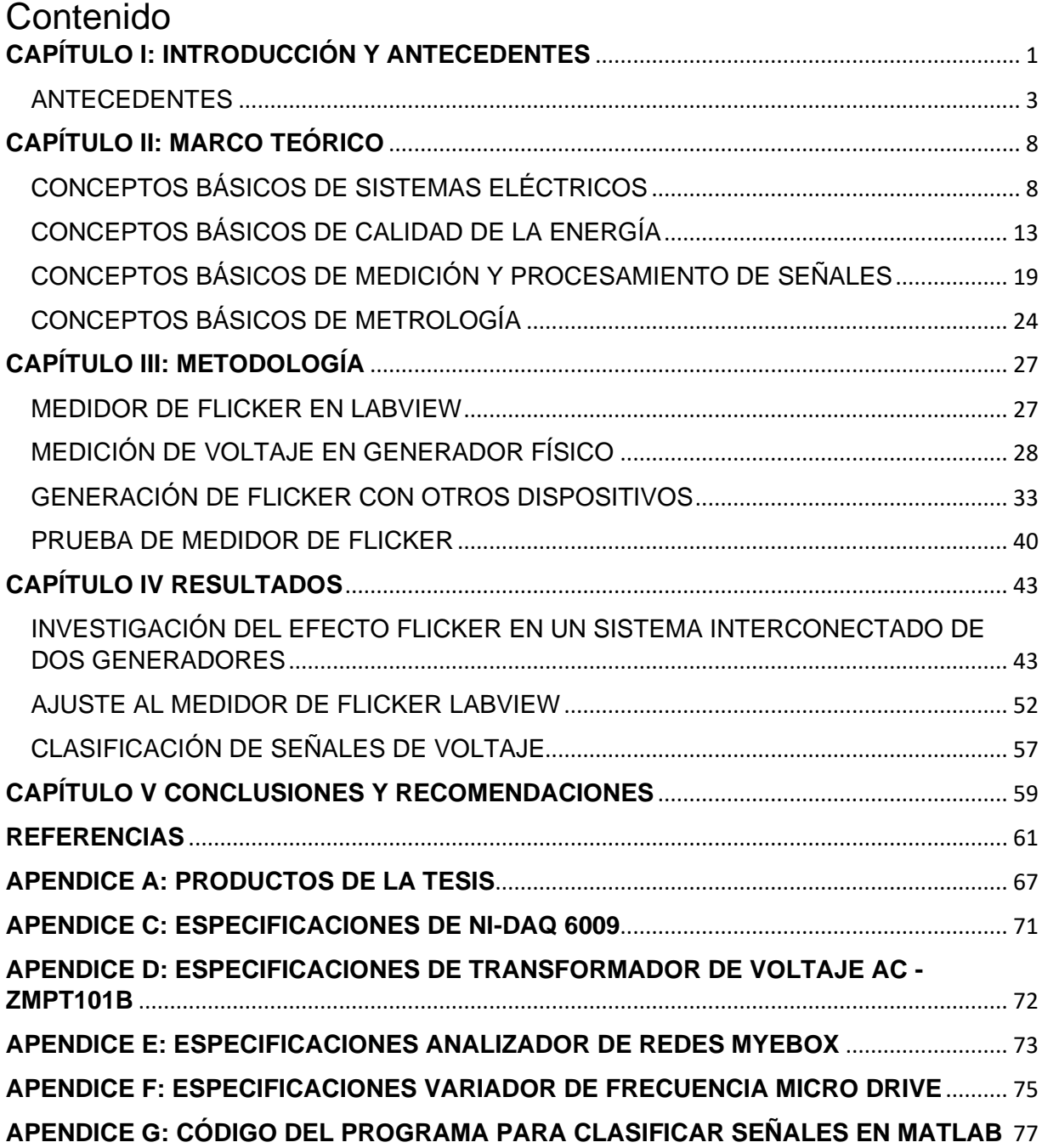

# **ÍNDICE DE FIGURAS**

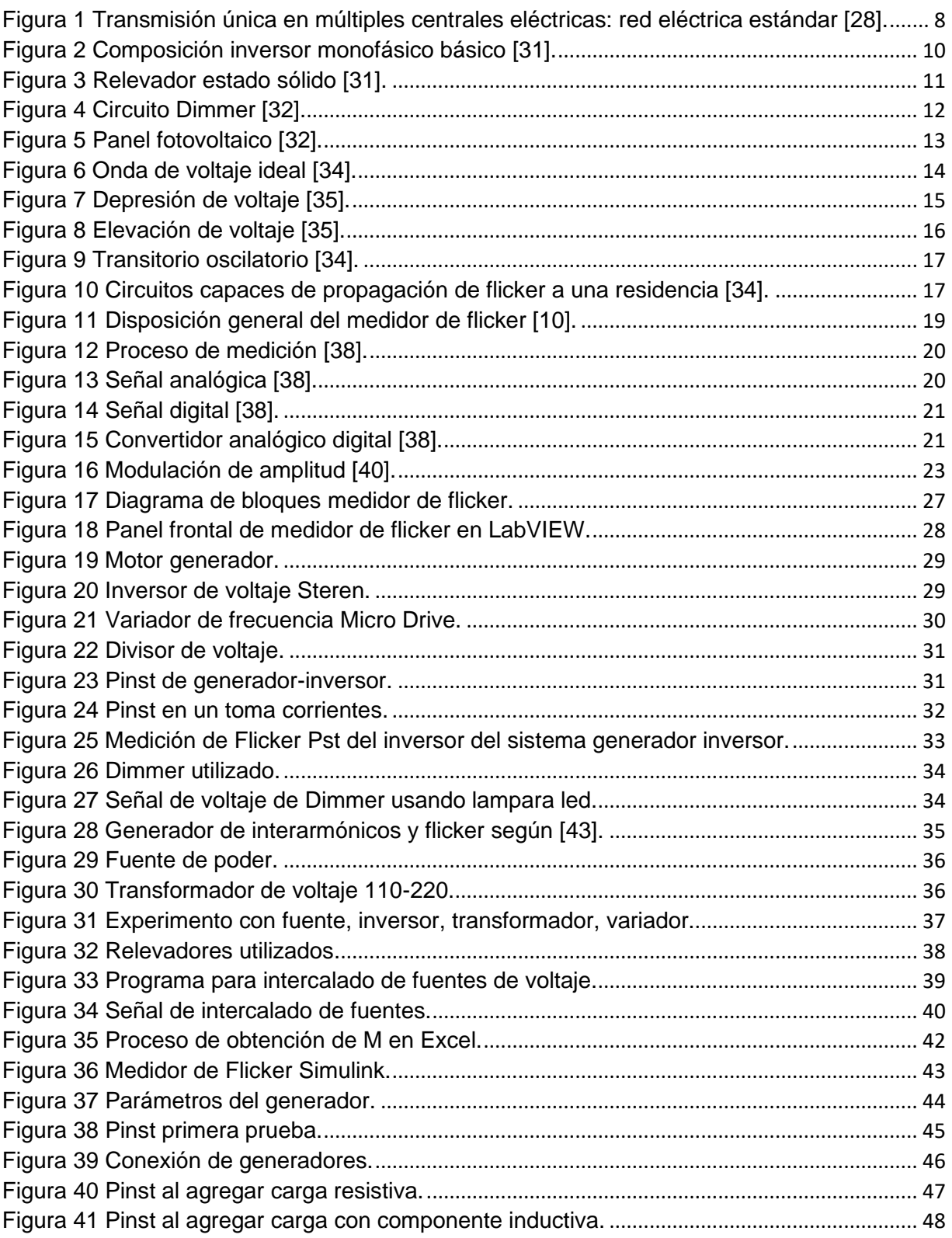

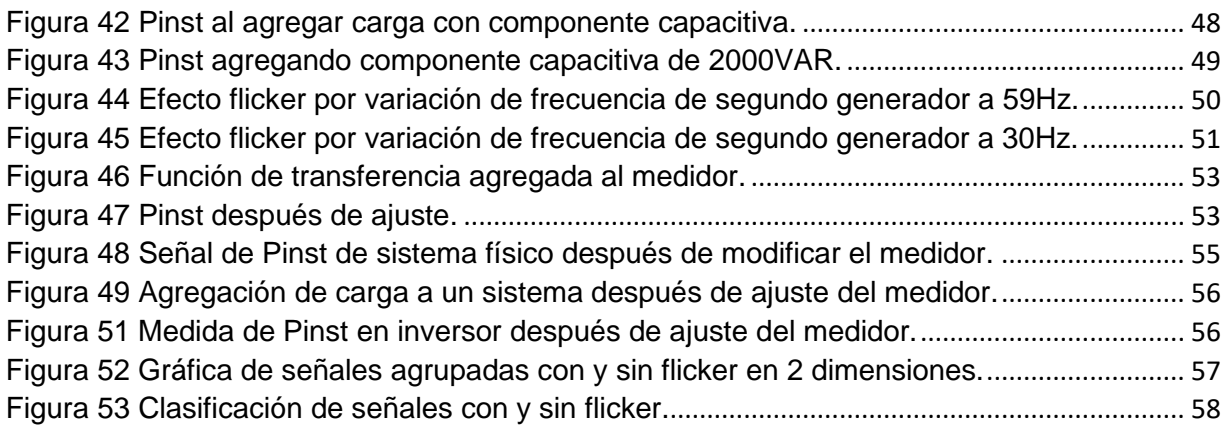

# **ÍNDICE DE TABLAS**

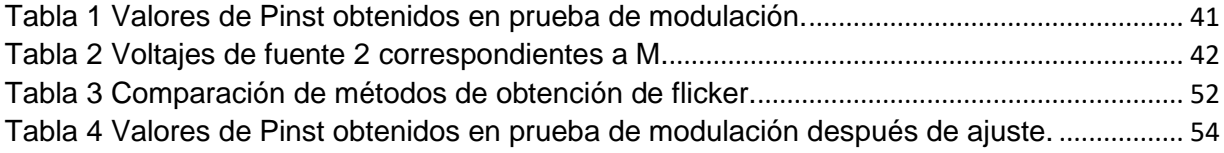

# **CAPÍTULO I: INTRODUCCIÓN Y ANTECEDENTES**

<span id="page-9-0"></span>Por mucho tiempo en México como en muchos países se había pasado por alto la importancia de la calidad de la energía, así como sus derivaciones como lo son el consumo excesivo de energía eléctrica y el daño que causa a los equipos sensibles esto debido a la baja eficiencia que reúnen las instalaciones eléctricas. En los últimos años se empieza a trabajar con el código de red para incentivar a las medianas y grandes empresas consumidoras de energía eléctrica para que modifiquen sus instalaciones y puedan ver beneficios a mediano plazo que se reflejaran en disminución de gastos en electricidad y mayor protección para aparatos electrónicos sensibles.

Para garantizar una buena calidad de la energía es necesario llevar a cabo diferentes tipos de mediciones como lo son el factor de potencia, armónicos, interarmónicos, sags, swells y flicker entre otras más. Para cada disturbio existen normas donde se establecen los límites permisibles para evitar multas. En el diario oficial de la federación se establecen las condiciones que deben de cumplir los medidores multifunción que van desde la tecnología con la que debe estar construido hasta las funciones y garantías que debe cumplir. La norma mexicana equivalente a la internacional IEC 61000-4-15 es la NMX-J-550/4-15-ANCE-2005 donde se establecen principalmente los requerimientos para un medidor de flicker y los procedimientos para su certificación.

Un medidor multifunción necesita ser calibrado luego de un servicio, reparación o modificación; cada calibrador debe tener un informe de calibración emitido por un laboratorio acreditado, también existen calibradores que generan diferentes tipos de señal con flicker para realizar las pruebas a los medidores y el mismo calibrador proporciona el valor a obtener para garantizar que el medidor probado está dentro del rango permitido según la norma que se maneje, lamentablemente tanto el calibrador como el medidor de flicker tienen un costo elevado y ya que se necesita un calibrador para la mayoría de los disturbios conocidos no es factible la compra de tantos equipos por lo que son pocas las empresas dedicadas a la calibración de este tipo de instrumentos y por tanto el costo de este trabajo es elevado también. En este trabajo se realizó una plataforma de calibración de bajo costo utilizando un método sencillo pero eficaz basado en el software LabVIEW para que las empresas tengan una nueva opción y así alentar a que se regule la inspección de la calidad de la energía en México.

En la sección de antecedentes se hace mención de los trabajos que se han desarrollado desde los inicios del tema, así como los trabajos más relevantes que sirvieron de apoyo a este proyecto. En el capítulo I se dan conceptos básicos para ayudar al lector a entender mejor la metodología empleada en el trabajo. En el capítulo 2 se muestra todo el proceso que se siguió en este trabajo y se muestran algunas de las pruebas realizadas. Finalmente, en el capítulo 3 y 4 se habla de los resultados obtenidos, así como las conclusiones, recomendaciones y trabajos futuros.

#### <span id="page-11-0"></span>ANTECEDENTES

El termino de calidad de le energía tiene sus orígenes un poco después de la era electrónica ya que antes de empezarse a utilizar componentes electrónicos no lineales como lo son los diodos, transistores y sobre todo del área de la electrónica de potencia no se tenía problemas drásticos que afectaran en gran medida a los demás usuarios, poco a poco se ha ido agregando más electrónica al sistema y con ello también se van agregando más disturbios a la red. Antes del término calidad de la energía generalmente se le nombraba simplemente "ruido" cuando se observaba una falla en el servicio eléctrico, aunque el término ruido aún es muy utilizado en la actualidad se refiere más a una interferencia que a un disturbio en sí.

Porter en 1902 [1] hizo una de las primeras contribuciones al estudio del flicker al realizar experimentos con un círculo mitad negro y mitad blanco con algunas perforaciones el cual hacían girar con ayuda de un motor y le proyectaban una luz, según la velocidad del motor y la cercanía y magnitud de la luz era la percepción de parpadeo que tenían los sujetos con los que se probaba el método. Ives en 1922 [2] realizó experimentos similares, pero con diferentes figuras de un solo color neutral, según la forma del objeto equivaldría a el tipo de señal eléctrica: senoidal, cuadrada, triangular entre otras. Los resultados fueron observados por una pupila artificial y también por sujetos de prueba y llegaron a la conclusión de que al aumentar la velocidad se dejaba de observar el efecto, pero al disminuirla de nuevo se volvía a observar, se podía variar el ángulo y la magnitud de la luz, pero aun así con algunas velocidades no era posible obtener el efecto.

En [3] se realizó una de las primeras teorías acerca del ruido eléctrico provocado en los semiconductores debido a la difusión de los iones de energía lo que provocaba una fluctuación desconocida y se pensaba que variaba conforme a la temperatura. En [4] se habla del ruido 1/f el cual se considera un espectro de baja frecuencia y se utiliza el termino flicker para referirse a este ruido en muchas ocasiones, el flicker se encuentra

presente en el uso de semiconductores y en esta ocasión se asocia con la variación de temperatura y resistencia.

A través del tiempo se han relacionados algunos problemas físicos y psicológicos que afectan a los humanos y animales con el efecto flicker, en [5] se realizó un estudio con un grupo de personas a las que se sometía al efecto y la mayoría de ellos presentaron cansancio mental, así como dolores de cabeza. El experimento se llevó a cabo con 3 sujetos de prueba con buena salud y durante 30 minutos, la fatiga se presentaba durante una hora aproximadamente después de parar la exposición.

En 1961 de Lange [6] presentó la curva característica de un ojo humano al ser expuesto, la cual consiste en aplicar una modulación cuadrada a una señal eléctrica para así conseguir un parpadeo, según va aumentando el porcentaje de modulación, también incrementa la percepción del flicker que el nombraba flicker fusion, fue uno de los pioneros en utilizar el método de la modulación para la obtención del flicker y esta técnica se utiliza actualmente. En 1966 [7] Kelly utiliza un simulador CRT el cual consiste de un tubo de rayos catódicos que se usan para generar patrones de estimulación, la finalidad de la generación de los patrones era el demostrar que contrario a lo que el modelo de Lange decía la respuesta al parpadeo no depende linealmente de la frecuencia de operación de los filtros. Poco después en 1972 Kelly trabajó en el modelado de la percepción del efecto flicker por el ojo humano [8] desde un modelo lineal hasta uno más avanzado haciendo uso de la transformada de Fourier y la ley de Ferry-Porter y concluyó en que realizando una modulación senoidal el resultado no es una función de potencia ni tampoco una exponencial por lo que la ley de Ferry-Porter no podía ser del todo cierta.

La generación y medición del efecto flicker con diferentes fines ha sido un objetivo primordial en el área de la calidad de la energía, trabajos como [9] lo llevaron a cabo creando un estímulo preciso y midiendo el mismo, para ello utilizaron luz led de color rojo manteniéndola constante con un enfriador de estado sólido con control de retroalimentación, al variar la temperatura conseguían variar la resistencia y conseguir el parpadeo buscado. En 1986 la IEC presentó el primer estándar de medidor de flicker

[10] que constaba de 4 bloques fundamentales que son: adaptador de señal, demodulación, ponderación con filtros y elevación al cuadrado de la señal, estos 4 bloques simulan la respuesta del ojo humano ante el efecto. En poco tiempo muchos autores comenzaron a utilizarlo tal es el caso de Neri en [11] que realizó su medidor como se solicitaba en el estándar utilizando un microprocesador con el cual logró crear los filtros digitales y los requerimientos necesarios. En 1994 se incluyó el efecto en un nuevo estándar IEC [12] en el cual se mencionan los límites permitidos en las instalaciones eléctricas de baja y media tensión. Caldara en [13] construyó un instrumento virtual en el software LabVIEW implementado en el dominio de la frecuencia utilizando la transformada rápida de Fourier para realizar el procesamiento de demodulación ya que el estándar IEC lo realizaba únicamente con un demodulador cuadrado, su método resultó eficiente ya que los resultados se encontraban dentro de los límites establecidos por el estándar.

Acerca de las simulaciones computacionales Bertola en [14] dio un gran pasó ya que realizó un medidor de flicker en Simulink de Matlab para poder ser utilizado con los bloques de sim power que incluyen gran variedad de máquinas eléctricas, así como suficientes componentes para simular un sistema físico, con esta herramienta se pueden hacer diferentes pruebas y constatarse de sí un sistema presentará alguna anomalía. En 2010 en [15] se utilizaron redes neuronales como un nuevo método de medición del efecto, se incluyó a la salida del bloque 4 del estándar IEC obteniendo una gran eficiencia. En [16] se realizó un sistema discretizado con la finalidad de reducir el tiempo de simulación sin afectar demasiado los resultados. En el mismo año se publicó la última edición del estándar IEC 61000-4-15 el cual se utiliza actualmente y especifica los análisis estadísticos que se deben hacer para obtener el pst y el plt que son la percepción del flicker a corto y largo plazo, además especifica los procedimientos para la calibración de los medidores, la IEEE realizó un documento sobre las prácticas recomendadas para la adopción de ese estándar [17]. Algunos autores han intentado mejorar el estándar IEC haciendo uso de diferentes métodos y técnicas como es el caso de [18] que utilizó la transformada Wavelete mediante

LabVIEW argumentando que podría tener mejores prestaciones que el método convencional, los resultados fueron similares y no se ha adoptado ese método a gran escala. Otra técnica utilizada fue la transformada de Hilbert-Huang en [19] donde se afirma que tiene algunas ventajas en comparación al método clásico, una de ellas es la capacidad de medir con precisión el efecto aun con una señal con armónicos elevados. Trabajos más recientes se enfocan en realizar comparaciones entre medidores comerciales y prototipos como es el caso de [20] y también se enfocan en reducir el costo de los prototipos como en [21] donde se utiliza un Arduino y el software Matlab con muy buenos resultados.

Hablando de calibración también se han utilizado diferentes métodos para conseguirlo, la mayoría de ellos basándose en el porcentaje de la profundidad de modulación, Hammond y Budousky en 2002 [22] realizaron calibraciones mediante la exposición de un medidor de flicker a un modulador de voltaje creado con un multiplicador de señales, un atenuador, un sumador y un amplificador, también se utilizó para calibrar medidores de armónicos, los mismos autores en 2005 [23] diseñaron otra plataforma de calibración agregando cargas precisas a un circuito eléctrico creando así una fluctuación de voltaje y por lo tanto una modulación y al saber el voltaje del sistema y el valor de la carga era el porcentaje de modulación esperado, este último método ya no necesita el amplificador de voltaje por lo que es más económico. En 2008 en [24] se crearon las señales moduladas mediante software y por medio de un convertidor digital analógico se extrajeron y después se amplificaron al nivel de voltaje deseado para poder ser medidas. En 2011 en [25] se realizó un medidor de flicker haciendo uso del software LabVIEW y la tarjeta de adquisición de datos NI-9225 y con un generador de señales y un amplificador genero el efecto flicker, además de eso utilizó 5 medidores de flicker comerciales de diferentes marcas y los comparó con el suyo haciendo uso de los procedimientos del estándar IEC 61000-4-15, todos los medidores comerciales se encontraban fuera de los límites permitidos por el estándar, solamente el medidor que se diseñó se encontraba dentro. En [26] se desarrolló un procedimiento automático para la calibración de medidores haciendo uso del software LabVIEW para

el análisis estadístico y un medidor de flicker comercial, así como un multímetro de alta precisión enlazados vía GPIB, al terminar el proceso si el medidor pasa las pruebas se imprime un certificado de calibración. Mas recientemente en [27] se creó un medidor de flicker para utilizar de referencia haciendo uso de una tarjeta Compact Rio de National Instruments y un algoritmo basado en la transformada rápida de Fourier.

# **CAPÍTULO II: MARCO TEÓRICO**

<span id="page-16-0"></span>En este capítulo se presentan conceptos del área de la ingeniería eléctrica como generación de energía renovable y no renovable, calidad de la energía, electrónica de potencia, mediciones eléctricas, fallas, efectos, métodos y técnicas, modelado. Además, se incluye teoría del área de la metrología, la información plasmada servirá como base para el entendimiento del proceso metodológico del proyecto.

# <span id="page-16-1"></span>CONCEPTOS BÁSICOS DE SISTEMAS ELÉCTRICOS

#### *Generadores eléctricos*

Funcionan tradicionalmente en grandes redes eléctricas con muchos de ellos en paralelo para proporcionar estabilidad de voltaje y frecuencia a las demandas de carga cambiantes o de forma independiente. La gran red eléctrica convencional satisface la mayoría de las necesidades de energía eléctrica y consta de plantas de energía eléctrica, líneas de transmisión y sistemas de distribución [28].

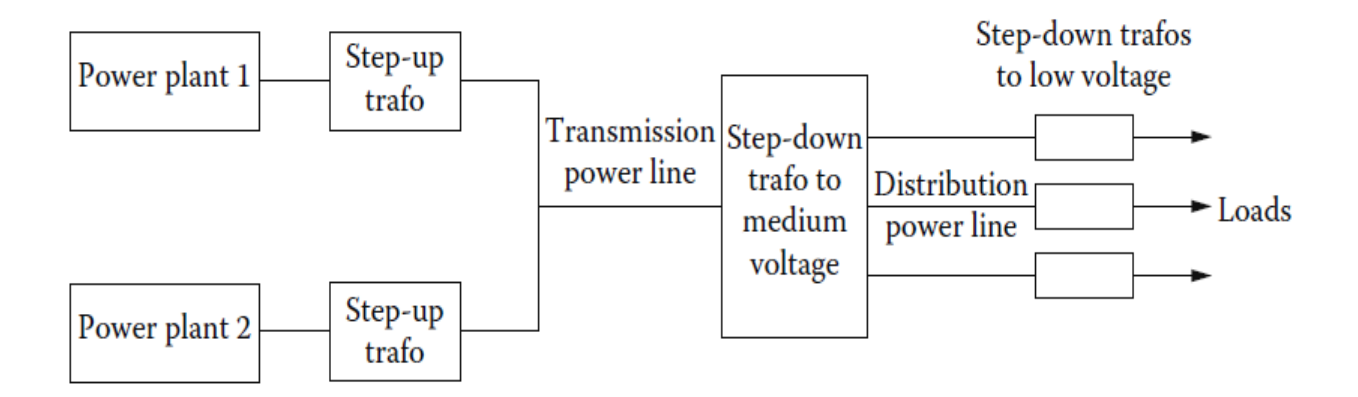

Figura 1 Transmisión única en múltiples centrales eléctricas: red eléctrica estándar *[28]*.

# *Generador síncrono*

Se aplica una corriente continua al devanado del rotor, que luego produce un campo magnético del rotor. Luego, el rotor es girado por un motor principal (por ejemplo, vapor, agua, etc.) que produce un campo magnético giratorio. Este campo magnético giratorio induce un conjunto de voltajes trifásicos dentro de los devanados del estator del generador. "Devanados de campo" se aplica a los devanados que producen el campo magnético principal en una máquina, y "devanados de armadura" se aplica a los devanados donde se induce el voltaje principal [29].

# *Generador de inducción*

Una máquina de inducción que funciona como un motor, alimentada a una red eléctrica de frecuencia y voltaje fijos f1, V1, se convierte en un generador si es impulsada por un motor primario por encima de la velocidad ideal sin carga f1/p1:

$$
n > \frac{f1}{p1}
$$

Alternativamente, la máquina de inducción con rotor de jaula puede autoexcitarse con un capacitor en sus terminales. Para un generador de inducción conectado a una red eléctrica fuerte (frecuencia y voltaje constantes), cuando la velocidad aumenta, la potencia activa entregada a la red eléctrica aumenta, pero también lo hace la potencia reactiva extraída de la red eléctrica [28].

# *Trasformador*

El transformador es un dispositivo que no tiene partes móviles, el cuál transfiere la energía eléctrica de un circuito u otro bajo el principio de inducción electromagnética. La transferencia de energía se hace por lo general con cambios en los valores de voltajes y corrientes.

Un transformador elevador recibe la potencia eléctrica a un valor de voltaje y la entrega a un valor más elevado, en tanto que un transformador reductor recibe la potencia un valor de voltaje y la entrega a un valor más bajo [30].

# *Inversor (Convertidor CD-CA)*

Los inversores pueden proporcionar voltajes de CA, monofásicos y trifásicos a partir de voltaje CD fijo o variable. Hay varias técnicas de control de voltaje, y producen un intervalo de armónicas en el voltaje de salida. Con una elección adecuada de los modos de conmutación en los dispositivos de potencia, se pueden eliminar ciertas armónicas. La modulación por SV (Vector Espacial) encuentra aplicaciones cada vez mayores en los convertidores de potencia y en los excitadores de motores [31].

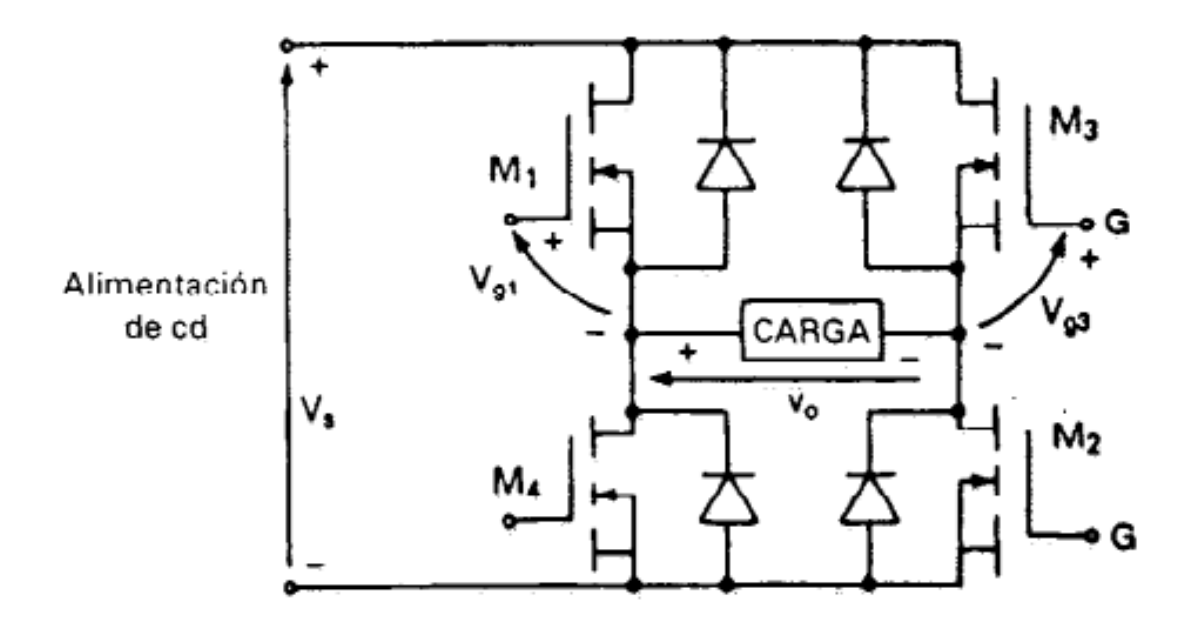

Figura 2 Composición inversor monofásico básico [31].

# *Fuente de poder (Convertidor CA-CD)*

Los convertidores CA-CD pueden proveer el aislamiento entre entrada y salida a través de un transformador de entrada, sin embargo, el contenido de armónicas es alto. Los reguladores en modo de conmutación no pueden dar el aislamiento necesario y la potencia de salida es baja. La práctica común es utilizar conversiones en tres pasos, CA-CD, CD-CA y CA-CD [31].

# Relevadores estado sólido

Los relevadores de estado sólido (SSR por sus siglas en inglés) son utilizados para controlar la potencia de CA y CD, se encuentran en muchas aplicaciones para reemplazar los relevadores electromecánicos. En el caso de las aplicaciones de CA se pueden utilizar tiristores o TRIAC; y para las otras aplicaciones de CD se utilizan transistores. Normalmente, entre el circuito de control y el de la carga los SSR están eléctricamente aislados mediante un relevador de lengüeta, un transformador o un acoplamiento óptico. Los SSR pueden utilizarse como interfaces por sistema de control digital o de computadora [31].

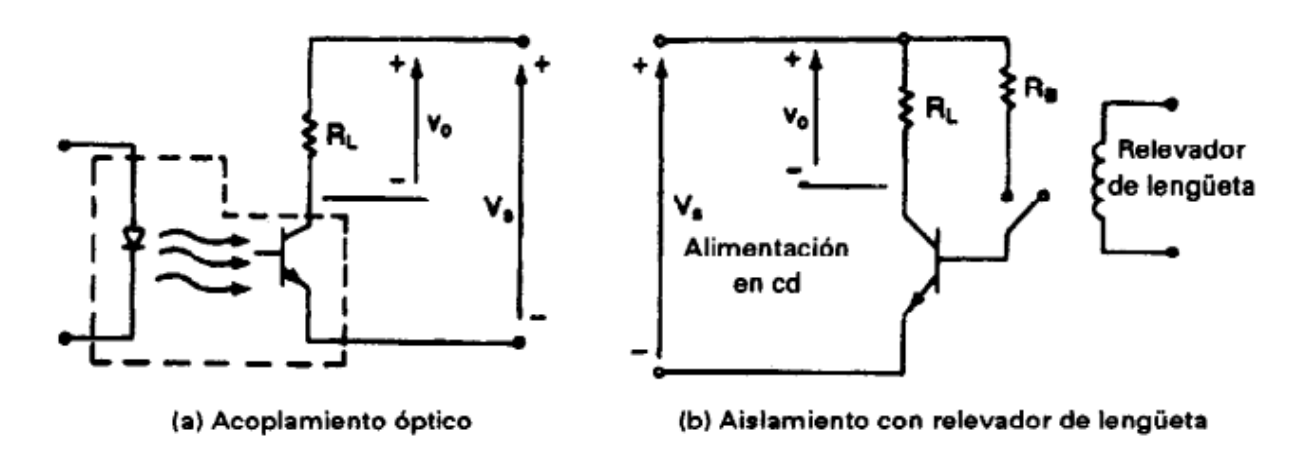

Figura 3 Relevador estado sólido *[31]*.

# *Dimmer (Regulador de intensidad luminosa)*

Para efectuar el control mediante un DIAC, se carga un condensador por la tensión de la red. Si se rebasa la tensión de conmutación del DIAC, entonces se ceba el TRIAC. El paso de corriente a través de la bombilla se mantiene hasta que la tensión pasa por cero. Entonces se apaga el TRIAC y queda cortado hasta que el condensador se vuelve a cargar de nuevo a través de la tensión de la red hasta la tensión de conmutación negativa. El TRIAC se vuelve a cebar y se repite el proceso [32].

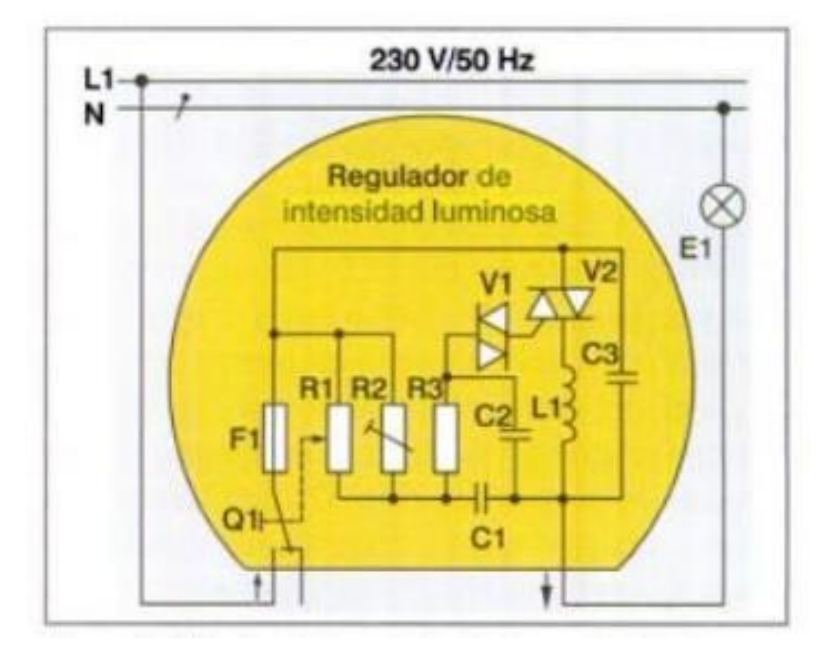

Figura 4 Circuito Dimmer *[32]*.

# *Panel fotovoltaico*

Es un generador eléctrico de corriente continua, el elemento base de la transformación es la célula fotovoltaica. Al incidir la luz sobre la célula fotoeléctrica continua que se suma a del resto de células del panel [32].

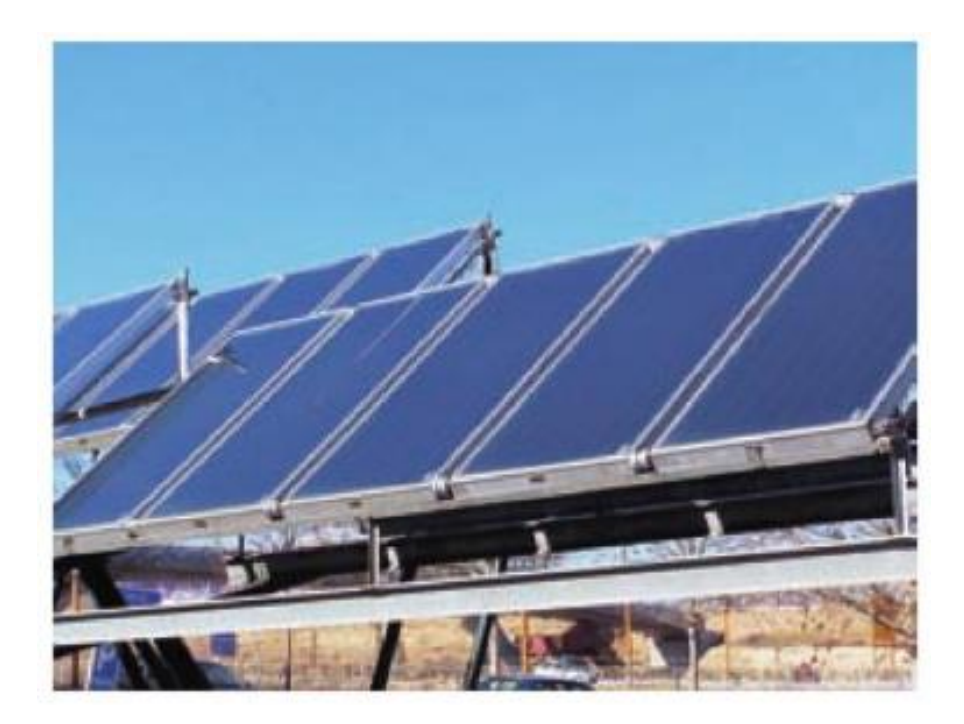

Figura 5 Panel fotovoltaico *[32]*.

# <span id="page-21-0"></span>CONCEPTOS BÁSICOS DE CALIDAD DE LA ENERGÍA

# *Energía*

La energía es básica para el desarrollo de la actividad humana, todo se mueve con energía que se aprovisiona a partir de diferentes fuentes energéticas como lo son el petróleo, el carbón, el gas natural, las energías que nos llegan del sol (luz y calor), la nuclear, el agua, la biomasa, los biocarburantes y otras [33].

# *Onda de voltaje ideal*

Una onda de voltaje de aspecto intacto es una manera de saber cuándo la calidad de la energía es buena, esto es que no presente deformación en algún punto [34] .

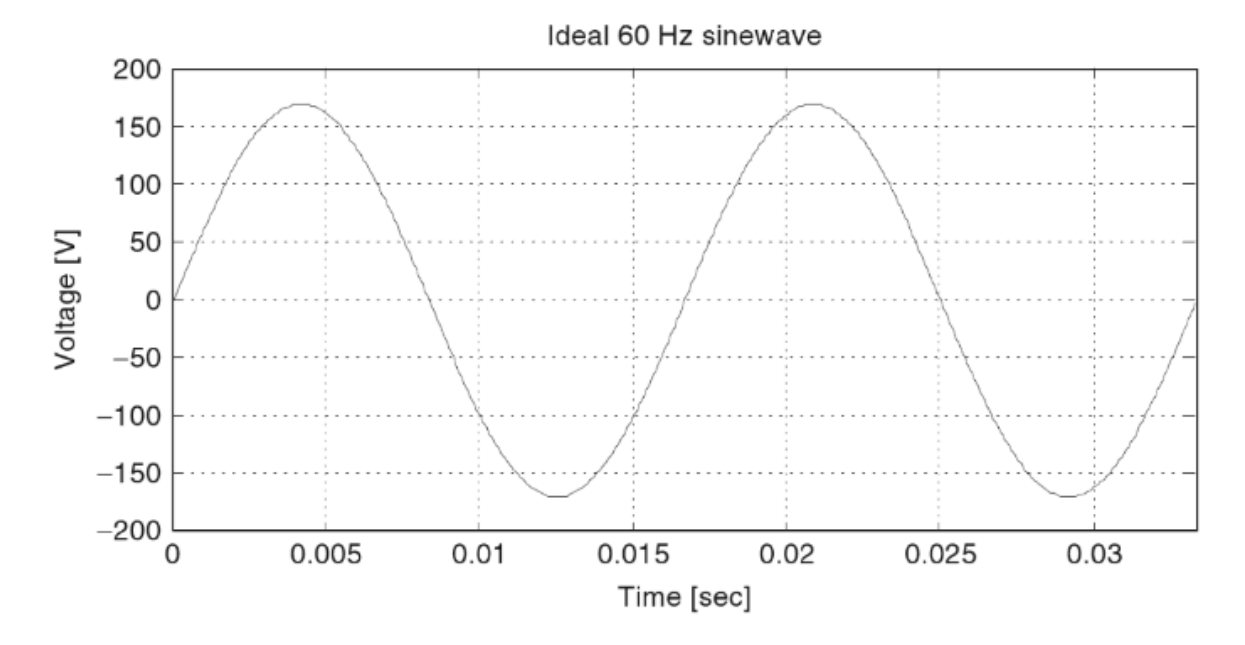

Figura 6 Onda de voltaje ideal *[34]*.

#### *Cargas no lineales*

Carga eléctrica que extrae corriente de forma discontinua o cuya impedancia varía durante cada ciclo de la forma de onda de voltaje de entrada de AC [35].

Algunos tipos de cargas no lineales son: Dimmer o regulador de voltaje AC, Fuentes conmutadas, rectificador trifásico con condensador, rectificador trifásico con reactancia, rectificador trifásico con reactor de aislamiento AC [36].

# *Depresión o Sag*

Es una reducción del valor RMS del voltaje o la corriente a valores entre 0.1 pu y 0.9 pu a frecuencia de potencia con duración entre medio ciclo y 1 minuto [35].

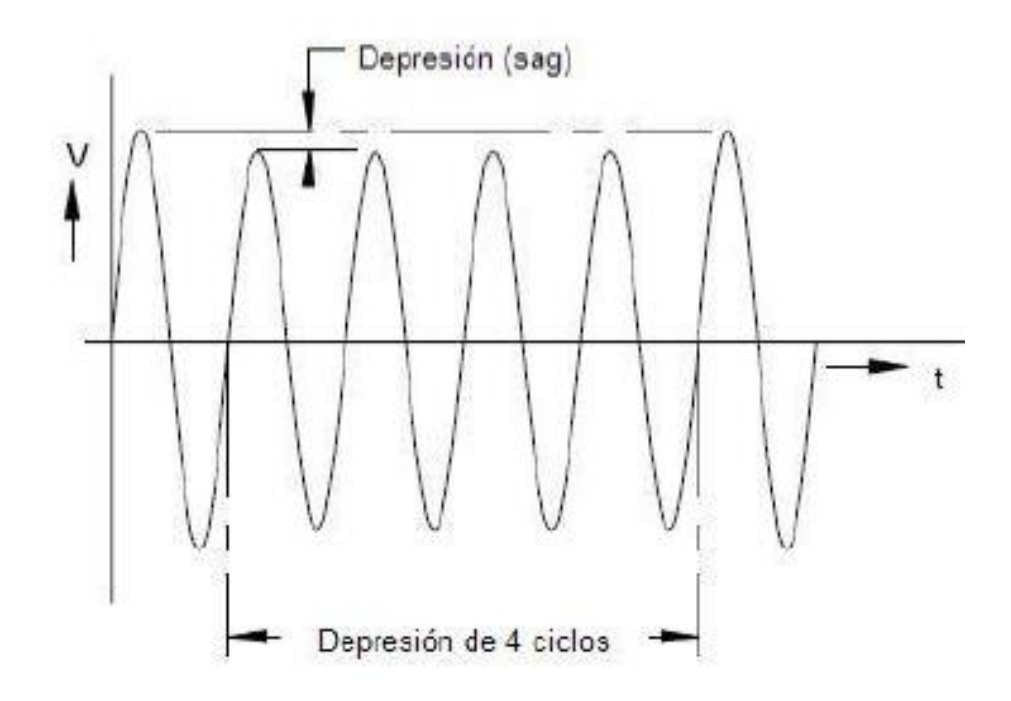

Figura 7 Depresión de voltaje *[35]*.

# *Elevación (swell)*

Un incremento en el valor RMS del voltaje o de la corriente de CA a frecuencia de potencia con una duración entre medio ciclo y 1 minuto. Valores típicos son 1.1 pu a 1.8 pu. Tanto las depresiones de voltaje como las elevaciones de voltaje están asociadas comúnmente con condiciones de falla en el sistema, pero las elevaciones de voltaje son mucho menos comunes que las depresiones de voltaje [35].

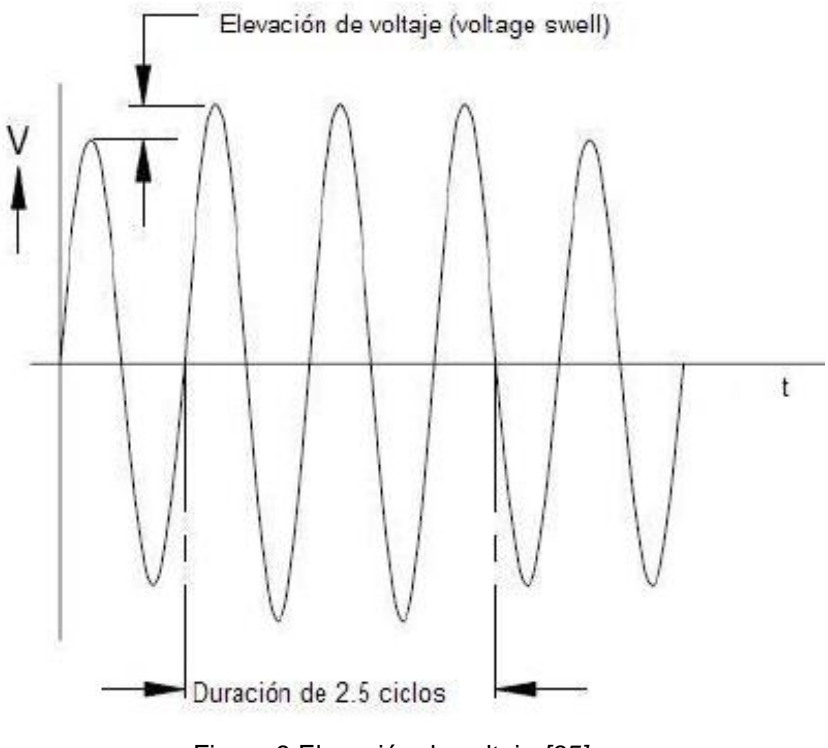

Figura 8 Elevación de voltaje *[35]*.

# *Transitorio oscilatorio*

Un transitorio oscilatorio es una breve variación bidireccional en el voltaje, la corriente o ambos en una línea eléctrica. Estos transitorios pueden ocurrir debido a resonancias durante la conmutación [34].

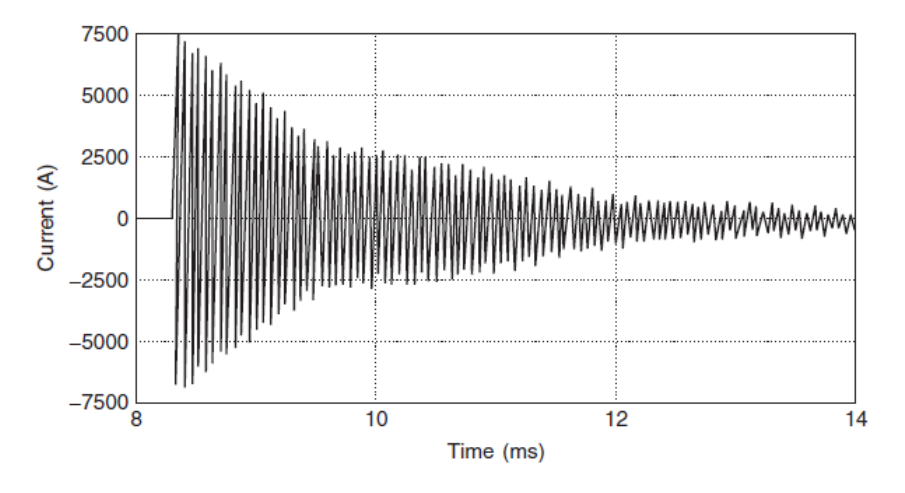

Figura 9 Transitorio oscilatorio *[34]*.

#### *Fluctuaciones del voltaje, parpadeo o "Flicker"*

El término flicker (parpadeo) se refiere al efecto más notorio de las variaciones del voltaje. Cuando el voltaje aplicado a lámparas varía a baja frecuencia, puede ser que la intensidad luminosa también varíe y por lo tanto las lámparas 'parpadean'. Típicamente el parpadeo es debido a la energización de cargas que requieren de corrientes grandes en el arranque. Si los arranques son frecuentes o si los requerimientos de corriente de la carga fluctúan rápidamente durante cada ciclo de operación, los efectos del parpadeo pueden ser pronunciados [35].

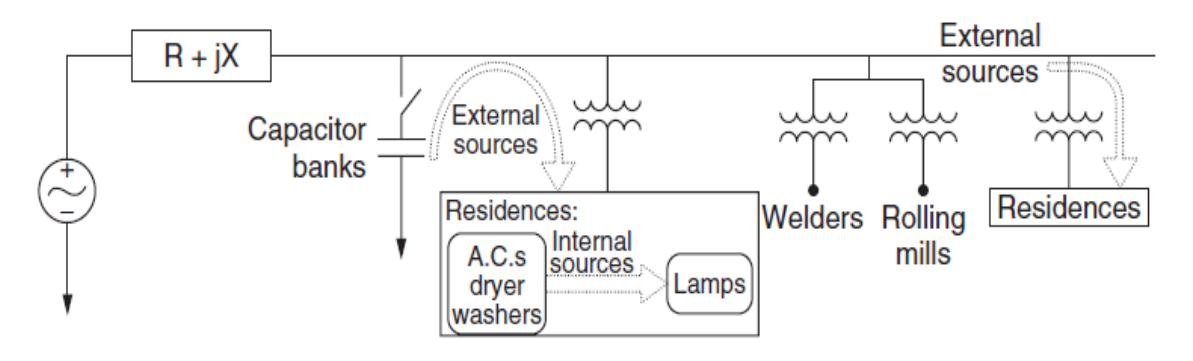

Figura 10 Circuitos capaces de propagación de flicker a una residencia *[34]*.

# *Flicker Pst*

El parámetro Pst, que es una medida de la intensidad del parpadeo a corto plazo obtenida para un intervalo de 10 minutos [37].

Se deriva de las estadísticas de tiempo en el nivel obtenidas del clasificador de nivel en el bloque 5 del medidor de parpadeo. Se utiliza la siguiente fórmula:

$$
Pst = \sqrt{0.0314 P_{0,1} + 0.0525 P_{1s} + 0.0657 P_{3s} + 0.28 P_{10s} + 0.08 P_{50s}}
$$

donde los percentiles P0,1, P1, P3, P10 y P50 son los niveles de parpadeo superados durante 0,1; 1; 3; 10 y 50 % del tiempo durante el período de observación. El sufijo "s" en la fórmula indica que se deben usar valores suavizados [17].

# *Flicker Plt*

El parámetro Plt es una medida de la intensidad del parpadeo a largo plazo obtenida durante un período de dos horas [37]. Plt se deduce de 12 valores consecutivos de Pst, dados por la siguiente ecuación:

$$
Plt = \sqrt[3]{\frac{\sum_{i=1}^{12} P^3 st, i}{12}}
$$

*Diagrama de disposición general del medidor de flicker*

El contenido de un medidor de un medidor de flicker del estándar IEC 61000-4-15 se compone de 5 bloques.

El bloque 1 contiene un generador de señales para verificar la configuración del medidor de parpadeo en el campo y un circuito para normalizar, en el nivel de referencia interno, el valor RMS del voltaje de entrada a la frecuencia de la red. Los bloques posteriores (del 2 al 4) reaccionan a la señal simulando el comportamiento de la cadena lámpara-ojo-cerebro. El bloque 5 incorpora el microprocesador que realiza

en tiempo real el análisis del nivel de flicker, posibilitando así cálculos directos de los parámetros significativos de evaluación [14].

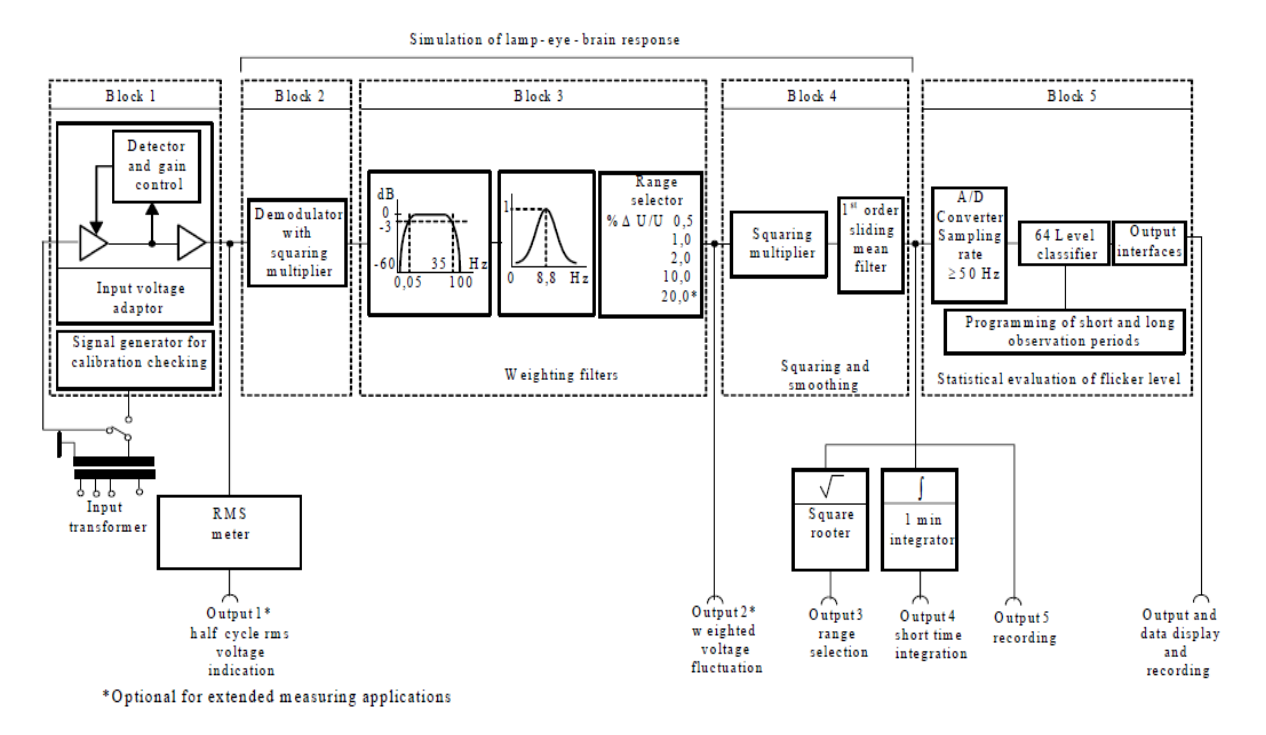

Figura 11 Disposición general del medidor de flicker *[10]*.

# <span id="page-27-0"></span>CONCEPTOS BÁSICOS DE MEDICIÓN Y PROCESAMIENTO DE SEÑALES

Toda medida implica cuando menos tres funciones 1) detectar la magnitud de interés, empleando si hace falta un transductor, o un sensor que ofrezca una señal eléctrica útil a partir de la señal de entrada; 2) procesar la señal obtenida por el detector para extraer la información deseada y ofrecerla al indicador en forma de una señal adecuada; y 3) presentar la lectura, almacenarla, o transmitirla, o varias acciones a la vez. Además, el componente, circuito, equipo o sistema donde se mide puede

necesitar una excitación que permita obtener de él la respuesta (magnitud) que se desea analizar [38].

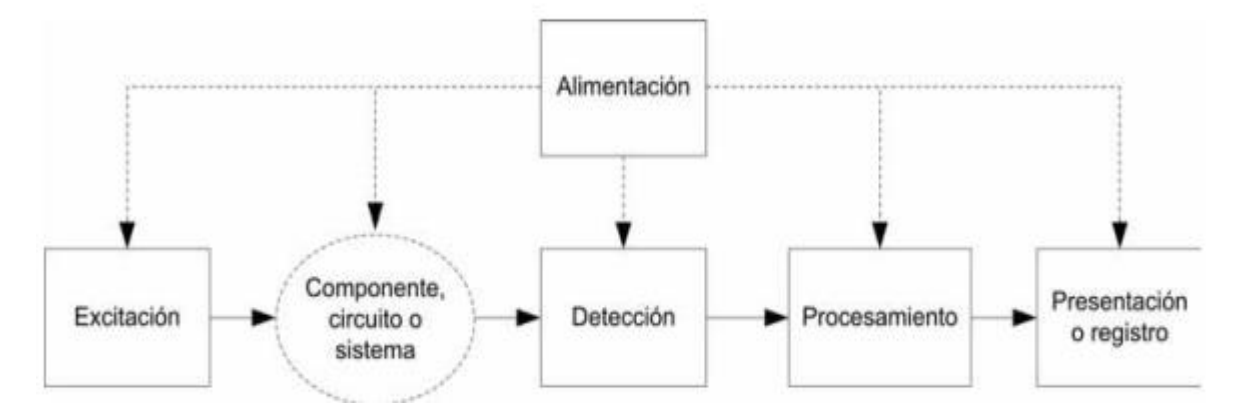

Figura 12 Proceso de medición *[38]*.

#### *Señales analógicas y digitales*

Las señales analógicas pueden tomar cualquier valor dentro de un rango determinado y pueden ser continuas o discontinuas, en cuyo caso existen sólo en instantes concretos, no necesariamente equidistantes. La información puede estar en la amplitud o en otro parámetro, como la frecuencia o la fase [38].

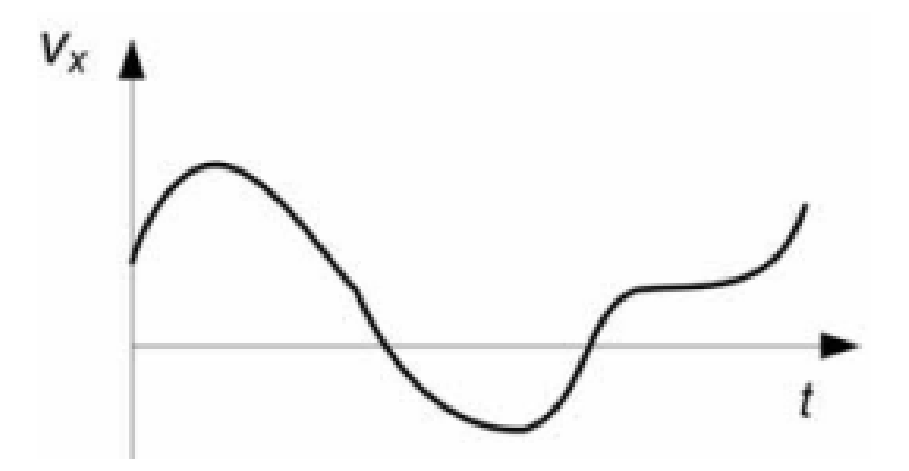

Figura 13 Señal analógica *[38]*.

Las señales digitales sólo pueden tomar uno de los valores de un conjunto discreto, normalmente dos valores designados como "uno digital" (1) y "cero digital" (0). La información puede estar en la secuencia de unos y ceros (señal [en formato] serie) o en la combinación de unos y ceros en un conjunto de líneas eléctricas en un momento dado [38].

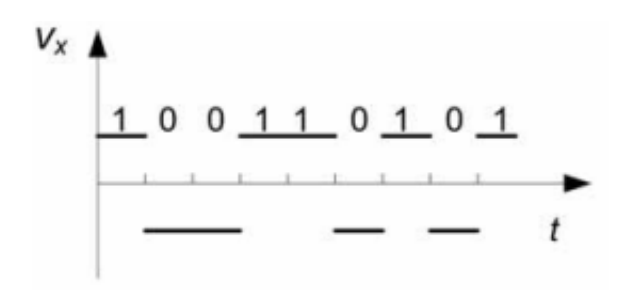

Figura 14 Señal digital *[38]*.

#### *Conversión analógica-digital*

Digitalizar equivale a comparar la tensión *Vx* que se va a convertir, con una serie de niveles de tensión fijos que definen varios intervalos de tensión, cada uno de los cuales tiene asignado un código digital específico (un conjunto de unos y ceros), en formato serie o paralelo. Los niveles de comparación se obtienen a partir de una tensión continua de referencia Vref, que ha de ser muy estable con el tiempo, la temperatura y la tensión de alimentación [38].

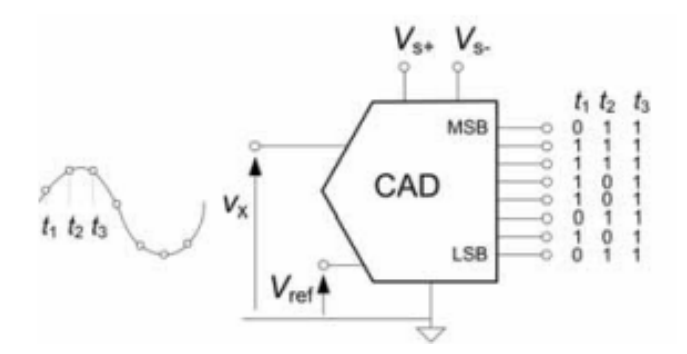

Figura 15 Convertidor analógico digital *[38]*.

# *Filtros*

La finalidad de un filtro es procesar una señal presente a su entrada, de forma que la señal de salida presente unas características frecuenciales cambiadas conforme a ciertas especificaciones. Este objetivo de todo filtro es independiente de su realización, sea esta digital o analógica, y su comportamiento selectivo en frecuencias puede manifestarse en el módulo de la señal de salida, en la fase o en ambos [39].

# *Filtros analógicos*

Los filtros analógicos están constituidos por elementos reactivos, fáciles de conseguir en el mercado y cuya impedancia varía con la frecuencia (condensadores e inductores); pudiendo haber, además, elementos resistivos u otros componentes activos [39].

# *Filtros digitales*

Un filtro digital es un algoritmo matemático, expresable como una ecuación en diferencias e implementado en hardware o software, cuyo objetivo es el mismo que los filtros analógicos: ofrecer un procesado selectivo en frecuencias de la señal de entrada [39].

# *Modulación de amplitud*

Es el proceso de cambiar la amplitud de una señal portadora de frecuencia relativamente alta, en proporción con el valor instantáneo de la señal modulante o moduladora (información). Un modulador de AM es un dispositivo no lineal. En consecuencia, hay mezclado no lineal, y la envolvente de salida es una onda compleja formada por un voltaje de CD, la frecuencia de la portadora y la suma (fc fm) y diferencia (fc fm) de las frecuencias, es decir, los productos cruzados [40].

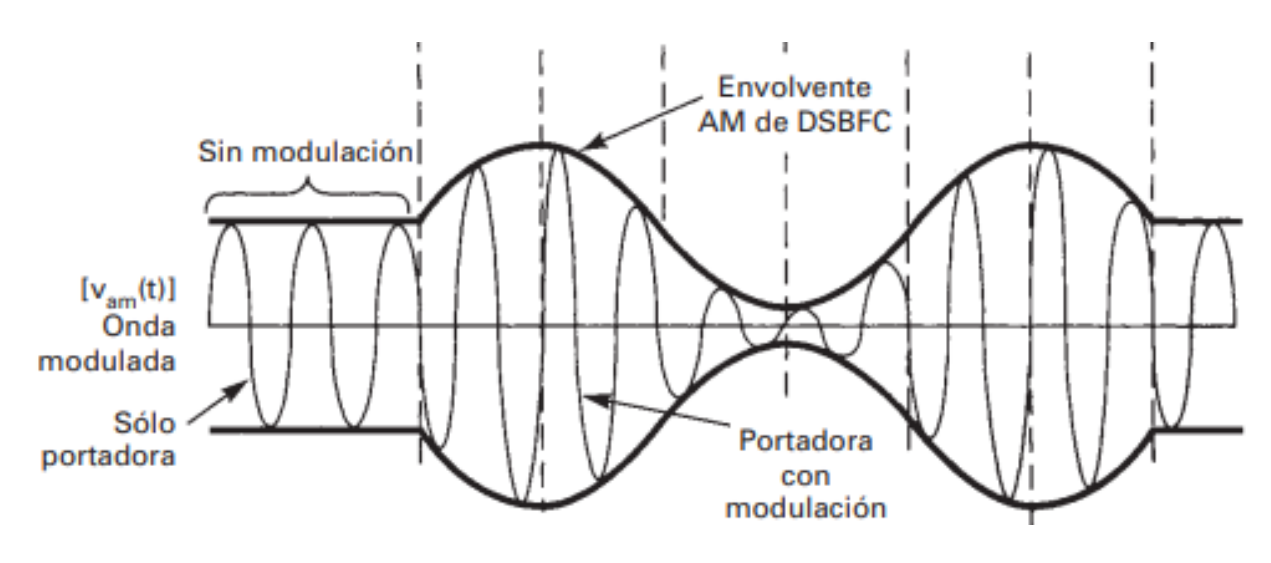

Figura 16 Modulación de amplitud *[40]*.

# *Coeficiente de modulación y porcentaje de modulación*

El porcentaje de modulación, o modulación porcentual, es simplemente el coeficiente de modulación expresado como porcentaje. En forma más específica, el porcentaje de modulación indica el cambio porcentual de amplitud de la onda de salida cuando sobre la portadora actúa una señal moduladora [40]. La definición matemática del coeficiente de modulación es

$$
m = \frac{Em}{Ec}
$$

En la que *m* = coeficiente de modulación (adimensional)

*Em* = cambio máximo de amplitud de la forma de onda de voltaje de salida (volts)

\_\_\_\_\_\_\_\_\_\_\_\_\_\_\_\_\_\_\_\_\_\_\_\_\_\_\_\_\_\_\_\_\_\_\_\_\_\_\_\_\_\_\_\_\_\_\_\_\_\_\_\_\_\_\_\_\_\_\_\_\_\_\_\_\_\_\_\_\_\_\_\_\_\_\_\_\_\_\_\_\_\_\_

*Ec* = amplitud máxima de voltaje de la portadora no modulada (volts)

# *Demodulación*

La demodulación es el proceso inverso a la modulación, y reconvierte a la portadora modulada en la información original (es decir, quita la información de la portadora) [40].

# *Transformada de Fourier*

Se conoce como la Transformada de Fourier Directa al formalismo matemático mediante el cual se identifican las frecuencias predominantes, cambiando la forma como se ve el fenómeno: deja de verse como "*y*" vs "*t*" y pasa a verse bajo el lente de la potencia vs frecuencia (armónico), es decir la señal es vista ahora como periodograma [41].

# *Transformada Wavelet*

La TW es una función matemática que permite obtener datos de una señal seleccionándolos en pequeños componentes de escala frecuencia-tiempo y poder analizarlos en forma separada. En comparación con la transformada de Fourier, la TW permite trabajar sobre ondas no estacionarias [42].

# <span id="page-32-0"></span>CONCEPTOS BÁSICOS DE METROLOGÍA

# *Error*

El valor del error siempre es desconocido, pero se puede acotar estimando su incertidumbre. Es decir, si existen errores de importancia desconocida, en vez de utilizar la palabra error debe más bien hablarse de incertidumbre. Siempre que una incertidumbre puede cuantificarse se convierte en un error y puede compensarse [43].

# *Patrón*

Un patrón es un elemento cuyo valor verdadero convencional es aceptado. De esta manera, al medir repetidas veces con el patrón el instrumento en cuestión, la diferencia

entre el promedio de los diferentes resultados y el valor verdadero convencional permite corregir los resultados de las mediciones efectuadas con el instrumento [43].

#### *Exactitud*

La exactitud (accuracy) de una medida es el grado de aproximación al valor verdadero. En otras palabras, es la cualidad de un instrumento de medida por la que tiende a dar lecturas próximas al verdadero valor de la magnitud medida [43].

### *Precisión*

La precisión de una medida es el grado de dispersión del resultado de la medida cuando esta se repite un número determinado de veces bajo condiciones especificadas. En otras palabras, la precisión es la cualidad de un instrumento por la que tiende a dar lecturas muy próximas unas a otras, es decir, es el grado de dispersión de las mismas [43].

### *Calibración*

La calibración puede realizarse de dos maneras:

1. En forma lo más exacta posible a base de efectuar mediciones con el patrón en forma reiterada. El número de repeticiones que asegura niveles de confianza razonables se encuentra entre 10 y 20. El método se sigue siempre en los laboratorios acreditados y opcionalmente en los procesos industriales, cuando interesa una calibración muy exacta de un instrumento por necesidades puntuales del proceso.

2. En forma simplificada con un método de calibración simple y la confirmación con mediciones en puntos concretos de la escala, típicamente 0%, 25%, 50%, 75% y 100%. El método es típico de los procesos industriales [43].

# *Trazabilidad*

Propiedad del resultado de las mediciones efectuadas con un instrumento o con un patrón, tal que puede relacionarse con patrones nacionales o internacionales, a través de una cadena ininterrumpida de comparaciones, todas ellas con incertidumbres determinadas en cada comparación. Cada paso en la cadena debe documentarse en un informe de calibración o de ensayo. Para mantener la trazabilidad es esencial que los instrumentos de medida y patrones se sometan, periódicamente, a la operación de calibración, enfrentándolos a otros de valor e incertidumbre conocidos y que normalmente poseen mejores características metrológicas [43].

# **CAPÍTULO III: METODOLOGÍA**

# <span id="page-35-1"></span><span id="page-35-0"></span>MEDIDOR DE FLICKER EN LABVIEW

Para realizar las mediciones del efecto flicker se decide utilizar el software LabVIEW debido a su practicidad y su compatibilidad con diversas herramientas. Para la adquisición de datos de voltaje se utiliza el sensor ZMPT101B el cuál reduce el voltaje alterno de hasta 240V a un voltaje de 0 a 5V para poder ser utilizado por el convertidor analógico-digital de una tarjeta o microcontrolador. La tarjeta de adquisición de datos utilizada fue la Ni-DAQ 6009. El medidor de flicker se construye haciendo uso del módulo Control and Design Simulation de LabVIEW utilizando funciones de transferencia mostradas en [14], con una frecuencia de muestreo de 1kHz. Antes de ingresarse los datos al medidor pasan por un bloque de escalamiento para regresar a su valor original. En la figura 17 se muestra el diagrama de bloques del medidor de flicker en LabVIEW.

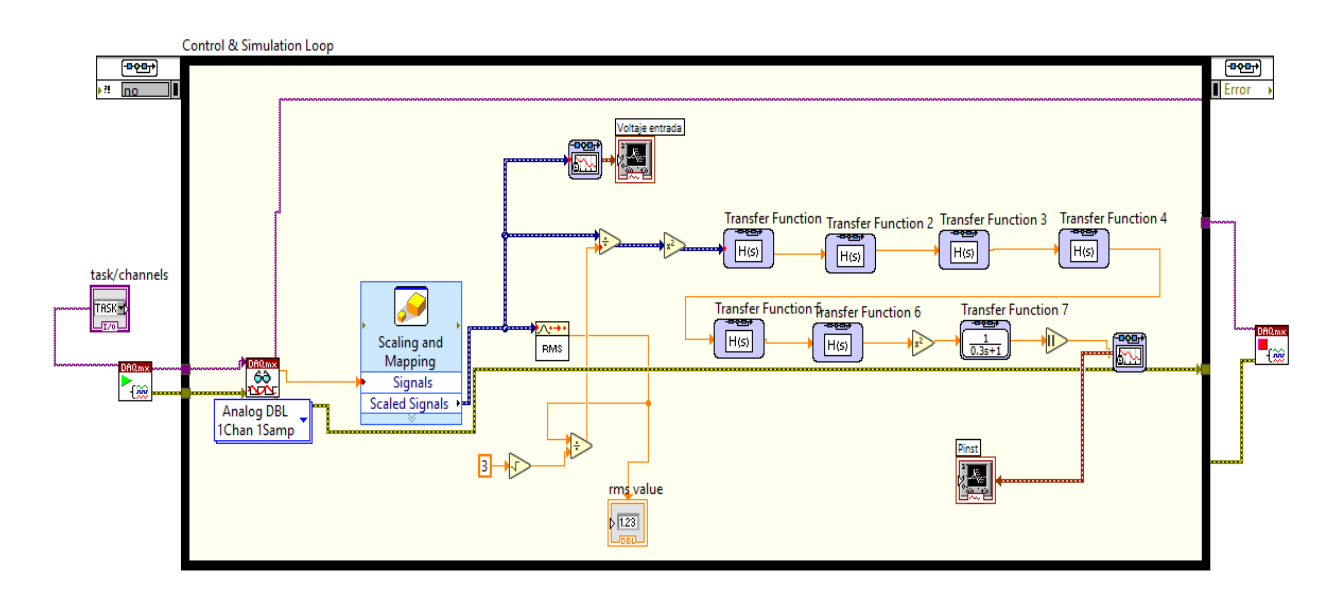

Figura 17 Diagrama de bloques medidor de flicker.
Para probar el medidor es conecta a la red eléctrica de una vivienda y se conecta una carga durante la medición comprobando así que el medidor funciona. En la figura 18 se muestra el panel frontal de LabVIEW con la medición.

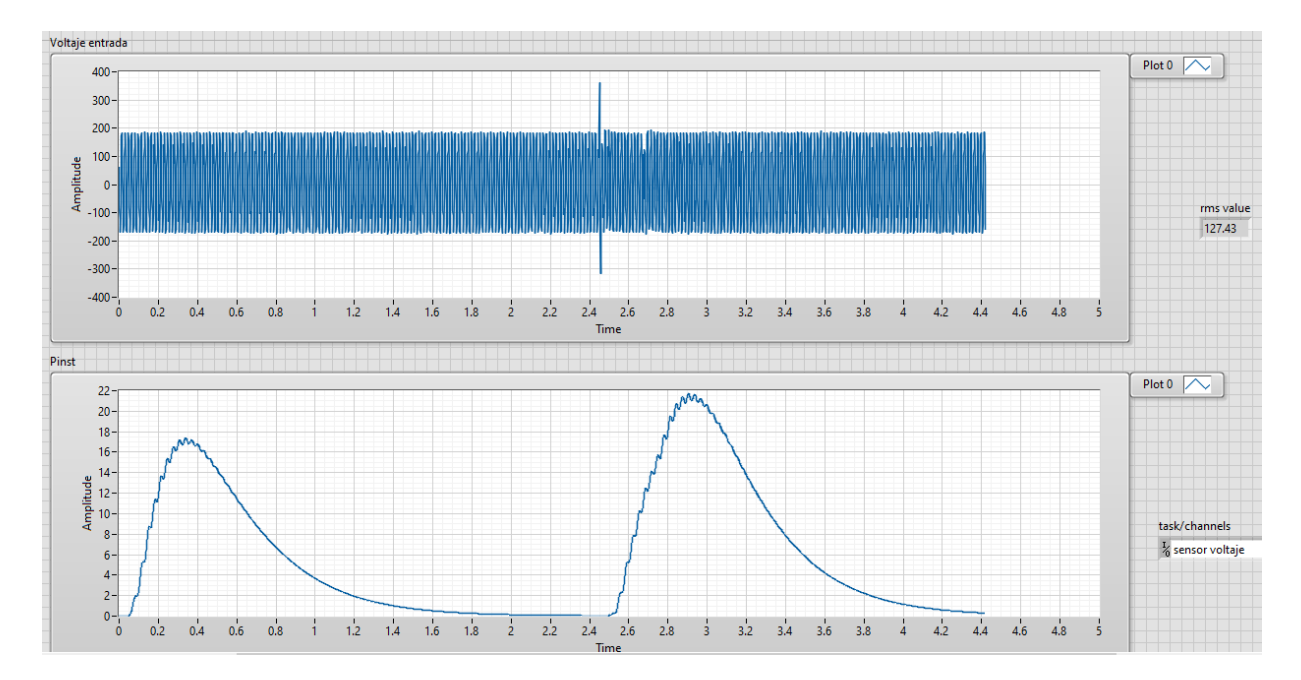

Figura 18 Panel frontal de medidor de flicker en LabVIEW.

# MEDICIÓN DE VOLTAJE EN GENERADOR FÍSICO

Para comprobar las simulaciones de sistemas de generación se opta por utilizar un motor de inducción trifásico el cual tiene acoplado un generador de corriente directa en lugar de un generador de corriente alterna por lo que no se pudo llevar a cabo la prueba de sincronización con otro generador, sin embargo, se decide realizar la prueba de agregación de cargas utilizando un inversor de voltaje. En la figura 19 se muestra el acoplamiento motor generador y en la 20 el inversor de voltaje marca Steren de 600W. Para controlar la velocidad del motor y con ello la salida de voltaje del generador se utiliza un variador de frecuencia de la marca Micro Drive (Figura 21).

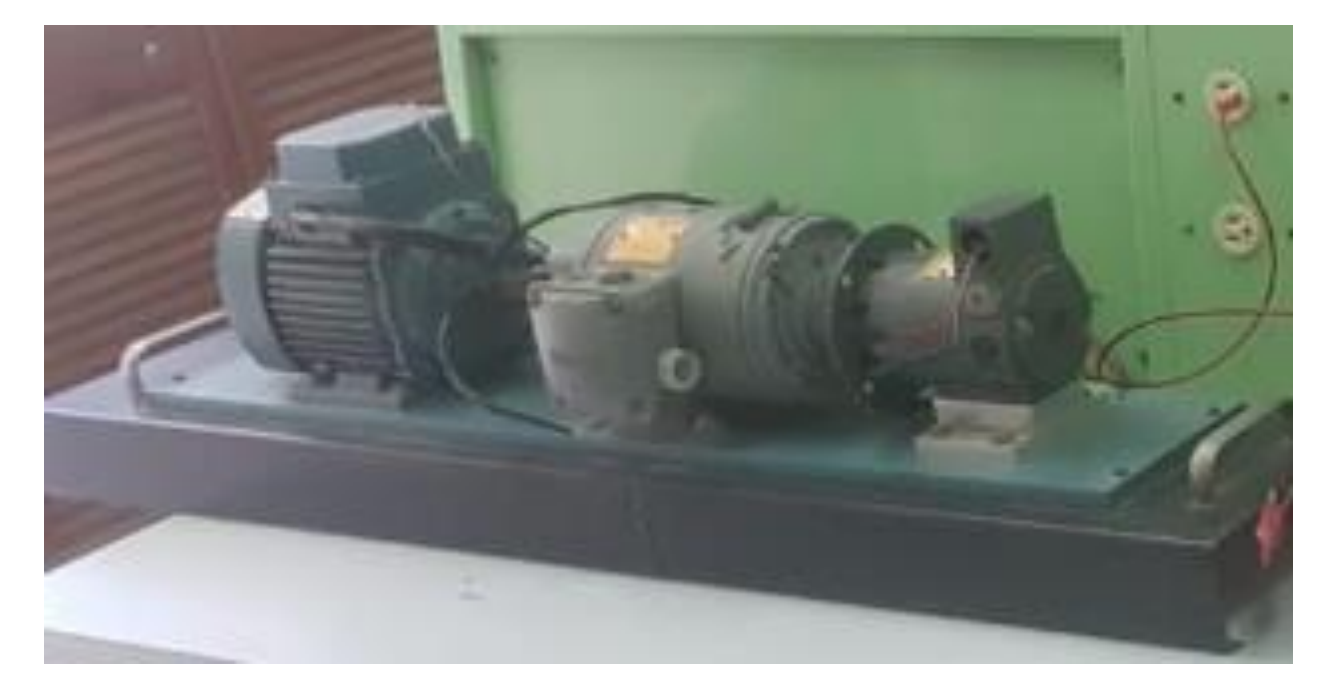

Figura 19 Motor generador.

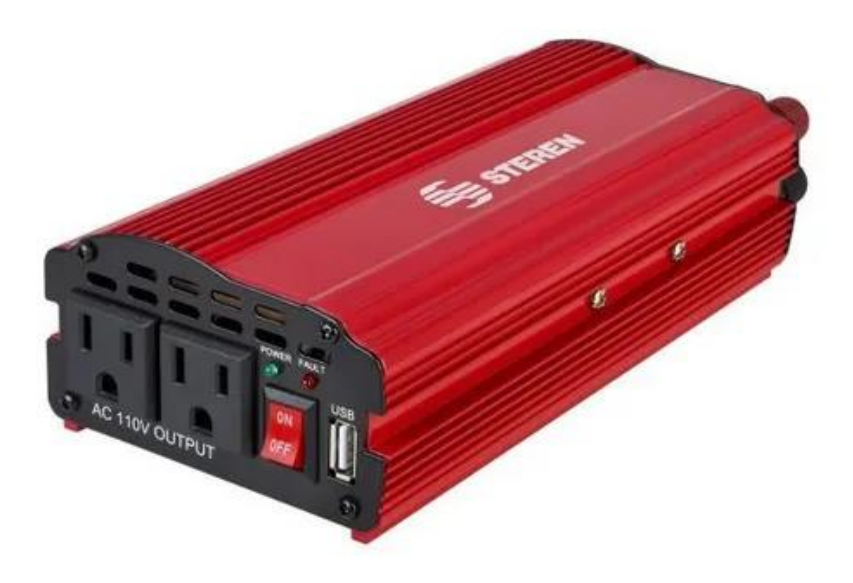

Figura 20 Inversor de voltaje Steren.

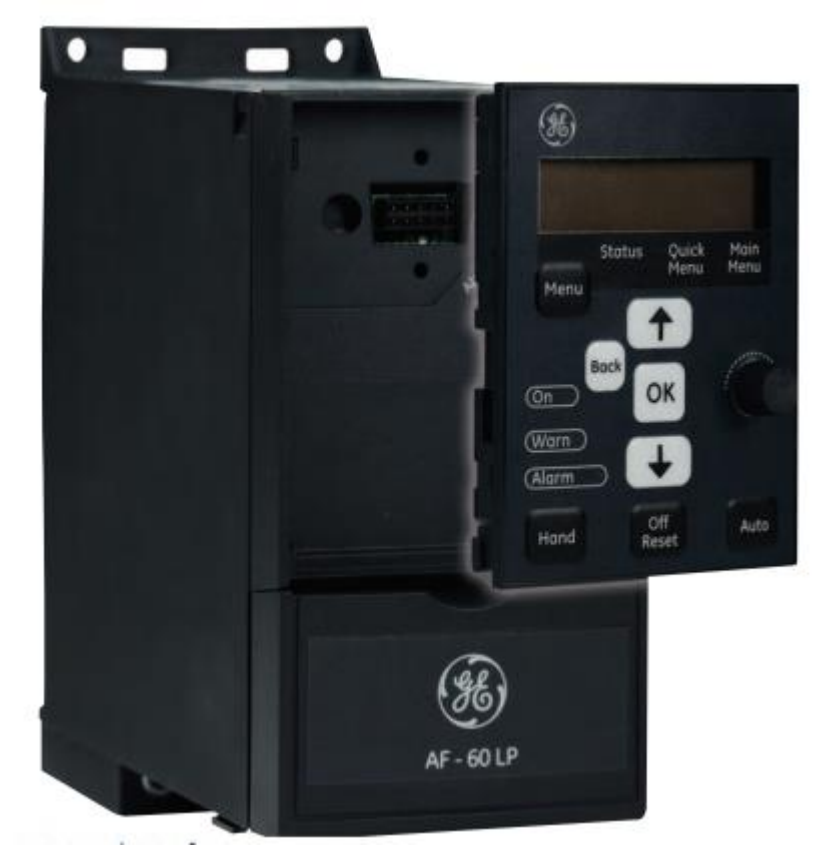

Figura 21 Variador de frecuencia Micro Drive.

Debido a que el generador entrega a su salida 90V fue necesario utilizar un divisor de voltaje para poder ser utilizado por el inversor, el circuito utilizado se observa en la figura 21 el cuál fue simulado primeramente en el software de Proteus.

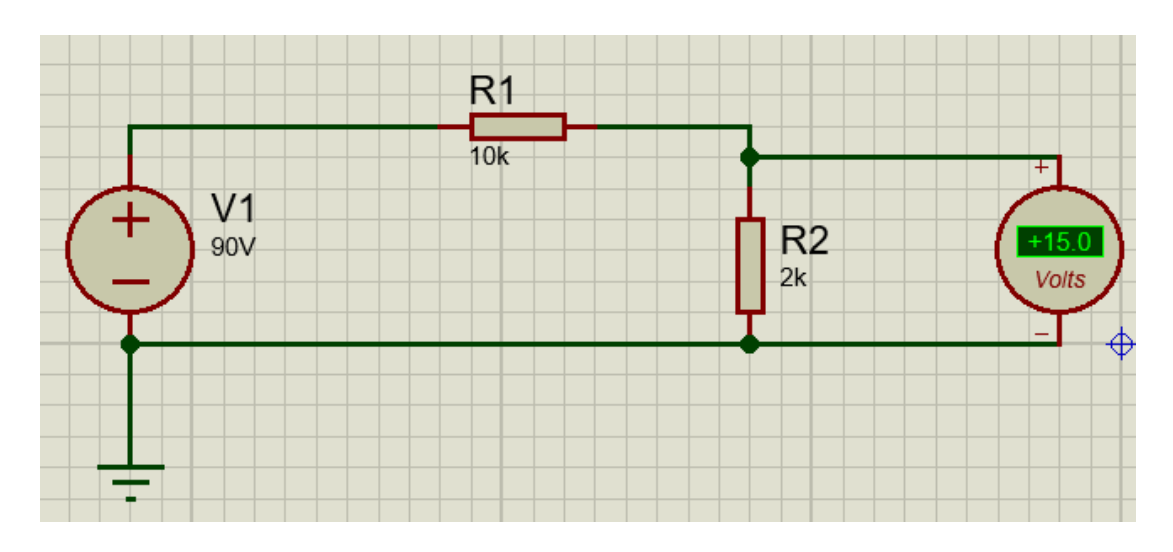

Figura 22 Divisor de voltaje.

Al utilizar el conjunto generador inversor el medidor capta un nivel considerable de Pinst (Figura 23) a comparación con una medición hecha al toma corrientes (Figura 24) la forma de onda cambia demasiado y con ello el Vrms por lo que la Pinst incrementa independientemente de presentarse un parpadeo detectable por el ojo humano.

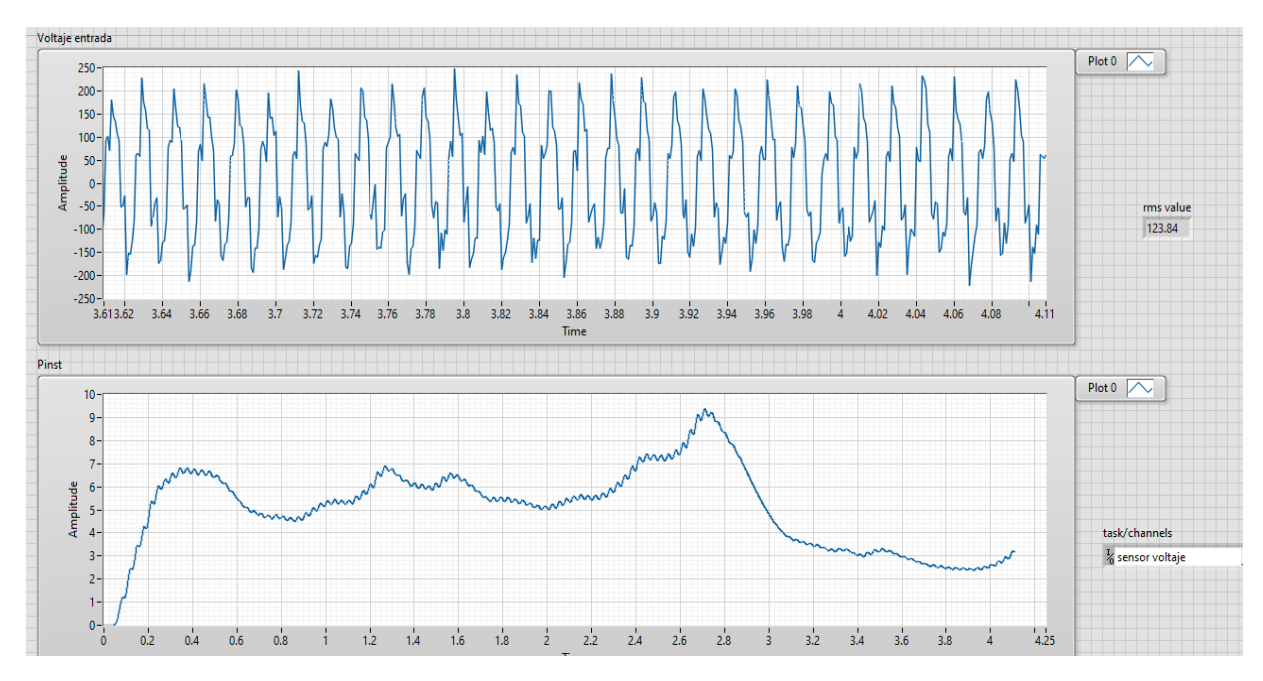

Figura 23 Pinst de generador-inversor.

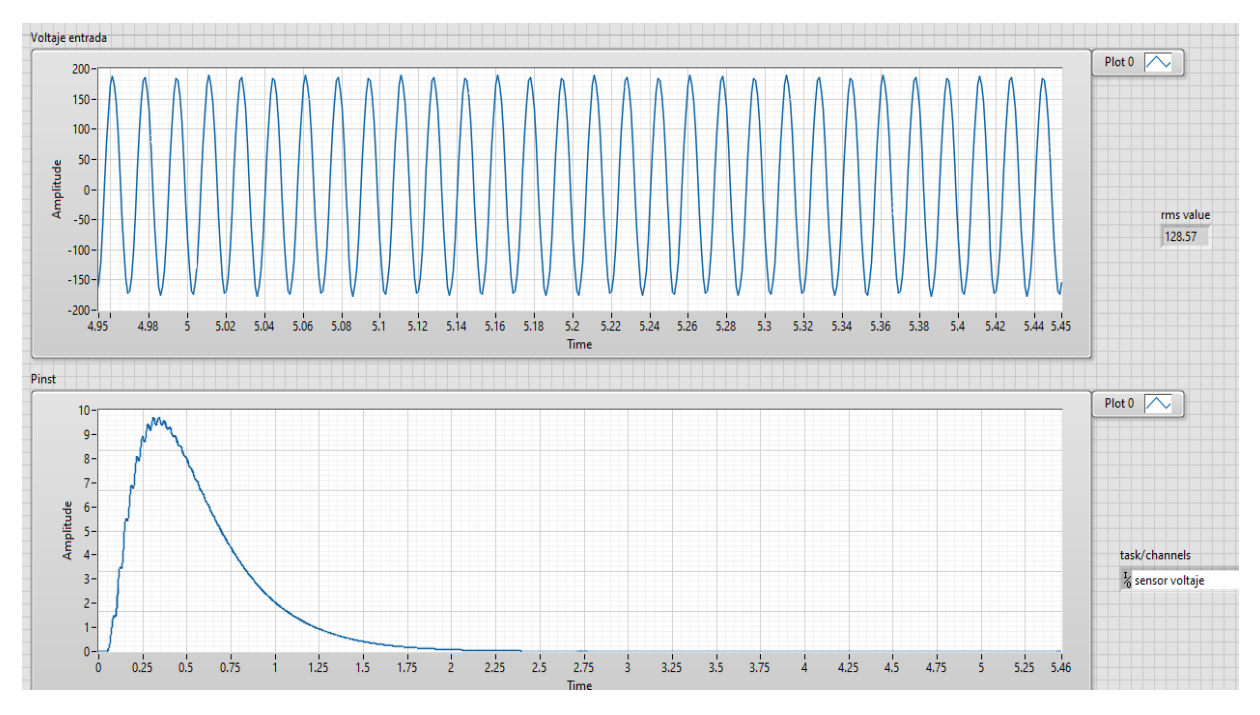

Figura 24 Pinst en un toma corrientes.

Utilizando un analizador de redes de la marca MyeBOX se realiza la medición al mismo sistema (Figura 25), aunque expresada en el término Pst debido a que no cuenta con la función de Pinst, el valor obtenido no es muy cercano al obtenido con el medidor hecho en LabVIEW, esto nos dice que alguno de los dos necesita una calibración.

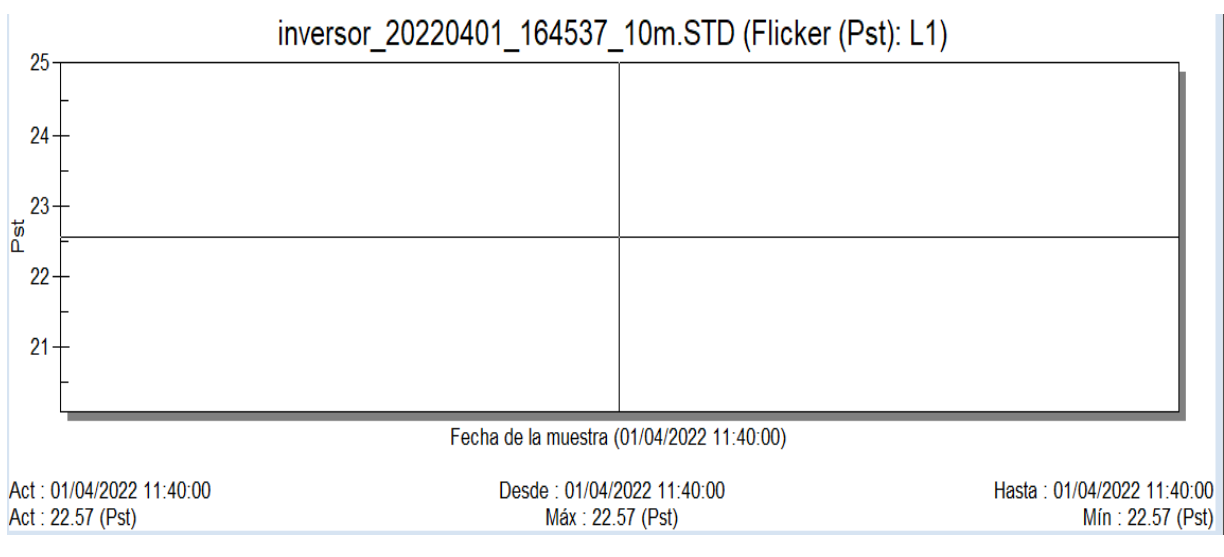

Figura 25 Medición de Flicker Pst del inversor del sistema generador inversor.

# GENERACIÓN DE FLICKER CON OTROS DISPOSITIVOS

### *Dimmer*

Otro de los dispositivos utilizados para la generación de flicker fue el uso de un Dimmer (Regulador de intensidad) (Figura 26), al realizar la medición con el medidor hecho en LabVIEW se observa una forma de onda diferente a la sinusoidal pero no se muestra un nivel de flicker en el medidor ni se observa a simple vista usando una lampara convencional, al utilizar una lampara led si logra observarse el parpadeo y también el medidor logra captarlo esto debido a que la mayoría de tecnología led no soporta el dimmerisado (Figura 27).

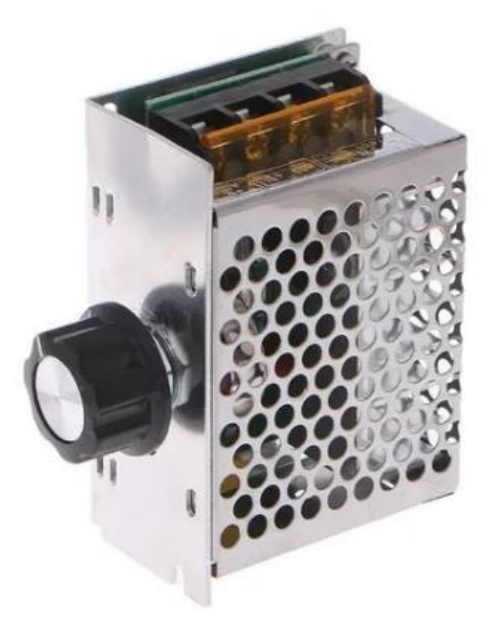

Figura 26 Dimmer utilizado.

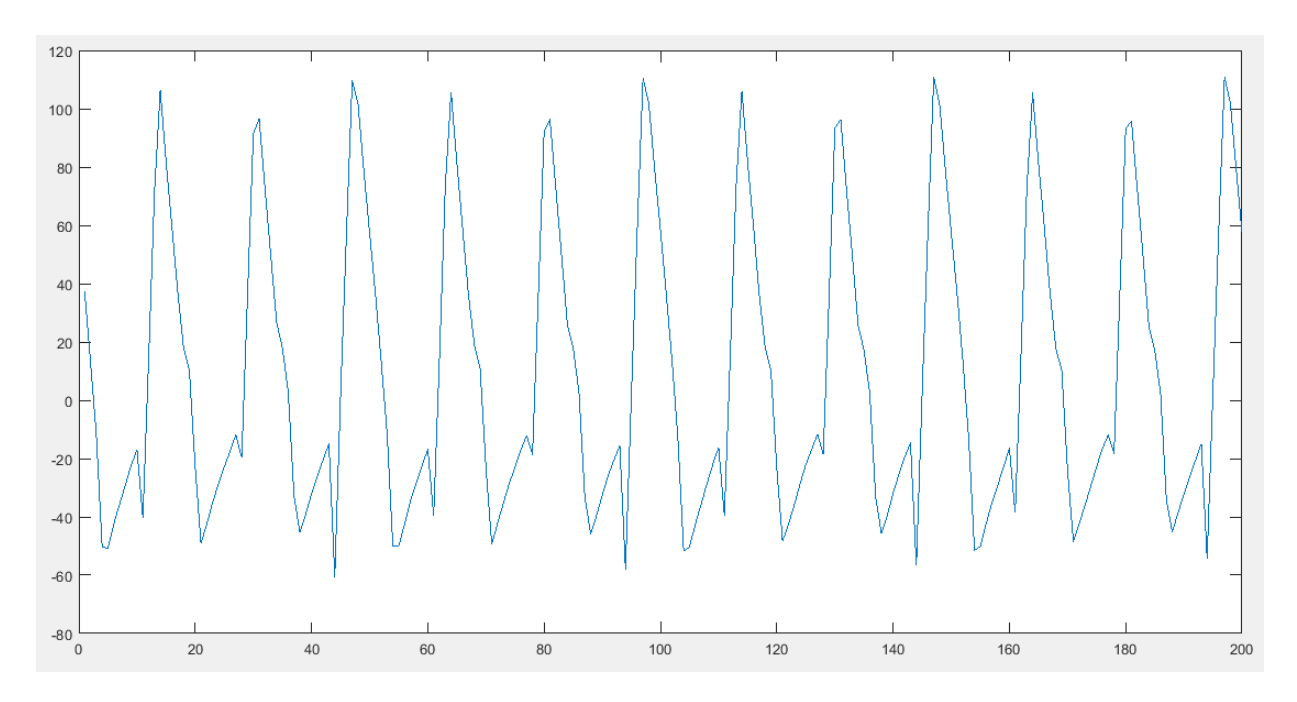

Figura 27 Señal de voltaje de Dimmer usando lampara led.

### *Enlace de 2 frecuencias diferentes*

Según [43] al realizar un enlace DC en el que de un lado se usen 60Hz y del otro 50Hz se producen interarmónicos y flicker, el diagrama de este enlace se muestra en la figura 28.

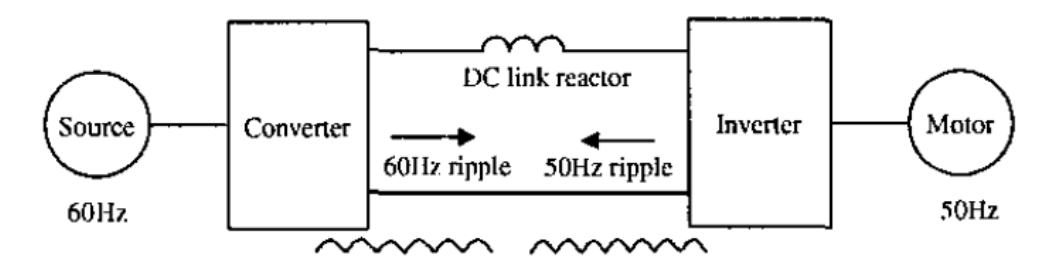

Figura 28 Generador de interarmónicos y flicker según [43].

Para llevar a cabo este experimento se utiliza una fuente de poder de 12V (Figura 29) seguida del inversor de voltaje Steren y de ahí se utiliza un transformador (Figura 30) para incrementar el voltaje a 220V y así poder alimentar el variador de frecuencia y fijarlo en 50Hz para conectarle enseguida un pequeño motor. Al conectar una lampara para verificar si realmente se produce el efecto flicker no se puede identificar mediante la visión humana al utilizar una lampara led y tampoco al utilizar una bombilla de filamento común por lo que se realizan mediciones en distintos puntos del circuito para evaluar el nivel de flicker. En el único punto donde se detecta un incremento en el nivel de Pinst fue después del inversor y el resultado es muy similar al de la figura 30 por lo que se atribuye al inversor y no al enlace de 2 frecuencias como lo mencionan en [43]. El circuito implementado se puede observar en la figura 31.

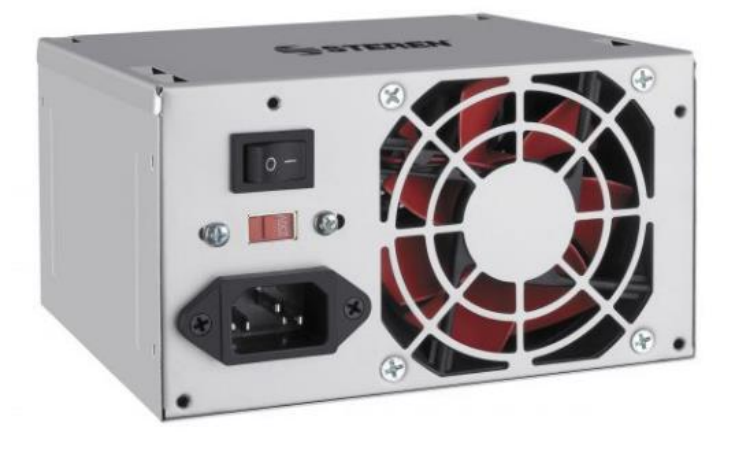

Figura 29 Fuente de poder.

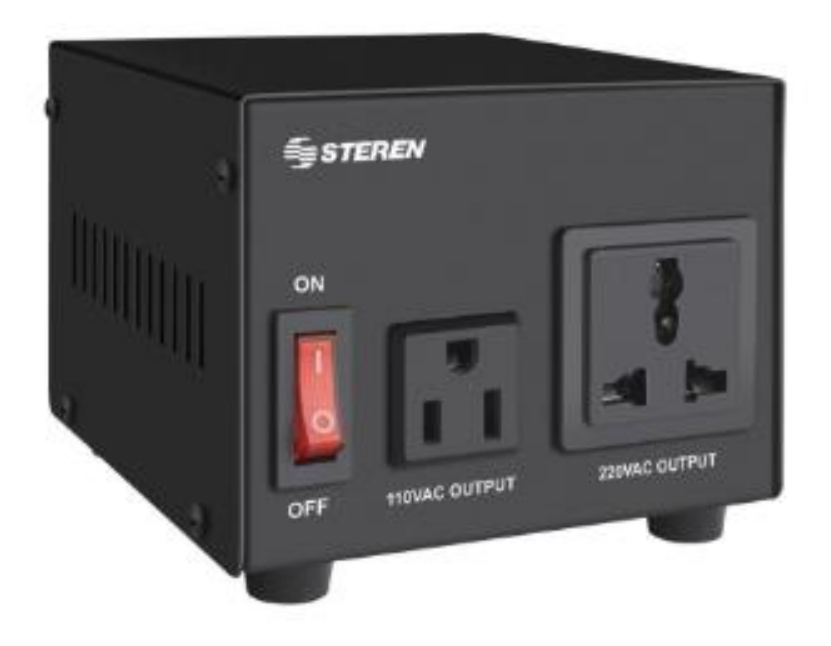

Figura 30 Transformador de voltaje 110-220.

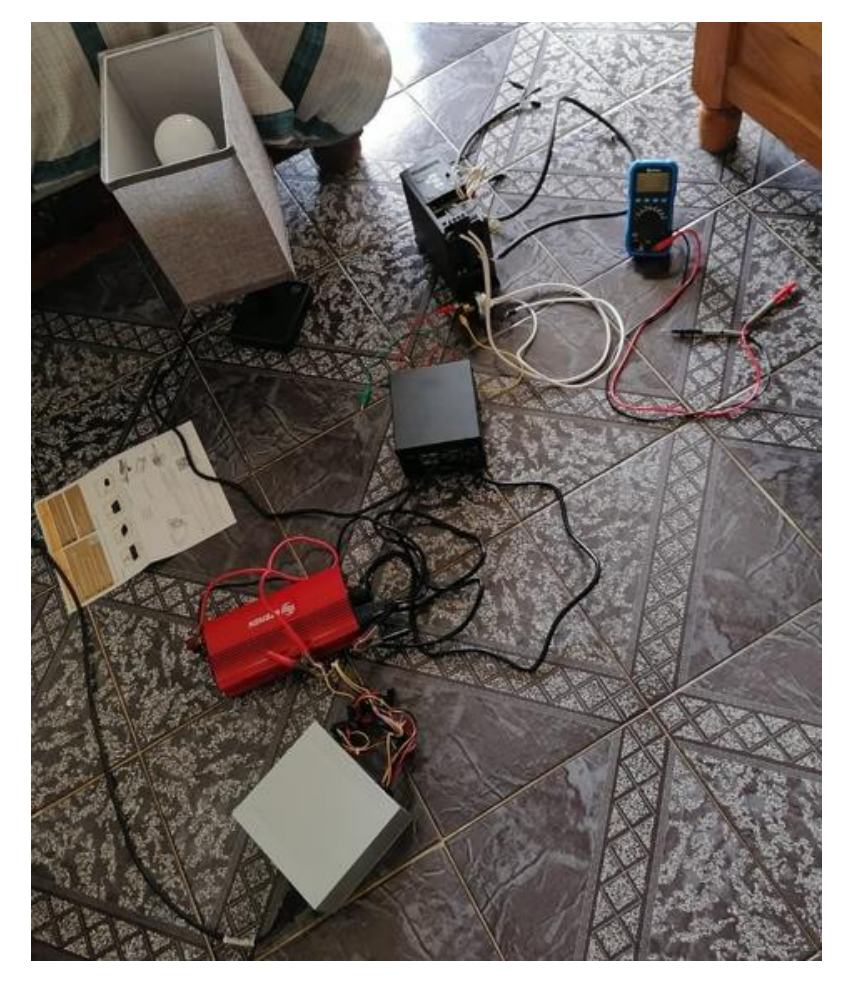

Figura 31 Experimento con fuente, inversor, transformador, variador.

#### *Alternancia de fuentes de voltaje*

Otro método utilizado para le generación del parpadeo fue el alternar entre dos fuentes de voltaje, en este caso se utiliza una fuente de voltaje alterno marca Agilent y el suministro de voltaje del laboratorio intercaladamente para alimentar una lampara, el intercalado se realiza mediante el uso de dos relevadores de estado sólido (Figura 32) controlados por la tarjeta NI 6009 y un programa realizado en LabVIEW (Figura 33) con el cual se puede modificar la frecuencia de intercalado entre las dos fuentes. Al aumentar o disminuir el voltaje de la fuente Agilent se crea una modulación de

amplitud, al conocer el voltaje de ambas fuentes se puede calcular el porcentaje de modulación y conociendo ese porcentaje en conjunto con la frecuencia de intercalado se puede estimar la Pinst y con ello realizar una calibración. Al realizar estas pruebas se observa que la velocidad de intercalado entre las fuentes es limitada ya que, aunque se pusieran las fuentes al mismo voltaje seguía observándose un parpadeo por lo que la calibración no sería de mucha precisión como, por ese motivo se decidió usar este método en simulación y calibrar el medidor de flicker hecho en LabVIEW. En la figura 34 se muestra la señal obtenida el intercalado de fuentes.

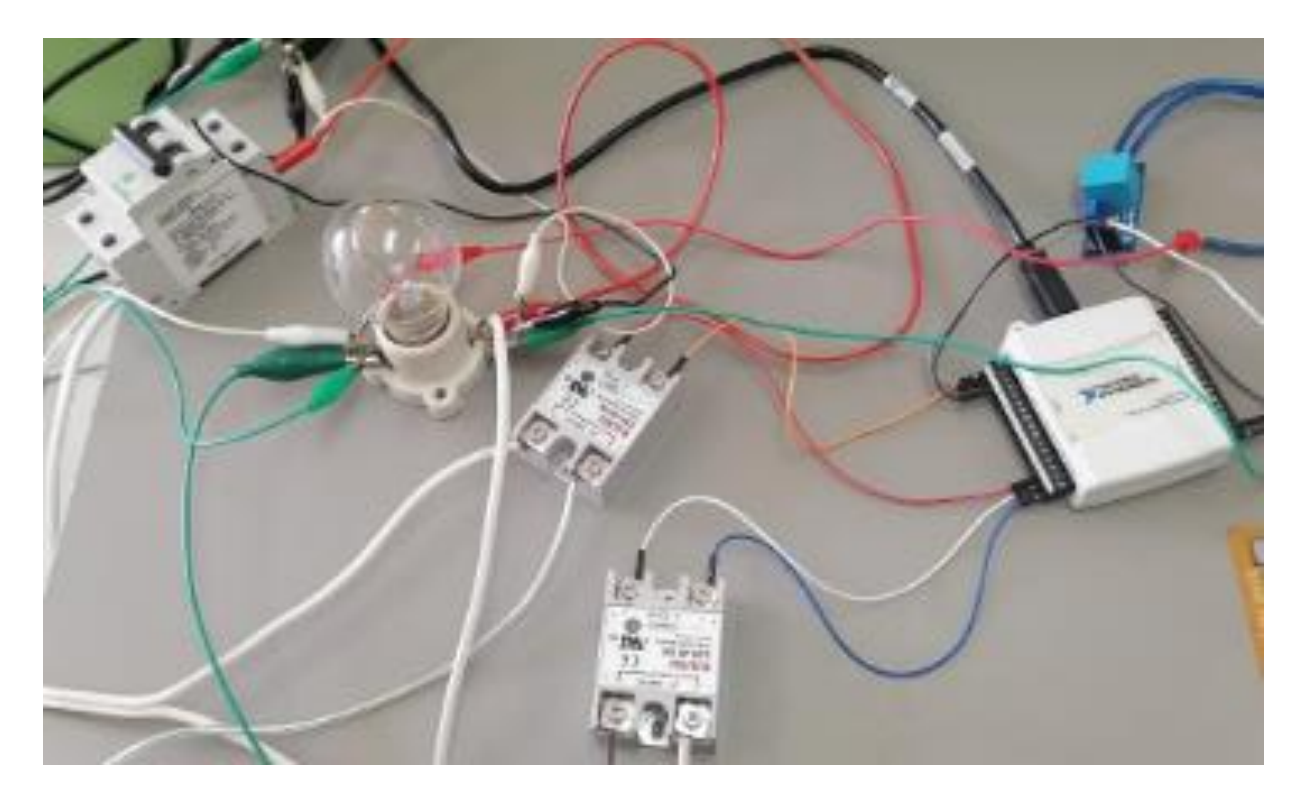

Figura 32 Relevadores utilizados.

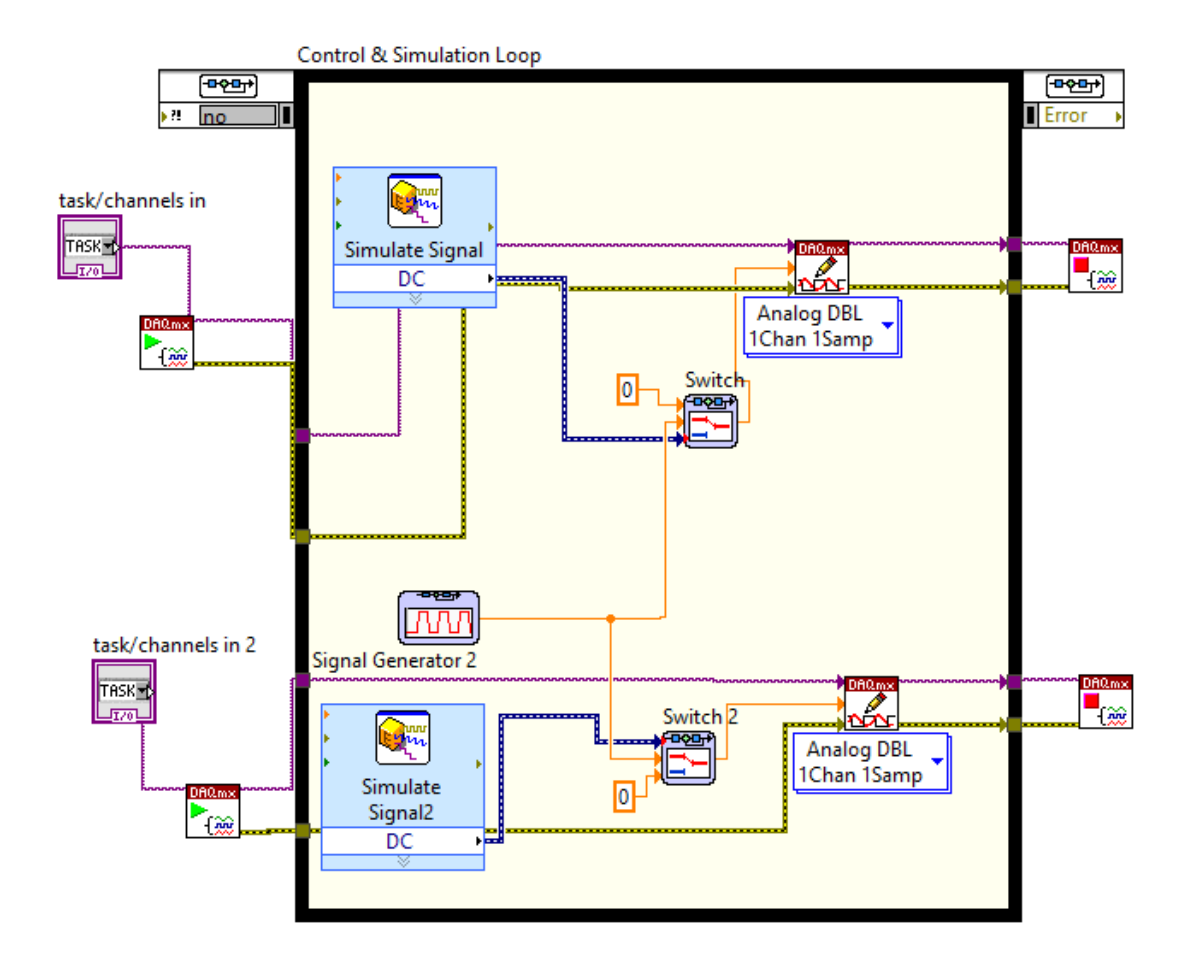

Figura 33 Programa para intercalado de fuentes de voltaje.

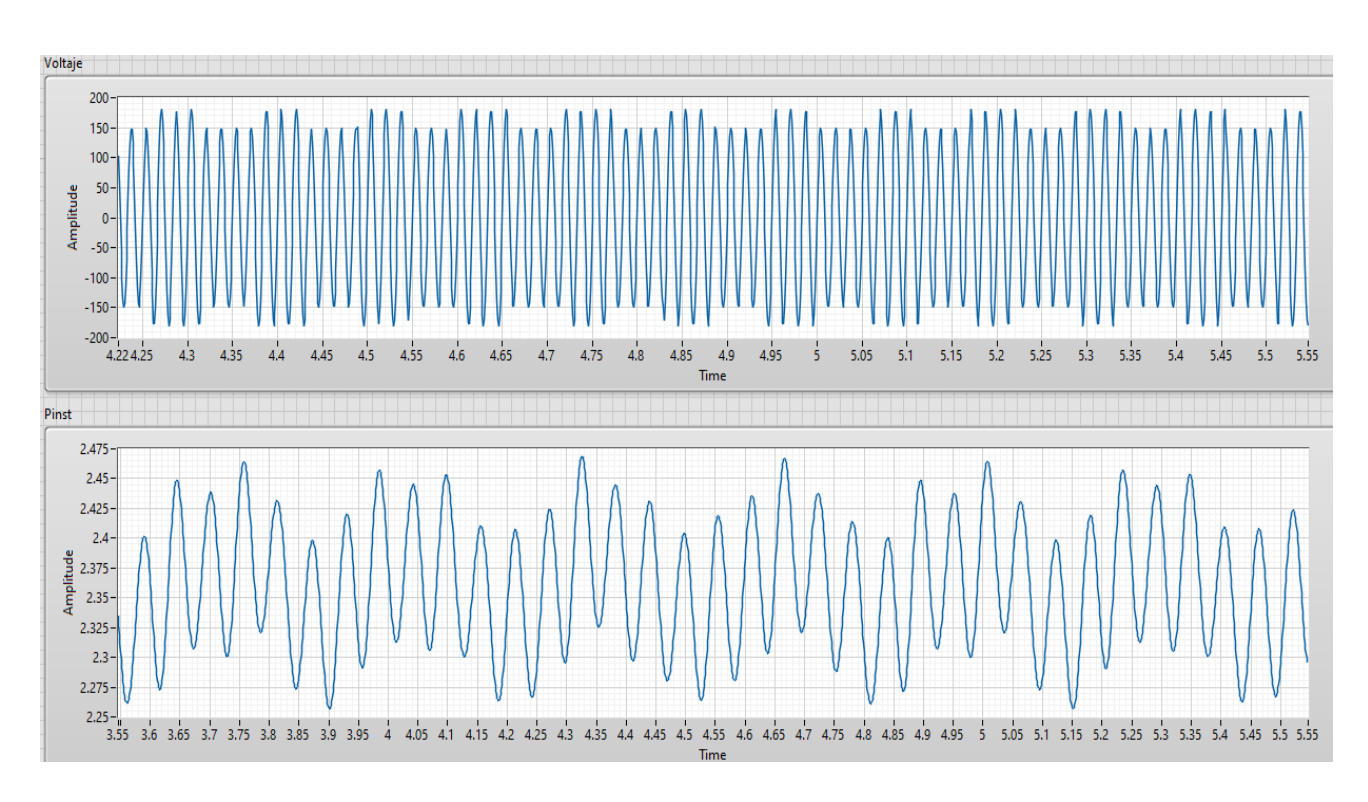

Figura 34 Señal de intercalado de fuentes.

## PRUEBA DE MEDIDOR DE FLICKER

Para probar el funcionamiento del medidor de flicker que se realizó en LabVIEW se utiliza una tabla comparativa que se encuentra en el estándar IEC 61000-4-15 [17], en esa tabla se utilizan distintos valores de porcentaje de modulación de amplitud M así como diferentes frecuencias y con todos ellos debe de dar un resultado de Pinst de 1 ±8%. Utilizando el método de intercalado de fuentes se prueba el medidor de flicker en simulación. En la primera prueba todos los valores de Pinst resultaron muy por debajo del valor esperado por lo que se realiza un escalamiento del resultado para acercarse más al valor deseado. Después de escalar el resultado y adaptarlo para que al menos un valor se encuentre dentro del rango permitido todos los demás valores resultaron erróneos por lo que se requiere validar si el error lo tiene el medidor de flicker o el método de modulación utilizado. En tabla 1 se muestran los valores de Pinst obtenidos.

| 120V/60Hz | IEC 61000-4-15, |            | IEC 61000-4-15, |              |
|-----------|-----------------|------------|-----------------|--------------|
|           | (Sinusoidal)    |            | (Rectangular)   |              |
| F         | $\Delta U/U$    | Pinst, max | $\Delta U/U$    | Pinst, max   |
| Hz        | %               |            | $\%$            |              |
| 0.5       | 2.453           | 30         | 0.598           | 1.87         |
| 1.5       | 1.126           | 10.75      | n.a.            |              |
| 3.5       | n.a.            |            | 0.408           | 1.02         |
| 8.8       | 0.321           | 0.771      | 0.252           | 0.481        |
| 18        | n.a             |            | 0.626           | 10.52        |
| 20        | 0.977           | 1.155      | n.a.            |              |
| 22        | n.a.            |            | 0.851           | 0.143        |
| 25.5      | n.a.            |            | 1.072           | 0.28         |
| 33.3333   | 2.570           | 0.212      | 1.823           | 0.1075       |
| 37        | n.a.            |            | 1.304           | 0.377        |
| 40        | 4.393           | 1.038E^-5  | 3.451           | $6.52E^{-6}$ |

Tabla 1 Valores de Pinst obtenidos en prueba de modulación.

Para obtener la modulación exacta requerida se debe dejar fija una de las fuentes de voltaje y la otra disminuirla o aumentarla de modo que la diferencia de voltaje ∆V sea igual al voltaje promedio de ∆V multiplicado por el porcentaje de modulación M, para facilitar este proceso se utilizó el programa Excel donde se plasman las fórmulas (Figura 35) y el valor que se va modificando es el de ∆V para obtener el valor exacto de la fuente de voltaje 2. En la tabla 3 se muestra el voltaje de la fuente 2 correspondiente a cada porcentaje de modulación.

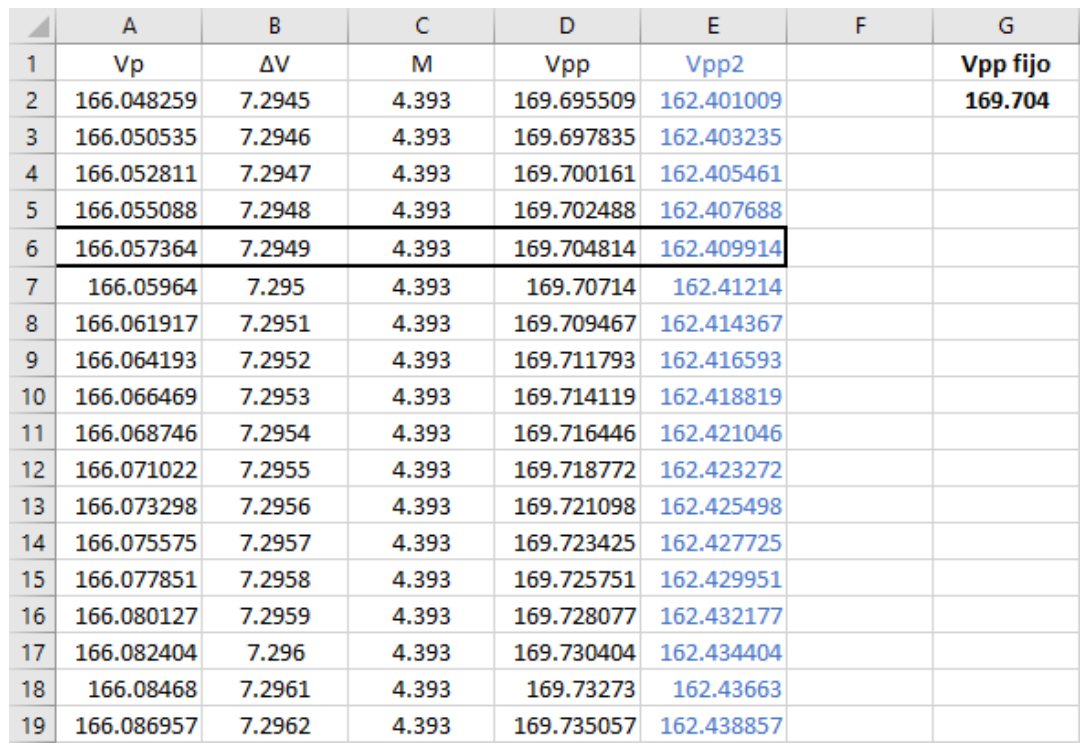

Figura 35 Proceso de obtención de M en Excel.

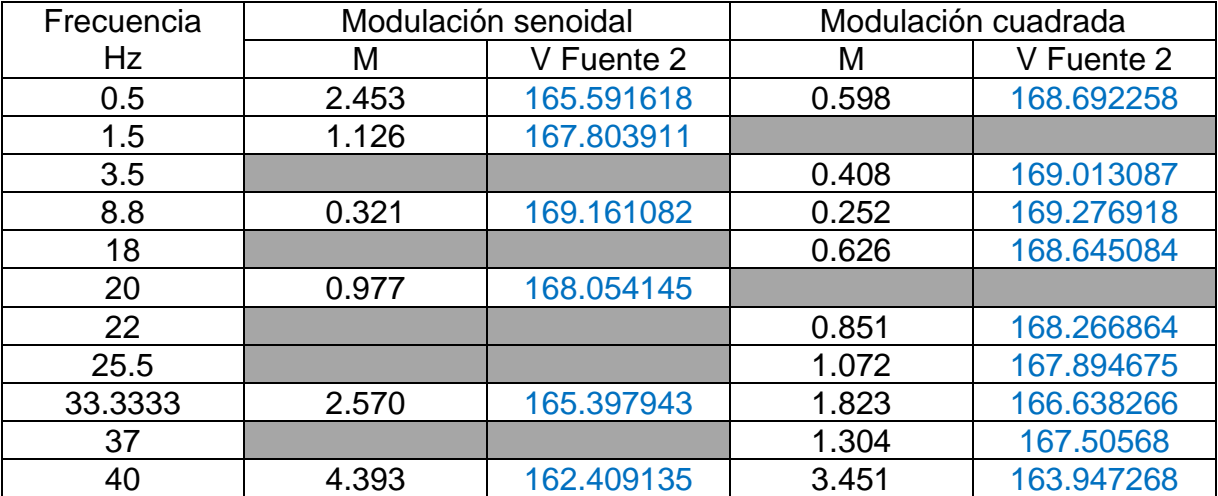

\_\_\_\_\_\_\_\_\_\_\_\_\_\_\_\_\_\_\_\_\_\_\_\_\_\_\_\_\_\_\_\_\_\_\_\_\_\_\_\_\_\_\_\_\_\_\_\_\_\_\_\_\_\_\_\_\_\_\_\_\_\_\_\_\_\_\_\_\_\_\_\_\_\_\_\_\_\_\_\_\_\_\_

#### Tabla 2 Voltajes de fuente 2 correspondientes a M.

# **CAPÍTULO IV RESULTADOS**

## INVESTIGACIÓN DEL EFECTO FLICKER EN UN SISTEMA INTERCONECTADO DE DOS GENERADORES

Antes de proceder a trabajos de medición en un sistema físico se decidió trabajar en la investigación sobre el efecto flicker en sistemas de generación de manera simulada [44]. Utilizando la herramienta Simulink de Matlab, principalmente se utilizan los bloques de la sección Simscape. Dentro de las funciones existentes en Matlab existe una que se utiliza para la medición de flicker a la que se puede acceder con el comando power\_flickermeter, esta función es de gran ayuda para conocer los niveles de percepción instantánea del flicker Pinst con diferentes configuraciones en sistemas de generación, se observa en la figura 36.

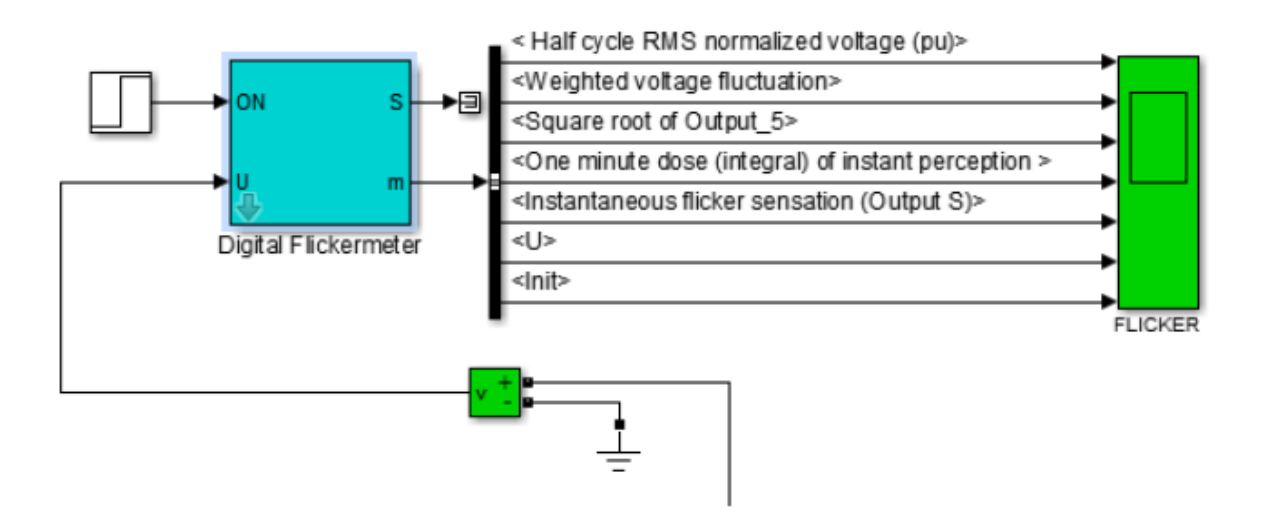

Figura 36 Medidor de Flicker Simulink.

Como primera prueba se utiliza un generador síncrono trifásico en condiciones normales con una carga resistiva para observar la respuesta del medidor de flicker, los parámetros utilizados en el generador se muestran en la figura 37.

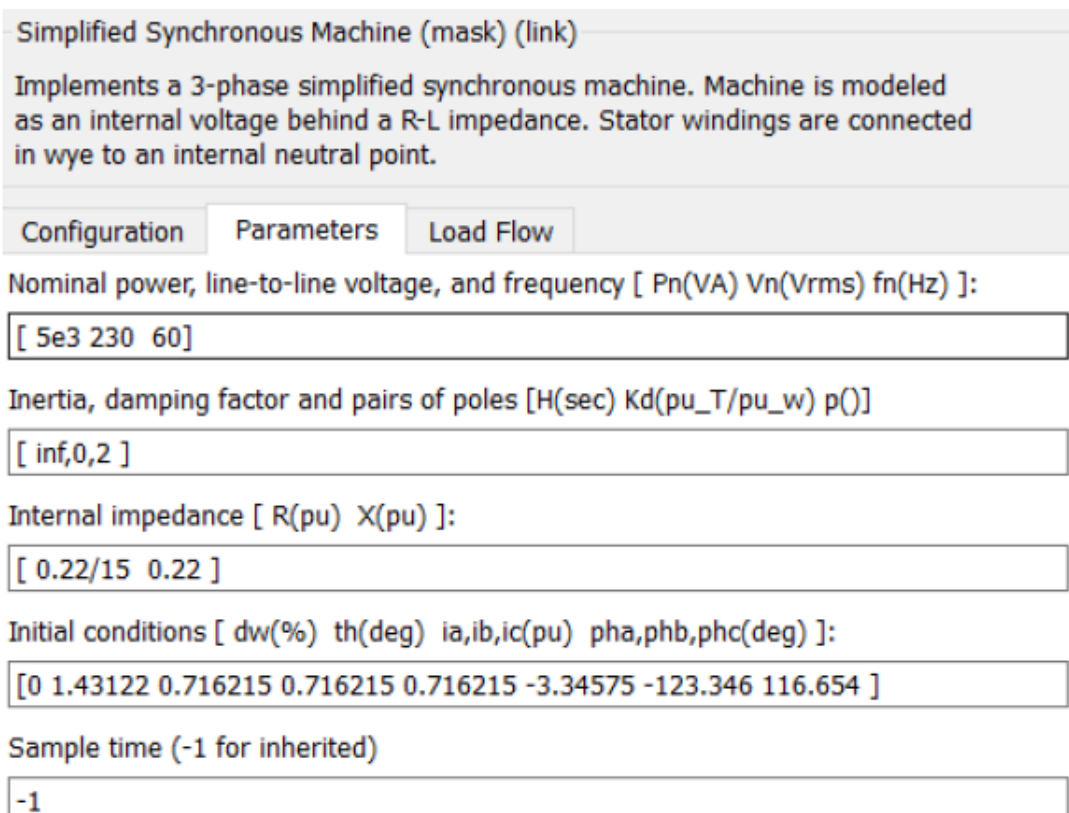

Figura 37 Parámetros del generador.

El resultado del medidor de flicker nos dice que no existe el efecto ya que la Pinst se va a cero, como el medidor de flicker toma en cuenta la variación del voltaje Vrms, se observa una pequeña curva siempre al iniciar una medición. En la figura 38 se muestra la Pinst registrada durante 10 segundos en la primera prueba.

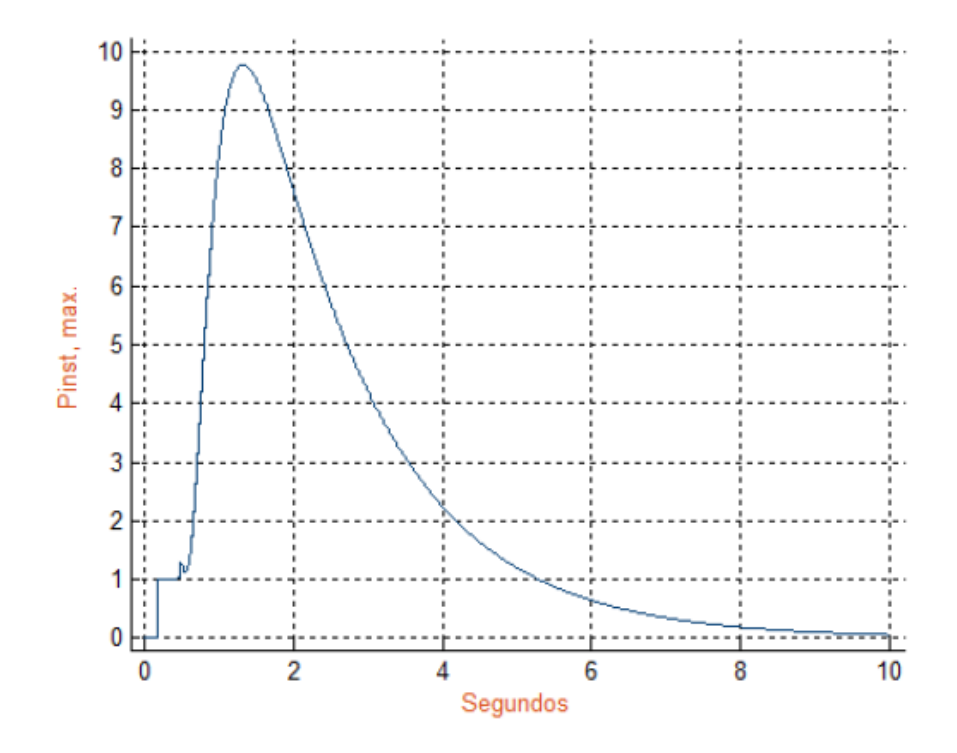

Figura 38 Pinst primera prueba.

## *Conexión de generadores en paralelo*

Al observar que el funcionamiento normal de un generador no genera el efecto flicker se decide agregar un segundo generador en paralelo, para ello se utilizó un switch que se conecta en un determinado tiempo. En la figura 39 se muestra el circuito de los dos generadores.

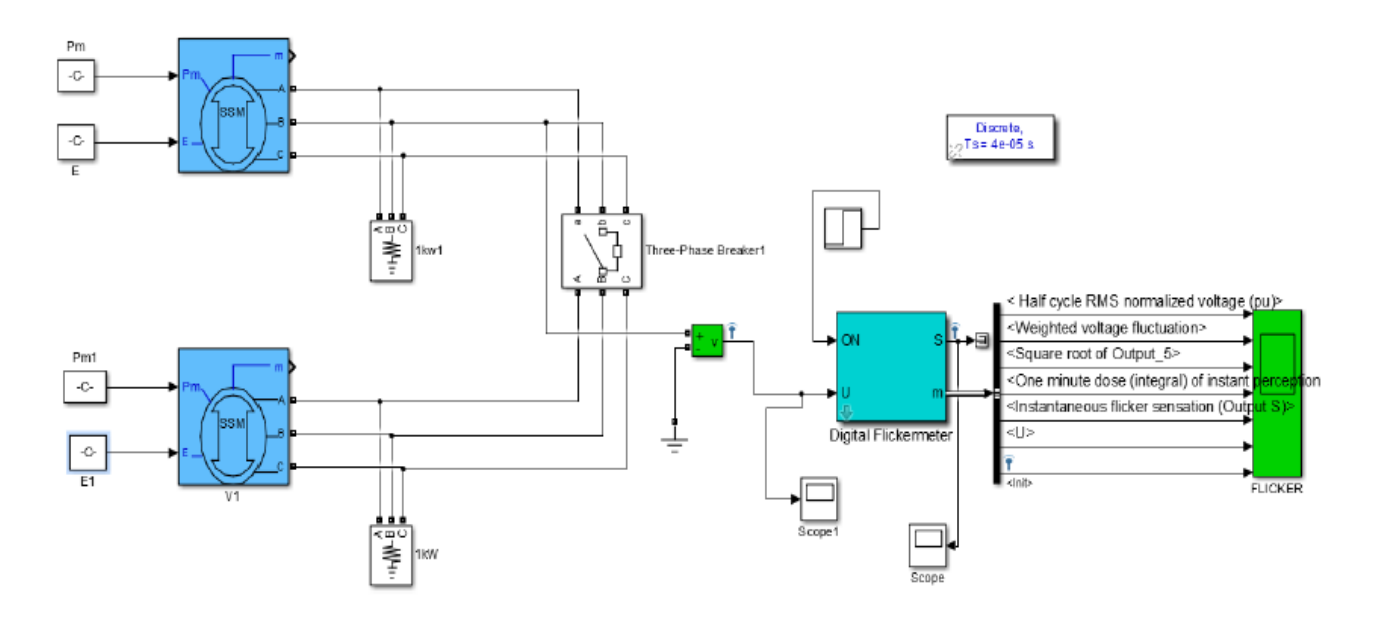

Figura 39 Conexión de generadores.

Al observar la Pinst resultante se observa que el efecto se presenta únicamente en el momento de la conexión y solamente si una de las cargas es demasiado grande ya que se reduciría el voltaje y al conectar el segundo generador el voltaje se elevaría lo que produciría un flicker momentáneo. Se sabe que en un sistema real al estar desfasados los dos generadores deberían presentarse perturbaciones todo el tiempo cosa que no sucede en la simulación.

#### *Conexión de cargas*

Al conectar una carga resistiva se observa el mismo resultado que al conectar un generador en paralelo, pero según el valor de la carga será la magnitud de la Pinst. En la figura 40 se muestra el gráfico de Pinst agregando una carga de 5kW en el segundo 5, se logra observar un pequeño pico en la curva debido a que la carga no es muy grande.

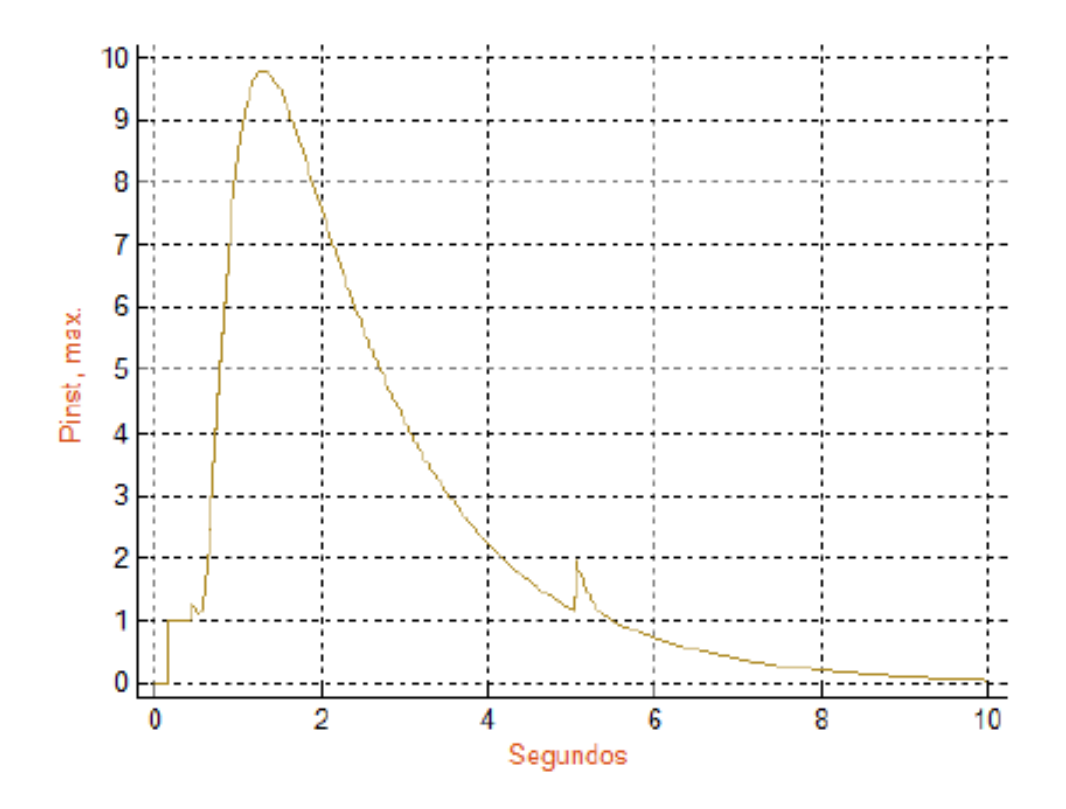

Figura 40 Pinst al agregar carga resistiva.

Si a la carga resistiva se le agrega una componente inductiva, el efecto flicker se hace más notable, en cambio si se le agrega una componente capacitiva el efecto disminuye, pero si se excede la componente capacitiva también comenzará a presentarse. En la figura 41 se observa el resultado de agregar una componente inductiva de 500VAR y en la figura 42 el resultado de agregar una componente capacitiva también de 500VAR.

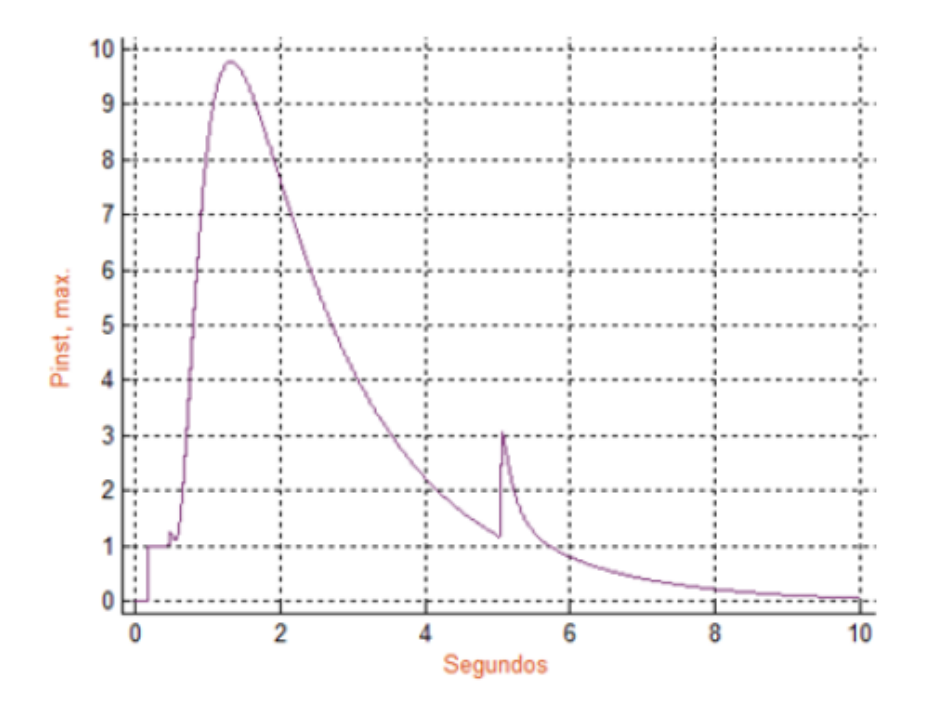

Figura 41 Pinst al agregar carga con componente inductiva.

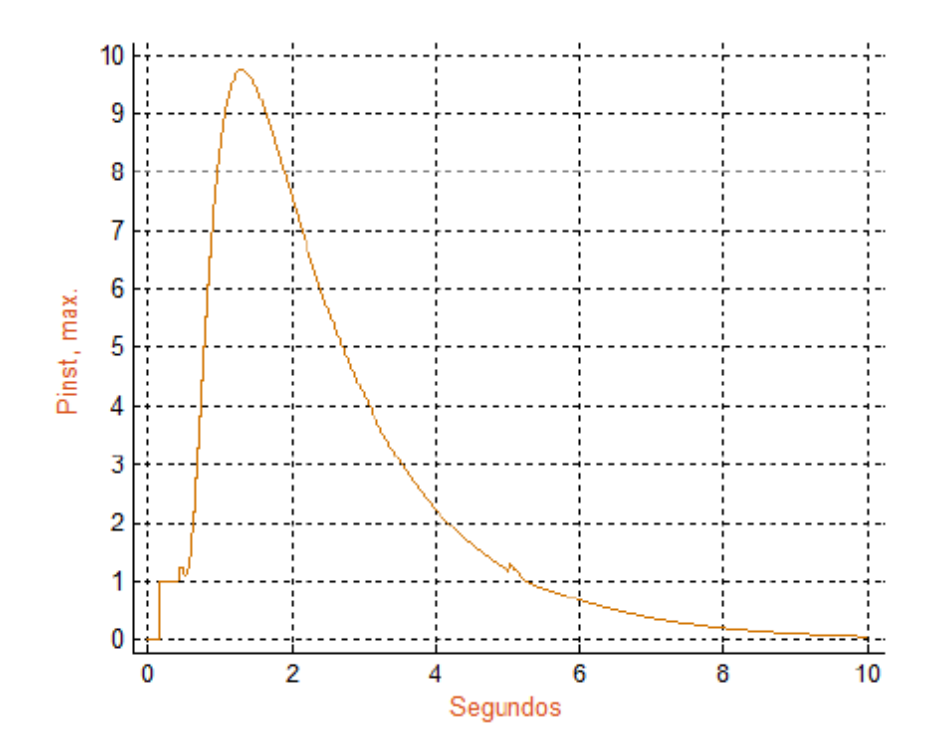

Figura 42 Pinst al agregar carga con componente capacitiva.

Como se menciona anteriormente, si se excede la componente capacitiva se incrementará el efecto flicker, en la figura 43 se muestra la Pinst agregando una componente capacitiva de 2000VAR.

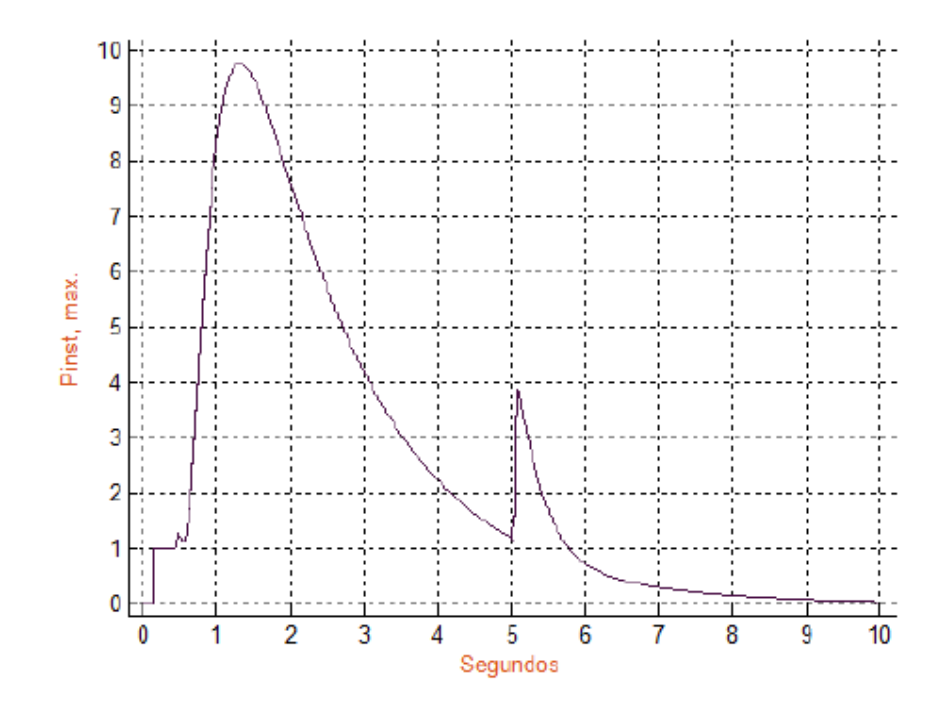

Figura 43 Pinst agregando componente capacitiva de 2000VAR.

#### *Frecuencias diferentes en los generadores*

Como una de las pruebas de fallo se decide disminuir solo un poco la frecuencia del segundo generador dejando uno en 60Hz y el otro en 59Hz. En la figura 44 se muestra la Pinst generada en este experimento en el segundo 5 de la simulación.

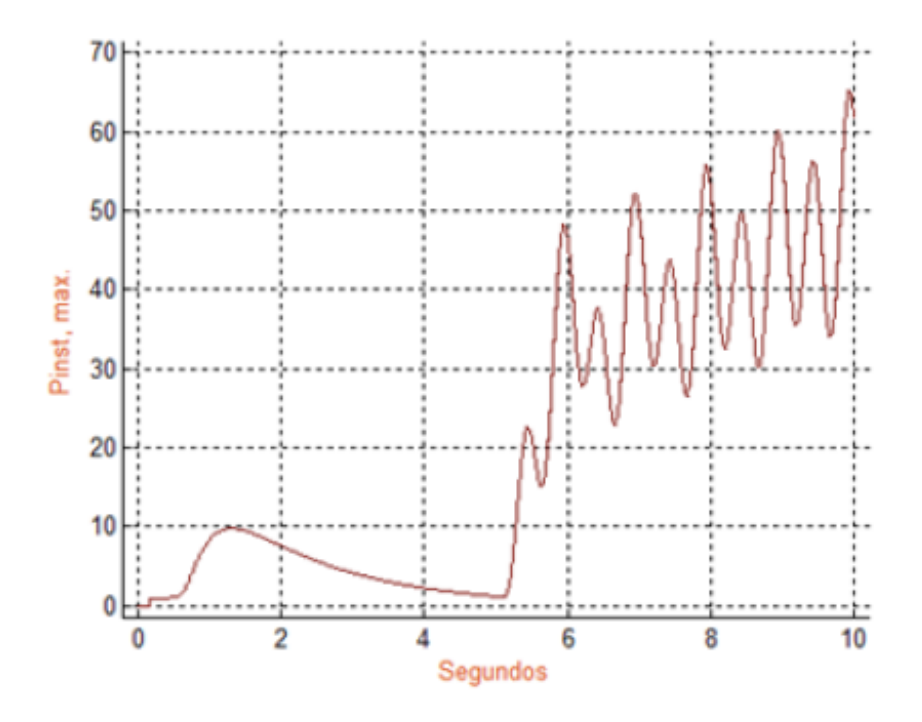

Figura 44 Efecto flicker por variación de frecuencia de segundo generador a 59Hz.

Al disminuir a la mitad la frecuencia del generador 2 se observa un resultado similar, cabe señalar que en un sistema físico probablemente al presentarse fallas de este tipo se activarían las protecciones automáticas dejándose de observar el efecto. En la figura 45 se observa la Pinst cuando el generador 2 está a una frecuencia de 60Hz.

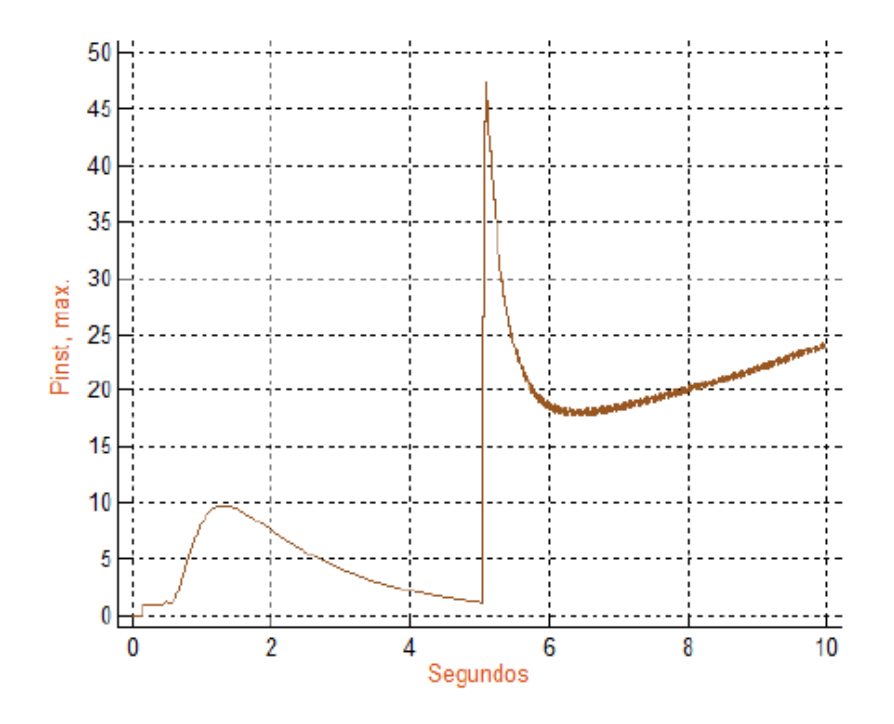

Figura 45 Efecto flicker por variación de frecuencia de segundo generador a 30Hz.

En resumen, se realizan distintas pruebas para obtener el efecto flicker y conocer cuál de ellas es la que presenta una mayor Pinst, max. En la tabla 3 se plasman los valores obtenidos con propósito de comparación de los métodos mencionados anteriormente y algunos adicionales que fueron utilizados en [44]. Se puede observar que con el método que más severidad tiene el efecto flicker es cuándo se cambia la frecuencia de un generador a 59 Hz siendo este también el de mayor duración. Como se mencionó anteriormente algunos de los métodos es imposible de utilizar en campo debido a que los sistemas eléctricos cuentan con protecciones y se activarían casi instantáneamente y no sería posible observar y medir el efecto por mucho tiempo, los experimentos son simplemente con el fin de conocer la capacidad de generación hipotética de cada falla.

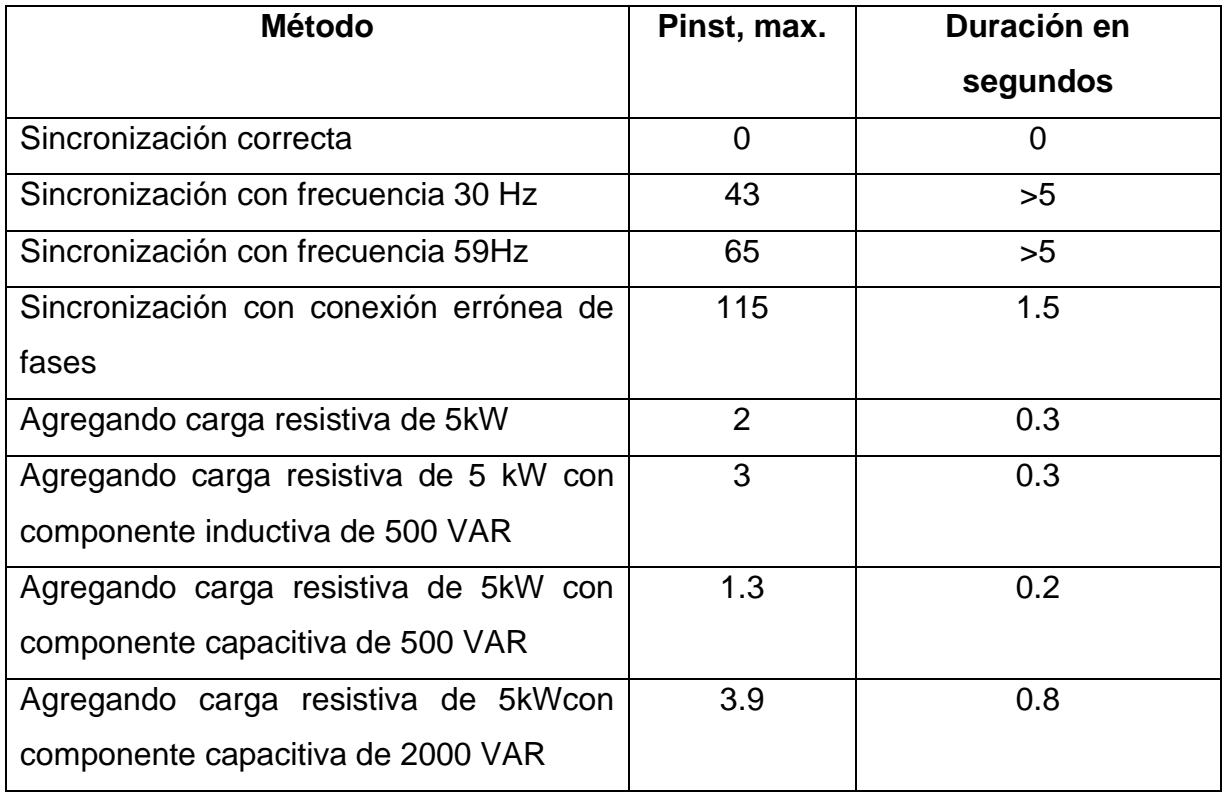

Tabla 3 Comparación de métodos de obtención de flicker.

### AJUSTE AL MEDIDOR DE FLICKER LABVIEW

En el capítulo anterior se prueba el medidor de flicker usando el procedimiento establecido en [17], derivado de eso se llena la Tabla 1 en la cual se observa un nivel alto de error, por lo cual es necesario verificar si el error se encuentra en el medidor o en el método de prueba, se realizan pruebas con el método de modulación clásico pero el error incremento, por lo que se decide realizar algunos ajustes al medidor. Los ajustes realizados constan en retirar el escalamiento y en su lugar incluir una función de transferencia adicional (Figura 46) y un bloque de valor absoluto, después de pruebas con diferentes valores en las fuentes se llena nuevamente la tabla obteniéndose mejores resultados (Tabla 4).

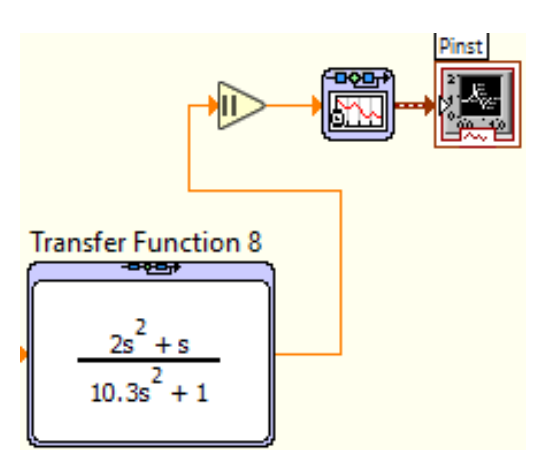

Figura 46 Función de transferencia agregada al medidor.

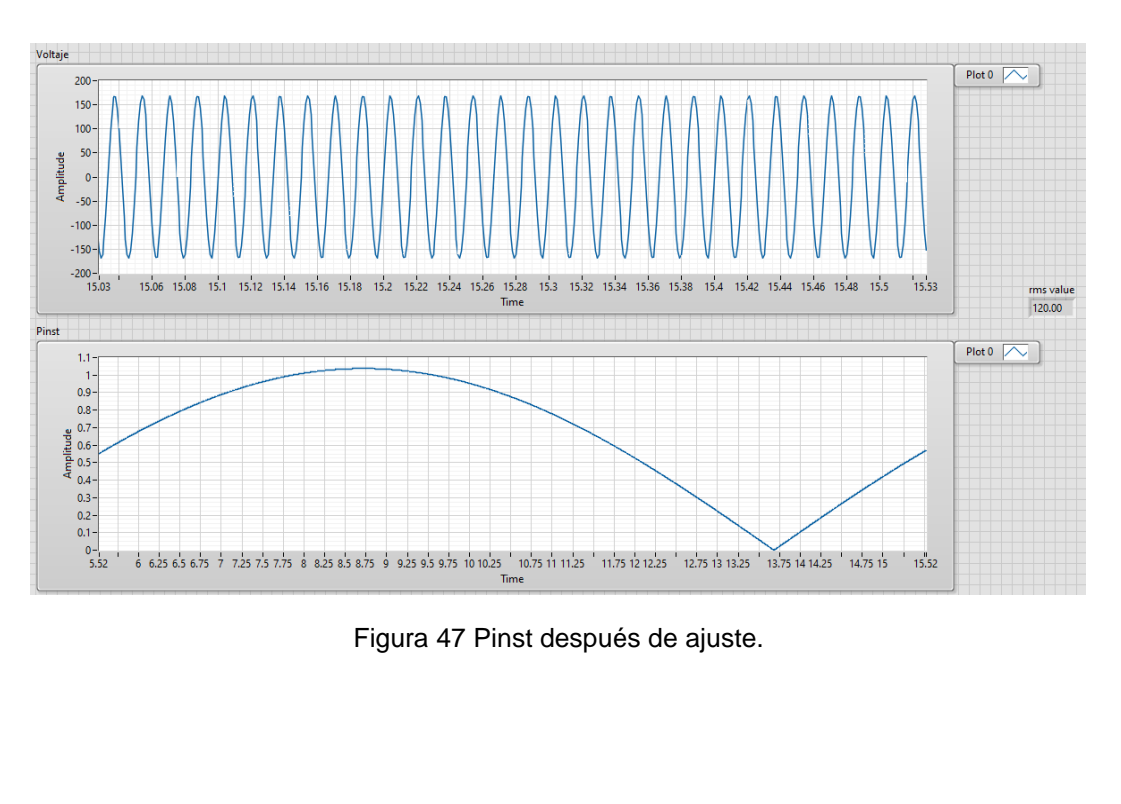

En la imagen anterior (Figura 47) se muestra la simulación de una de las pruebas, como puede observar el valor máximo de la Pinst es muy cercano a uno, en cada una de las pruebas se obtiene un resultado similar. El valor RMS de la fuente 1 estuvo siempre fijo en un valor de 120 para poder asegurar una correcta modulación y se utiliza un tiempo de muestreo de 1x10^-3. Se puede observar que la Pinst cae a 0 y después regresa, esto podría afectar en caso de una medición Pst o Plt por lo que habrá que modificarse en trabajos posteriores, pero en el caso de pruebas de Pinst funciona correctamente.

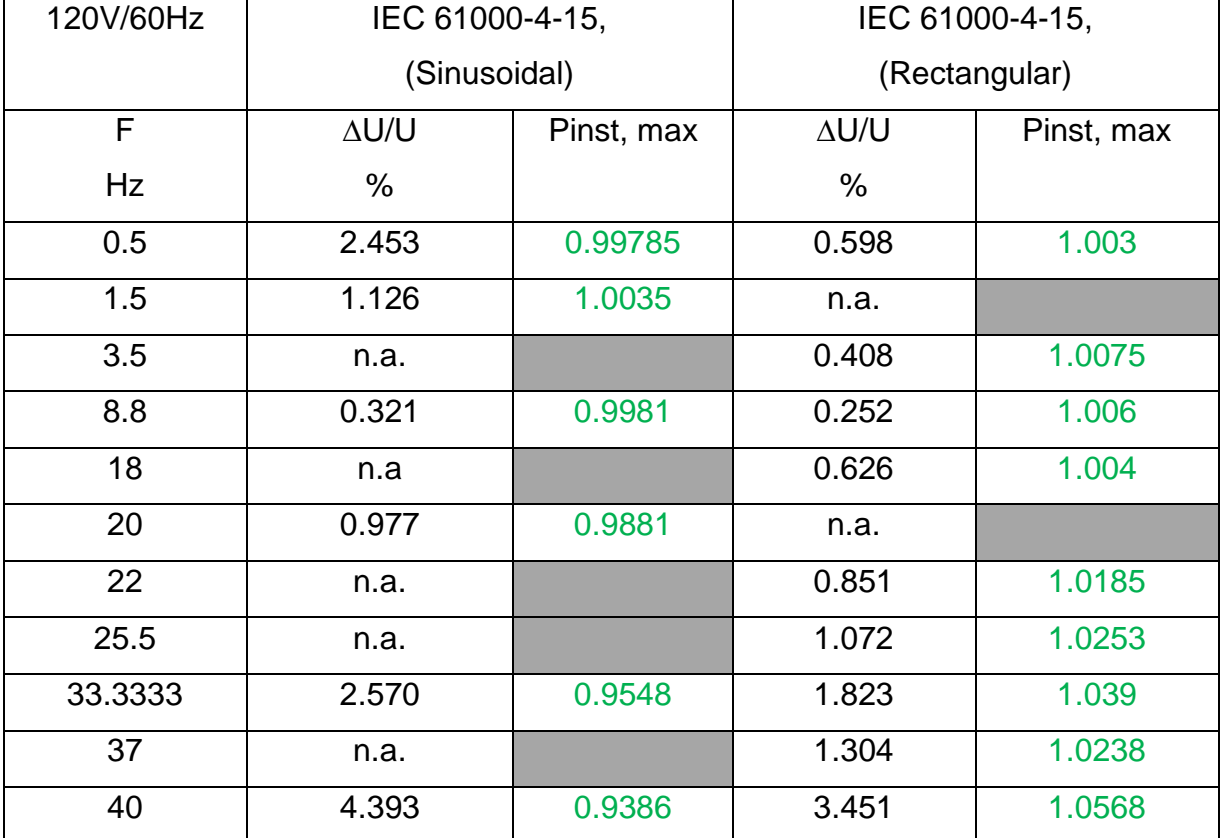

Tabla 4 Valores de Pinst obtenidos en prueba de modulación después de ajuste.

Los últimos valores de Pinst registrados en cada uno de los espacios de la tabla se encuentran dentro del rango permitido que es  $1 \pm 8\%$  por lo que queda validada esta prueba en el medidor utilizado, los valores se muestran en color verde para identificarse como permitidos.

Después de realizarse las simulaciones y obtener resultados favorables se realiza una prueba de medición de voltaje real en el sistema eléctrico de una casa que se supone no contiene flicker para verificar el funcionamiento con las modificaciones realizadas al medidor de LabVIEW, la imagen de la medición de voltaje después de la modificación al medidor se observa a continuación.

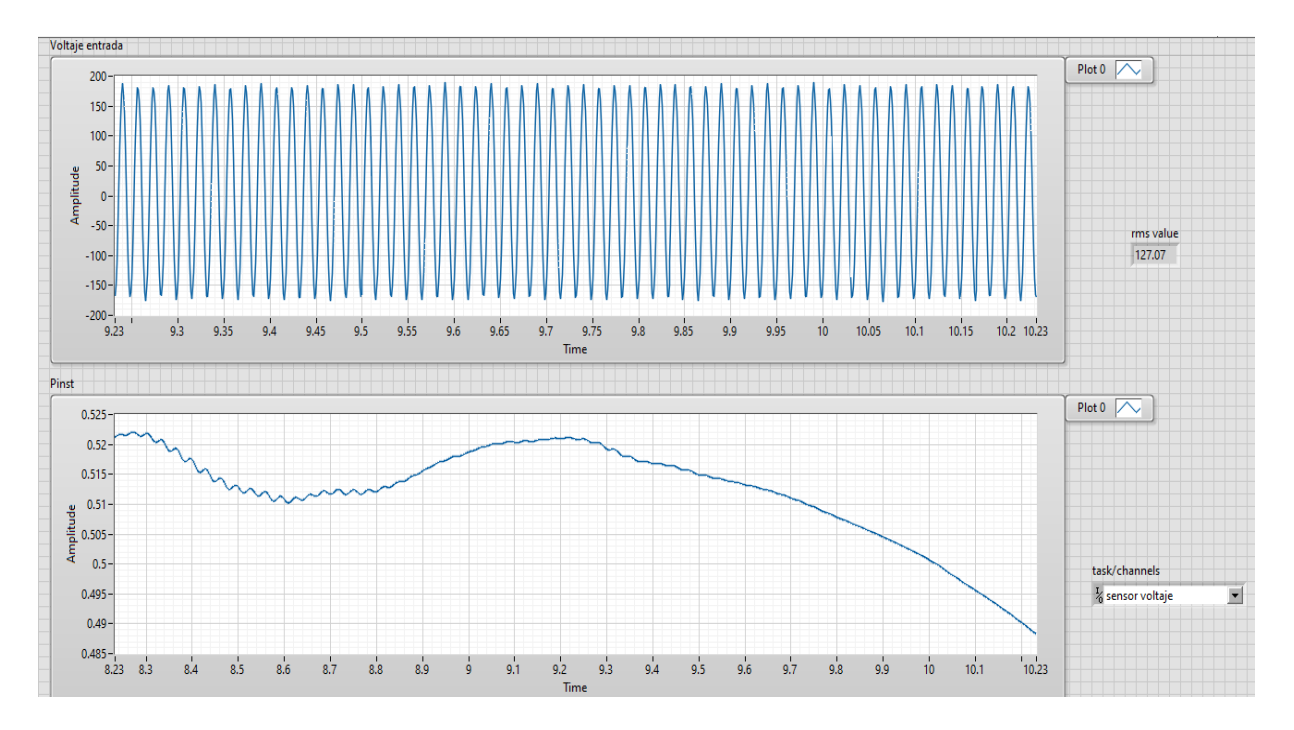

Figura 48 Señal de Pinst de sistema físico después de modificar el medidor.

En la imagen anterior se observa una Pinst, max de aproximadamente 0.52 por lo que se supone correcta debido a que no se le está aplicando ninguna modulación y es más baja que las mediciones registradas en la tabla 4. También se hizo una prueba agregando una carga después de la modificación (Figura 49) y con el inversor (Figura 50).

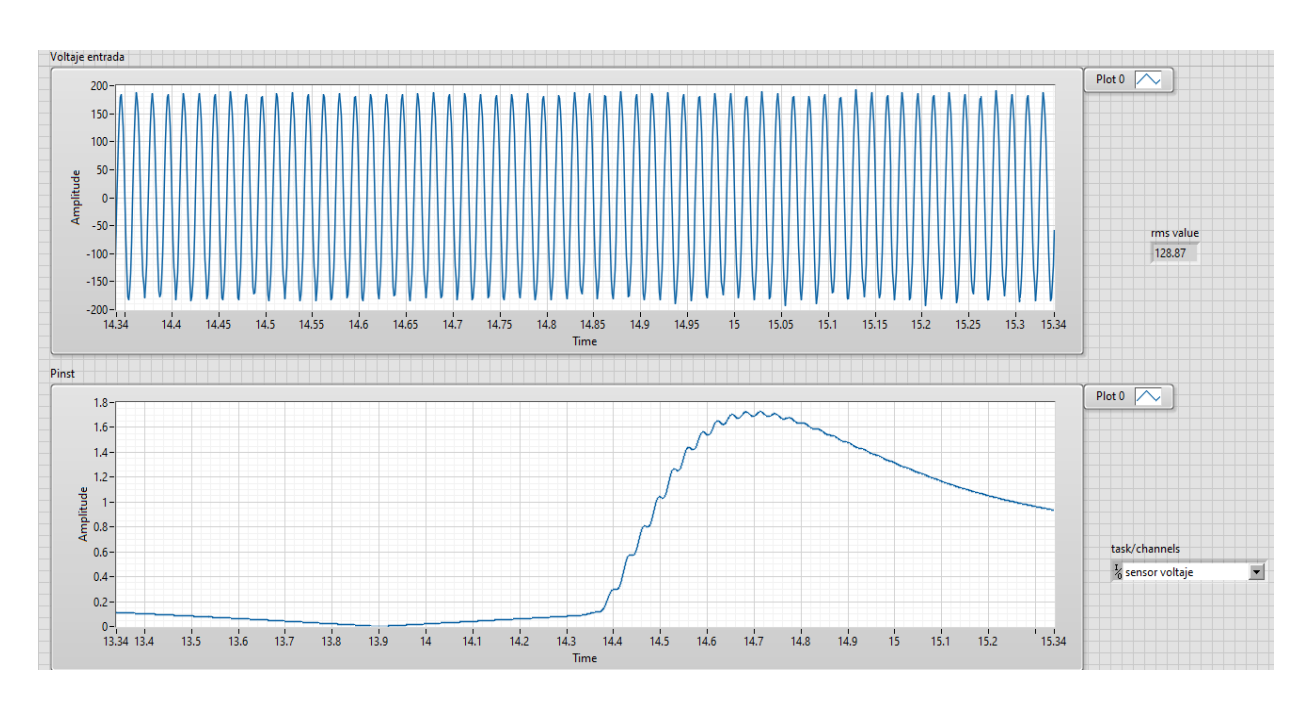

Figura 49 Agregación de carga a un sistema después de ajuste del medidor.

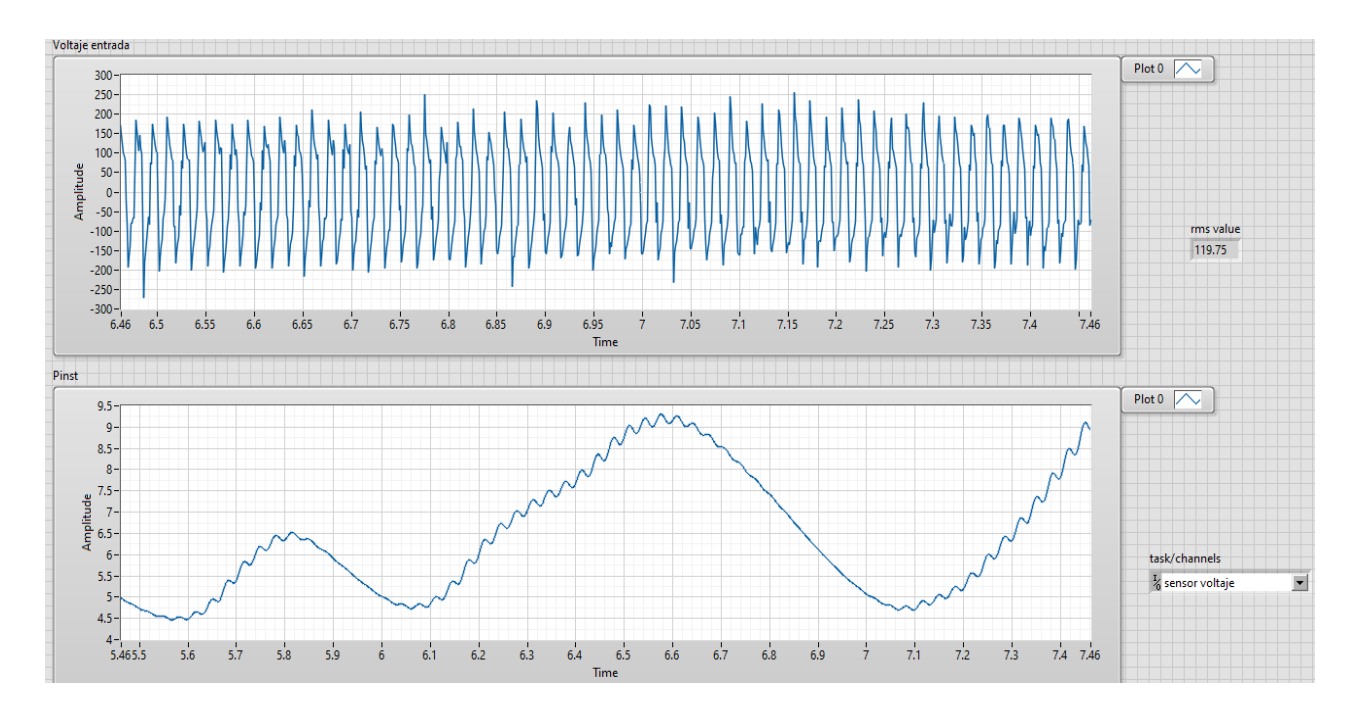

Figura 50 Medida de Pinst en inversor después de ajuste del medidor.

## CLASIFICACIÓN DE SEÑALES DE VOLTAJE

Como un trabajo adicional de este proyecto de realizó un programa para clasificar señales con y sin flicker utilizando técnicas de agrupamiento en el programa Matlab, para obtener las señales con ayuda de la tarjeta NI-6009 y el sensor de voltaje zmpt101b, primeramente, se obtienen 50 señales directamente del tomacorriente del laboratorio y después 50 agregando una carga resistiva durante la medición. Las variables en las que se basa primeramente el programa son voltaje RMS y energía, al hacerlo de esta manera se obtiene una gráfica en 2 dimensiones debido a que son 2 variables las que se consideran. En la figura 51 se muestra la gráfica de dos dimensiones en la que círculos de color rojo se agrupan entre sí en un extremo indicando que son las señales que contienen flicker y en otro extremo se agrupan señales de color verde indicando que son las señales que no contienen flicker.

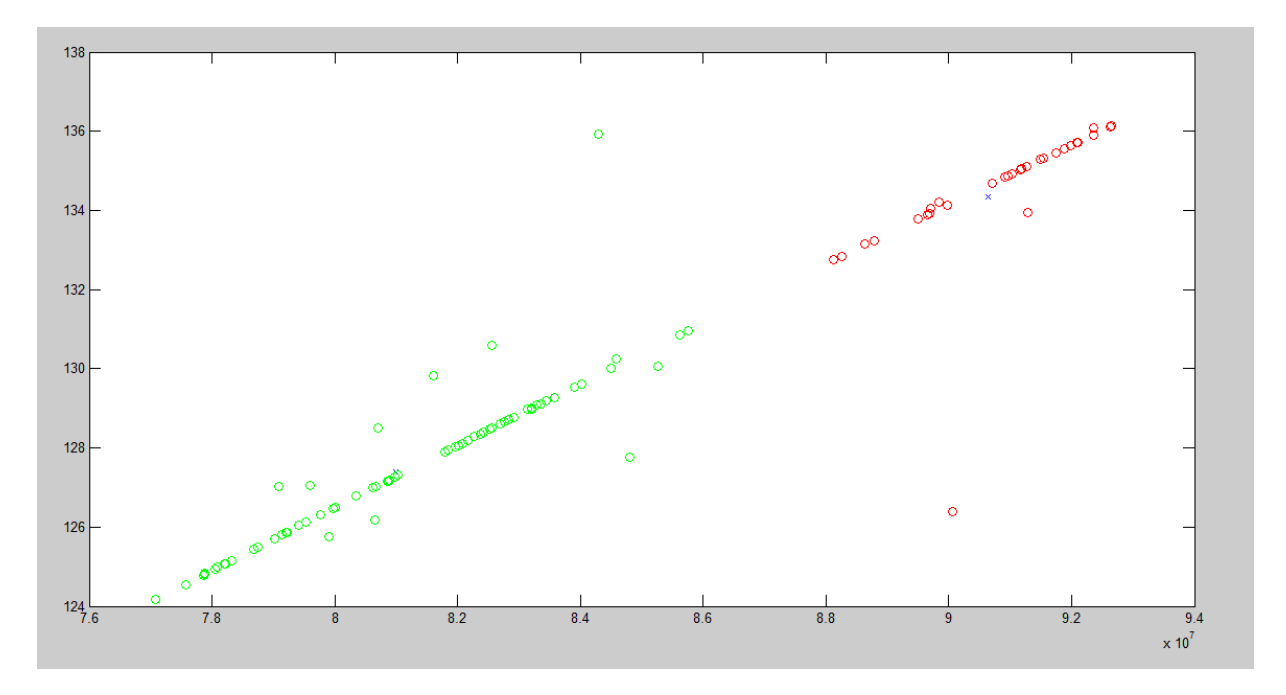

Figura 51 Gráfica de señales agrupadas con y sin flicker en 2 dimensiones.

Aunque es notable la separación entre los dos grupos de señales se intuye que podría mejorarse el programa agregándose una tercera variable a considerar, la tercera

variable ingresada fue el promedio de los valores pico. El resultado de la agregación de la tercera variable se muestra en la figura 52 donde se observa una mayor distancia entre los dos grupos de señales. El código final se incluye en el apéndice G el cuál fue enviado para su registro en la plataforma INDAUTOR.

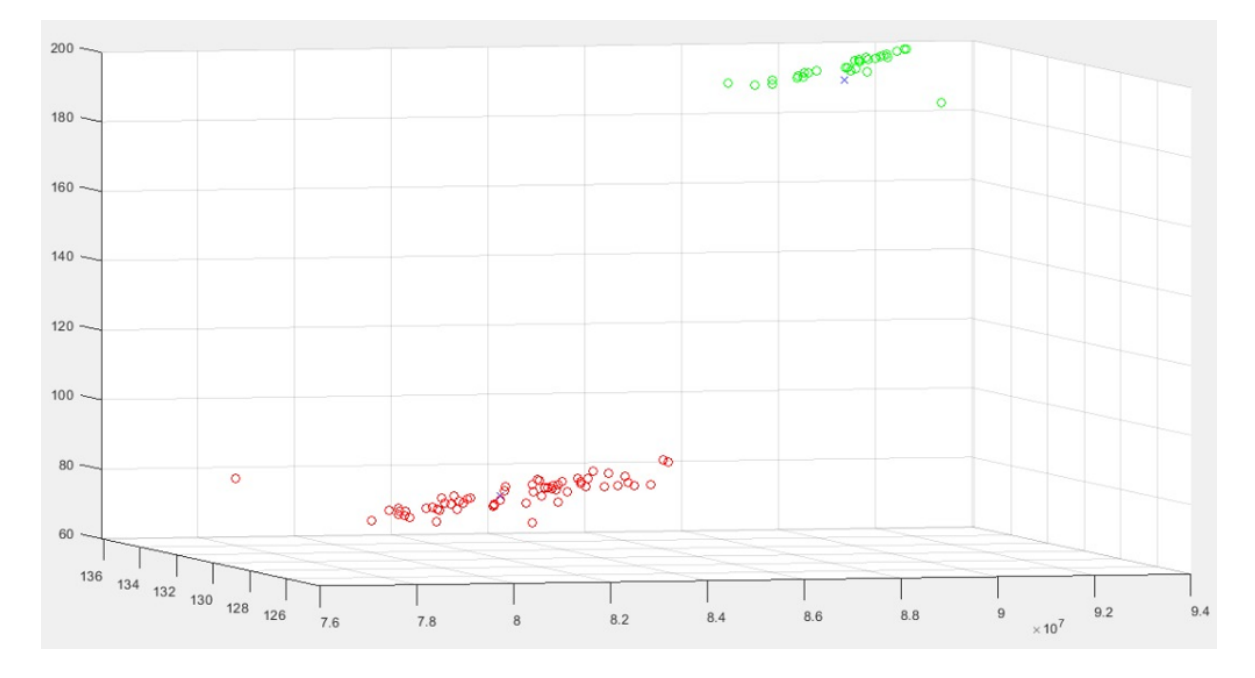

Figura 52 Clasificación de señales con y sin flicker.

Este método podría ser de gran utilidad e incluso detectar anomalías que un medidor clásico no detecta, se puede aumentar o disminuir las señales según se requiera y se podría probar con otro tipo de fallas.

# **CAPÍTULO V CONCLUSIONES Y RECOMENDACIONES**

A lo largo de este documento se han presentado una serie de pruebas enfocadas en la medición del efecto flicker y en la calibración de un medidor, las pruebas fueron realizadas tanto físico como en simulación, gracias a las herramientas de simulación se pudo determinar la eficacia del método de modulación propuesto, así como los ajustes al medidor de flicker implementado. El método de modulación usado es fácil de implementar y útil para realizar a un medidor las pruebas básicas. Es complicado el realizar una prueba de calibración de un sistema físico debido a que se necesita amplificar la señal a un nivel óptimo de un analizador de red y para el caso de alternación de fuentes de voltaje se necesita al menos tener dos fuentes y comprobar sus niveles de voltaje con un multímetro de precisión.

Al utilizar el inversor de voltaje se observó que una forma de onda muy distorsionada, sin embargo, visualmente no se presentó un parpadeo y el medidor si marco un nivel considerable de Pinst, se piensa que la forma de onda es debido a un diseño limitado del controlador del inversor ya que en la actualidad existen inversores de alta calidad los cuales duplican casi en su totalidad una onda senoidal pura. Debido al incremento en el uso de los inversores interconectados a la red por los sistemas de celdas fotovoltaicas es necesario adquirir equipos de buena calidad para no saturar la red eléctrica de efectos no deseados.

#### RECOMENDACIONES

El área de la calidad de la energía es muy amplia por lo que se requiere de múltiples procedimientos para verificar completamente un instrumento, por ellos se sugieren algunas actividades para continuar con el presente trabajo.

1.- Agregar al medidor de flicker implementado un bloque para la medición de flicker Pst y otro más para flicker Plt.

2.- Utilizar un amplificador para usar la señal generada con el método de modulación y así poder probar o calibrar el medidor de flicker implementado, así como algún medidor de flicker comercial.

3.- Realizar pruebas con paneles solares y generadores eólicos para estudiar el comportamiento del efecto en esos sistemas.

4.- Utilizar técnicas de inteligencia artificial para el reconocimiento de patrones en el efecto flicker y poder realizar calibraciones.

5.- Automatizar el proceso de prueba de porcentaje de modulación y de ser posible de manera remota.

6.- Usar diferentes sensores de voltaje y analizadores de red a manera de comparación de preferencia que contengan la función de medir Pinst.

## **REFERENCIAS**

- [1] T. Porter, M.A. y E. College, «Contributions to the study of flicker,» 1902.
- [2] H. E. Ives, «Critical frequency relations in scotopic vision,» 1922.
- [3] G. G. Macfarlane, «A theory of contact noise in semiconductors,» 1950.
- [4] A. L. McWhorter, «1/f Noise and related surface effects in germanium,» 1955.
- [5] k. Susuki, Y. Toratani, T. Oiso y H. Yamashita, «Effect of mental work on values of electric flicker,» *The Tohoku journal of experimental medicine,* 1958.
- [6] H. de Lange Dzn, «Eye's Response at Flicker Fusion to Square-Wave Modulation of a Test Field,» *JOURNAL OF THE OPTICAL SOCIETY OF AMERICA,* vol. 51, nº 4, 1962.
- [7] D. H. Kelly, «Frequency Doubling in Visual Responses,» *JOURNAL OF THE OPTICAL SOCIETY OF AMERICA,* vol. 56, nº 11, 1966.
- [8] D. H. Kelly, «Flicker. Visual psychophysics,» pp. 273-302, 1972.
- [9] R. E. Gander y R. C. Frecker, «Precise stimulus for the measurement of visual flicker,» *Review of Scientific Instruments,* 1980.
- [10] International Electrotechnical Commission, « Flickermeter-Functional and design specifications,» *IEC Report,* 1986.
- [11] G. Neri, G. D. Cain, T. Salmon y A. Yardim, «A microprocessor-based digital flickermeter,» *IEEE Transactions on Instrumentation and Measurement,* vol. 40, nº 6, pp. 1008-1014, 1991.
- [12] Electromagnetic Compatibility (EMC), «Part 3: Limits—Section 3: Limitation of Voltage Fluctuations and Flicker in Low-Voltage Supply Systems,» *IEC-EN 61000-3-3,* 1994.
- [13] S. Caldara, S. Nuccio y C. Spataro, «A Virtual Instrument for Measurement of Flicker,» *IEEE TRANSACTIONS ON INSTRUMENTATION AND MEASUREMENT,* vol. 47, nº 5, pp. 1155-1158, 1998.
- [14] A. Bertola, G. C. Lazaroiu, M. Roscia y D. Zaninelli, «A Matlab-Simulink Flickermeter Model for Power Quality Studies,» de *11th International Conference on Harmonics and Quality of Power (IEEE Cat. No. 04EX951) (pp. 734-738). IEEE.*, 2004.
- [15] M. Szlosek, Z. Hanzelka y B. Świątek , «APPLICATION OF NEURAL NETWORKS TO VOLTAGE FLUCTUATIONS,» de *11th International Conference on Harmonics and Quality of Power (IEEE Cat. No. 04EX951) (pp. 403-407). IEEE.)*, 2004.
- [16] L. W. White y S. Bhattacharya, «A Discrete Matlab–Simulink Flickermeter Model for,» *IEEE TRANSACTIONS ON INSTRUMENTATION AND MEASUREMENT,* vol. 59, nº 3, pp. 527-533, 2010.
- [17] R. Langella, A. Testa y E. Alli, «IEEE Recommended Practice—Adoption of IEC 61000-4-15: 2010. Electromagnetic compatibility (EMC)—Testing and measurement techniques—Flickermeter— Functional and design specifications.,» 2011.
- [18] Z. Li, J. Shen, P. Wei y T. Li, «Voltage Fluctuation and Flicker Monitoring System Using LabVIEW and Wavelet Transform,» *JOURNAL OF COMPUTERS,* vol. 5, nº 3, pp. 417-424, 2010.
- [19] Y. Öna, D. Gökhan Ece y Ö. Nezih Gerek, «Hilbert–Huang Transform Based Approach for Measurement of Voltage Flicker Magnitude and Frequency,» *Electric Power Components and Systems,* vol. 43, nº 2, pp. 167-176, 2015.
- [20] G. Petrović, R. Malarić y I. Kardum, «Matlab based flickermeter,» de *20th IMEKO TC4 International Symposium and 18th International Workshop on ADC Modelling and Testing Research on Electric and Electronic Measurement for the Economic Upturn Benevento*, 2014.
- [21] M. S. Hashad, A. Mohamed y S. al-Sheikh, «Arduino Matlab based flickermeter,» 2018.
- [22] G. Hammond y I. Budovsky, «A measurement system for traceable calibration of power harmonics and flicker analysers,» de *Conference Digest Conference on Precision Electromagnetic Measurements. IEEE.*, 2002.
- [23] I. Budovsky y G. Hammond, «Precision Measurement of Power Harmonics and Flicker,» *IEEE TRANSACTIONS ON INSTRUMENTATION AND MEASUREMENT,* vol. 54, nº 2, pp. 483-487, 2005.
- [24] P. Clarkson y P. S. Wright, «The Calibration of IEC Standard Flickermeters Using Complex Modulated Signals,» *IEEE TRANSACTIONS ON INSTRUMENTATION AND MEASUREMENT,* vol. 58, nº 4, pp. 1017-1022, 2009.
- [25] J. Šlezingr y J. Drápela, «Preliminary results of selected flickermeters tests for compliance with second edition of IEC 61000-4-15,» de *Proceedings of the 12th International Scientific Conference Electric Power Engineering*, 2011.

- [26] C. Ané, J.-P. Braun y C. Mester, «Establishing Traceability For Flickermeters,» de *First International Colloquium on Smart Grid Metrology (SmaGriMet). IEEE.*, 2018.
- [27] G. Frigo, «Design of a High-Accuracy and Traceable Reference Instrument for Flickermeter Certification,» de *IEEE International Instrumentation and Measurement Technology Conference (I2MTC)*, 2021.
- [28] I. Boldea, Synchronous generators, CRC press, 2005.
- [29] S. J Chapman, Electric machinery fundamentals, McGraw-Hill, 2004.
- [30] G. E. Harper, El ABC De Las Maquinas Electricas: Motores De Corriente Alterna, Limusa, 2006.
- [31] M. H. Rashid, Electrónica de potencia: circuitos, dispositivos y aplicaciones, Pearson Educación, 2004.
- [32] P. Bastian, Electrotecnia, Ediciones Akal, 2001.
- [33] J. Roldán Viloria, Necesidades energéticas y propuestas de instalaciones solares, Paraninfo, 2012.
- [34] A. Kusko, Power quality in electrical systems, McGraw-Hill Education, 2007.
- [35] M. A. Sánchez, Calidad de la energía eléctrica, Instituto Tecnológico de Puebla, México, 2009.
- [36] . F. H. M. Sarmiento, «El fenómeno de distorsión armónica en redes eléctricas,» *Tecnura,* 2001.
- [37] A. Baggini, Handbook of power quality, John Wiley & Sons, 2008.
- [38] R. P. Areny, Instrumentos electrónicos básicos, Marcombo, 2006.
- [39] E. Bertran Albertí, Procesado digital de señales: fundamentos para comunicaciones y control II, UPC, 2006.
- [40] W. Tomasi, Sistemas de comunicaciones electrónicas, Pearson educación, 2003.
- [41] A. M. Moros Vivas, «Caracterización de señales de precipitación mediante la transformada de Fourier y transformada Wavelet,» 2010.

- [42] C. Eduardo, R. Salcedo y G. Soto, «Análisis de principios y aplicaciones de la transformada wavelet,» *Universidad Nacional de Catamarca,* 2010.
- [43] A. C. Solé, Instrumentos industriales: Su ajuste y calibración, Marcombo, 2009.
- [44] D. Sánchez Jiménez, J. Jalomo Cuevas, S. Sandoval Pérez, J. d. J. Garcia Cortes y I. Ramos Garcia, «INVESTIGACIÓN DEL EFECTO FLICKER EN UN SISTEMA INTERCONECTADO DE DOS GENERADORES,» *Pistas Educativas,* nº 140, pp. 307-319, 2021.
- [45] T. Tayjasanant y W. Xu, «A Case Study of FlickerDnterharmonic Problems Caused by a Variable Frequency Drive,» de *11th International Conference on Harmonics and Quality of Power*, 2004.

\_\_\_\_\_\_\_\_\_\_\_\_\_\_\_\_\_\_\_\_\_\_\_\_\_\_\_\_\_\_\_\_\_\_\_\_\_\_\_\_\_\_\_\_\_\_\_\_\_\_\_\_\_\_\_\_\_\_\_\_\_\_\_\_\_\_\_\_\_\_\_\_\_\_\_\_\_\_\_\_\_\_\_

# **GLOSARIO DE TÉRMINOS**

**AC:** Abreviación de Alternating Current (Corriente Alterna).

**ADC:** Abreviación de Analogue Digital Converter (Convertidor Analógico Digital).

**AM:** Abreviación de Amplitud Modulada.

**CRT:** Abreviación de Cathode-Ray Tube (Tubo de Rayos Catódicos).

**DC:** Abreviación de Direct Current (Corriente Directa).

**DIAC:** Abreviación de Diode Altarnating Current (Diodo de Corriente Alterna).

**GPIB:** Abreviación de General Purpose Interface Bus (Bus de Interfaz de Propósito General).

**Hz:** Abreviación de Hertzios (Unidad de medida para la frecuencia).

**IEC:** Abreviación de International Electrotechnical Commision (Comisión Electrotécnica Internacional).

**kW:** Abreviación de Kilo Watts (Unidad de medida para la potencia).

**M:** Porcentaje de Modulación.

**NI:** Abreviación de National Instruments (Instrumentos Nacionales).

**Pinst:** Abreviación de Percepción Instantánea de Flicker.

**Pinst,max:** Valor pico de la Percepción Instantánea de Flicker medida durante un periodo de tiempo.

**PST:** Abreviación de Perception severity Short-Term (Severidad de la Percepción a Corto Plazo).

**PLT:** Abreviación de Perception severity Long-Term (Severidad de la Percepción a Largo Plazo).

**P.U:** Abreviación de Per Unity (Por Unidad).

**RMS:** Abreviación de Root Square Mean (Raíz Cuadrática Media).

**SSR:** Abreviación de Solid State Relay (Relevador de Estado Sólido).

**SV:** Abreviación de Space Vector (Vector Espacial).

**TRIAC:** Abreviación de Triode Alternating Current (Triodo de Corriente Alterna).

**VAR:** Abreviación de Volt-Ampere Reactive (Volt Ampere Reactivo), unidad de medida para la potencia aparente.

**∆V:** Diferencia de Voltaje.

# **APENDICE A: PRODUCTOS DE LA TESIS**

El producto generado en conjunto con la tesis correspondiente a la cita [42] es un artículo que lleva el nombre de Investigación del efecto flicker en un sistema interconectado de dos generadores. El artículo fue publicado en la revista Pistas Educativas en el 2021 dentro del volumen 43, Numero 140.

Pistas Educativas, No. 140, noviembre 2021, México, Tecnológico Nacional de México en Celaya

### INVESTIGACIÓN DEL EFECTO FLICKER EN UN SISTEMA **INTERCONECTADO DE DOS GENERADORES**

**INVESTIGATION OF THE FLICKER EFFECT IN AN INTERCONNECTED SYSTEM OF TWO GENERATORS** 

**Daniel Sánchez Jiménez** Tecnológico Nacional de México / IT de Ciudad Guzmán, México m20291052@cdguzman.tecnm.mx

Jaime Jalomo Cuevas Tecnológico Nacional de México / IT de Ciudad Guzmán, México jaime.jc@cdguzman.tecnm.mx

Sergio Sandoval Pérez Tecnológico Nacional de México / IT de Ciudad Guzmán, México sergio.sp@cdguzman.tecnm.mx

José de Jesús García Cortes Tecnológico Nacional de México / IT de Ciudad Guzmán, México jjcortes@itcg.edu.mx

**Isidro Ramos García** Tecnológico Nacional de México / IT de Ciudad Guzmán, México isidro.rg@cdguzman.tecnm.mx

Recepción: 3/octubre/2021

Aceptación: 30/noviembre/2021

El segundo producto fue un certificado de registro público del derecho de autor del programa de cómputo CLUSTERFLICKER, el cual fue descrito en el capítulo de resultados.

# **CERTIFICADO**

Registro Público del Derecho de Autor

Para los efectos de los artículos 13, 162, 163 fracción I, 164 fracción I, y demás relativos de la Ley Federal del Derecho de Autor, se hace constar que la OBRA cuyas especificaciones aparecen a continuación, ha quedado inscrita en el Registro Público del Derecho de Autor, con los siguientes datos:

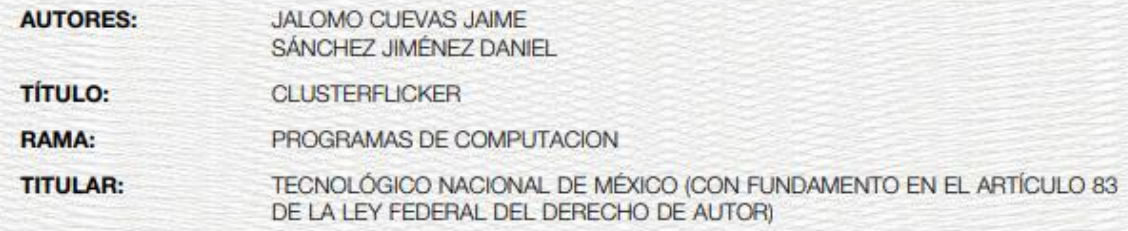

Con fundamento en lo establecido por el artículo 168 de la Ley Federal del Derecho de Autor, las inscripciones en el registro establecen la presunción de ser ciertos los hechos y actos que en ellas consten, salvo prueba en contrario. Toda inscripción deja a salvo los derechos de terceros. Si surge controversia, los efectos de la inscripción quedarán suspendidos en tanto se pronuncie resolución firme por autoridad competente.

El presente certificado se expide con fundamento en el Decreto por el que se reforman, adicionan y derogan diversas disposiciones de la Ley Orgánica de la Administración Pública Federal, así como de otras leyes para crear la Secretaria de Cultura, publicado el 17 de diciembre de 2015 en el Diario Oficial de la Federación; artículos 26 y 41 Bis, fracción XVIII de la Ley Orgánica de la Administración Pública Federal; artículos 2, 208, 209 fracción III de la Ley Federal del Derecho de Autor; artículo 69-C de la Ley Federal de Procedimiento Administrativo, de aplicación supletoria de acuerdo con lo establecido por la Ley Federal del Derecho de Autor en su artículo 10; artículo 84 de la Ley General de Mejora Regulatoria; artículos 2, apartado B, fracción IV, 26 y 27 del Reglamento Interior de la Secretaría de Cultura; artículos 103 fracción IV y 104 del Reglamento de la Ley Federal del Derecho de Autor; artículos 1, 3 fracción I, 4, 8 fracción I, 9, 16 y 17 del Reglamento Interior del Instituto Nacional del Derecho de Autor; ACUERDO por el que se establecen los Lineamientos para el uso de la Firma Electrónica Avanzada en los actos y actuaciones de los servidores públicos del Instituto Nacional del Derecho de Autor, publicado en el Diario Oficial de la Federación el 19 de mayo del año dos mil veintiuno; y Acuerdo por el que se establecen las reglas para la presentación, substanciación y resolución de las solicitudes de registro de obras, fonogramas, videogramas y edición de libros en línea ante el Instituto Nacional del Derecho de Autor, publicado el 8 de diciembre de 2021 en el Diario Oficial de la Federación.

# **APENDICE B: ESPECIFICACIONES FUENTE DE VOLTAJE ALTERNO 6800B.**

**6800B Series** AC Power Source/Analyzers, 375 to 1750 VA, GPIB An integrated AC power solution

- Provides a complete AC and DC power and measurement solution
- Protect valuable DUTs with extensive protection features
- Easy to use graphical user interface (GUI)

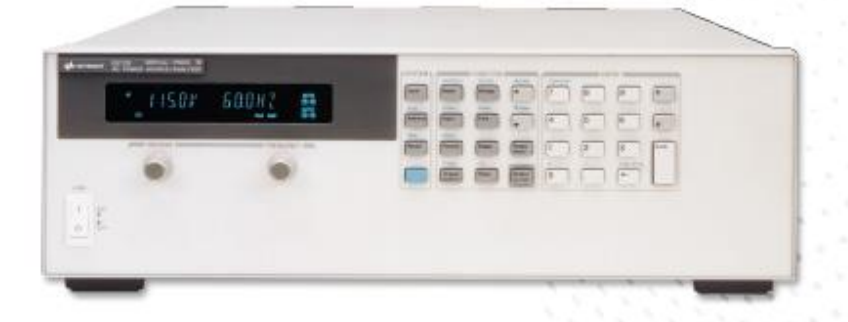

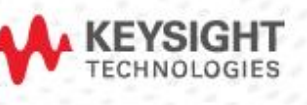

## Powerful Built-in Measurement Capabilities

Keysight AC power source/analyzers have extensive 16-bit precision measurement capabilities which would normally require a number of complex measurement instruments, including a DMM (digital multimeter), oscillo-scope, power analyzer, and harmonic analyzer. The precision measurements include:

- rms, DC, AC + DC voltage and current
- Peak voltage and current
- Real, apparent, and reactive power
- Harmonic analysis of voltage and current waveforms providing amplitude and phase up to the 50th harmonic
- THD (total harmonic distortion)
- Triggered acquisition of digitized voltage and current

Using the measurement capabilities of a Keysight AC power source/analyzer simplifies your test setups and helps you obtain accurate data quickly.

### Dual power analyzer Option 020

The powerful built-in power meter/analyzer in Keysight AC power source/analyzers provides everything that you need to make AC measurements at the AC input to your DUT. For many test scenarios, this is the extent of the AC analysis required.

Some test scenarios, however, require AC measurements to be made at both the AC input and the AC output of the DUT. Option 020 provides an additional power analyzer, complete with a precision current shunt, which can be connected anywhere you need it. This second analyzer can even be used for tests where the AC power source/analyzer is not providing power, thus expanding the usefulness of this instrument to many more test configurations. The additional analyzer is equivalent in specifications and capabilities to the standard analyzer.

Using the dual power analyzer option instead of an additional power analyzer instrument externally is more than just convenient. Measurements on all four measurement channels (AC source output voltage and current, and dual power analyzer voltage and current inputs) are inherently synchronized with the AC power source/analyzers output waveform. This precision would be difficult to achieve using separate measurement instruments.

# **APENDICE C: ESPECIFICACIONES DE NI-DAQ 6009**

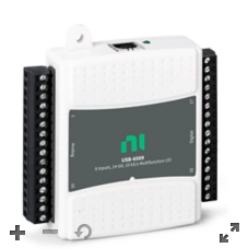

# **USB-6009**

Dispositivo de E/S Multifunción

CONTÁCTENOS

#### Estado del Ciclo de Vida: Maduro

Dispositivo USB de E/S Multifunción, 8 Al (14 Bits, 48 kS/s), 2 AO (150 Hz), 13 DIO -El USB-6009 es un dispositivo DAQ multifunción de bajo costo. Ofrece E/S analógicas, E/S digitales y un contador de 32 bits. El USB-6009 brinda funcionalidad básica para aplicaciones como registro de datos simple, medidas portátiles y experimentos académicos de laboratorio. El dispositivo tiene una cubierta mecánica ligera y es energizado por bus para fácil portabilidad. Puede conectar fácilmente sensores y señales al USB-6009 con conectividad de terminal de tornillo. El controlador NI-DAQmx y la utilidad de configuración incluidos simplifican la configuración y las medidas.

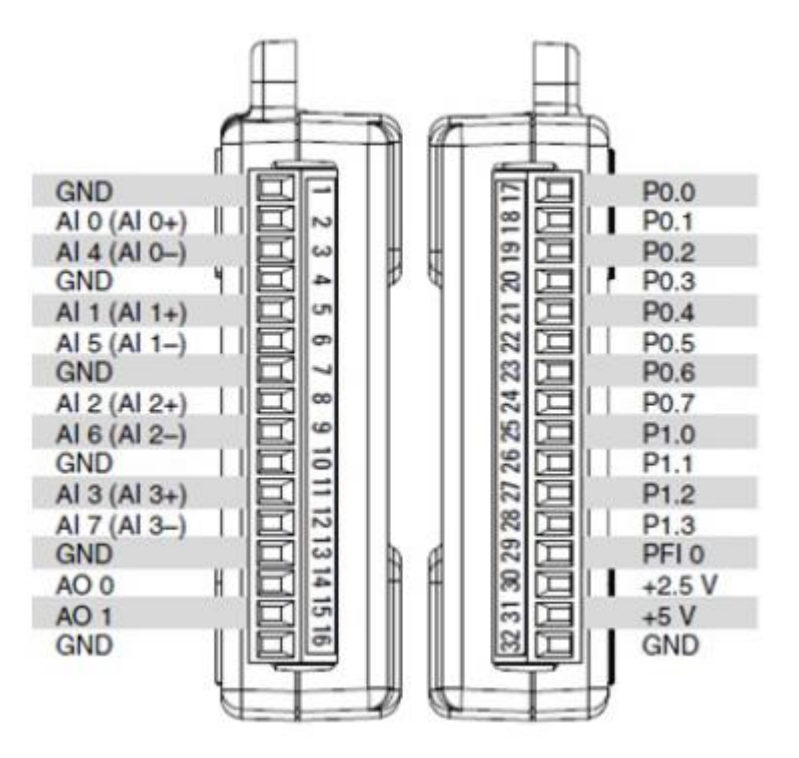

# **APENDICE D: ESPECIFICACIONES DE TRANSFORMADOR DE VOLTAJE AC - ZMPT101B**

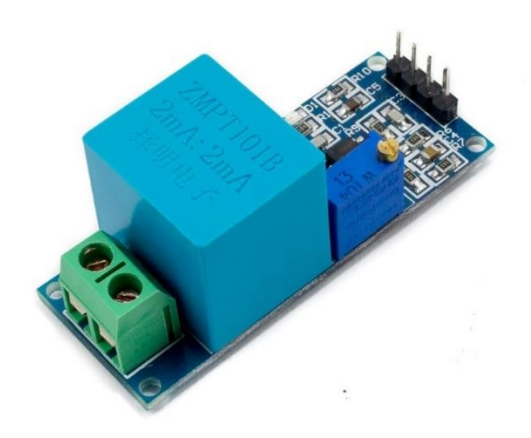

Este módulo permite la medición de voltaje alterno de hasta 250V integrado con un transformador de aislamiento lo hace una herramienta segura para uso estudiantil. Ideal para el uso de monitoreo de energía, Vpp y Vrms. Cuenta con un potenciómetro de ajuste fino para su debida calibración.

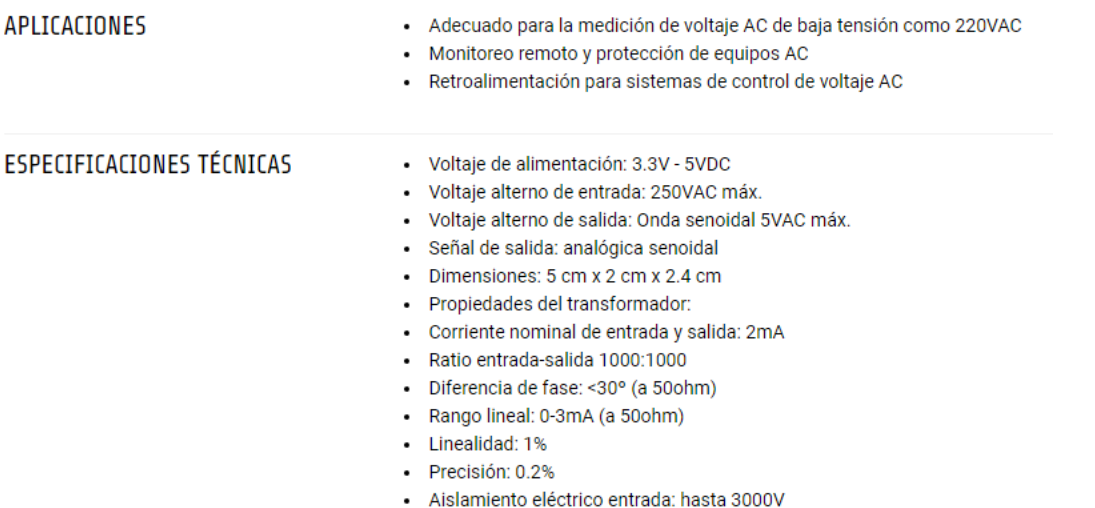

# **APENDICE E: ESPECIFICACIONES ANALIZADOR DE REDES MYEBOX**

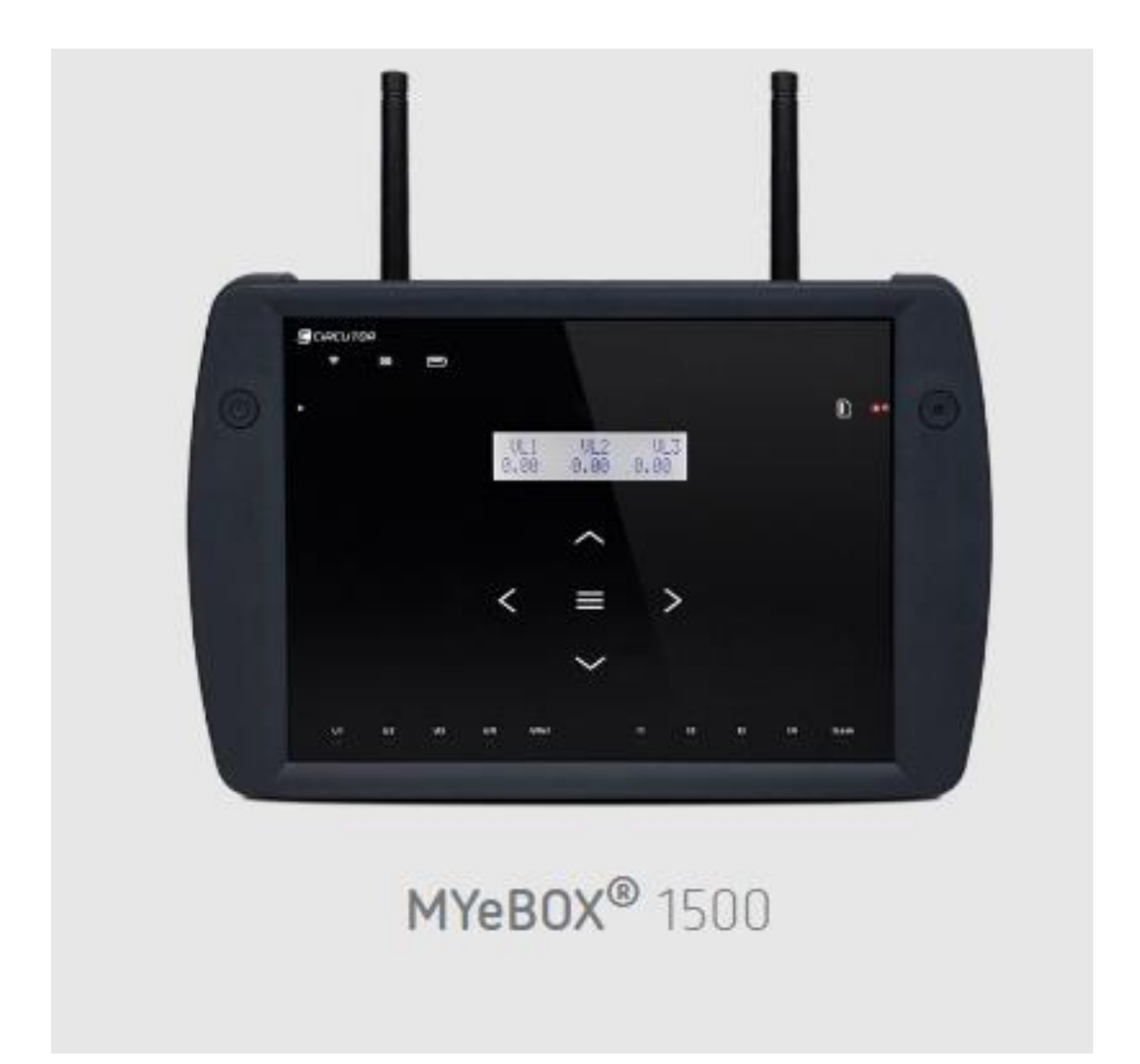

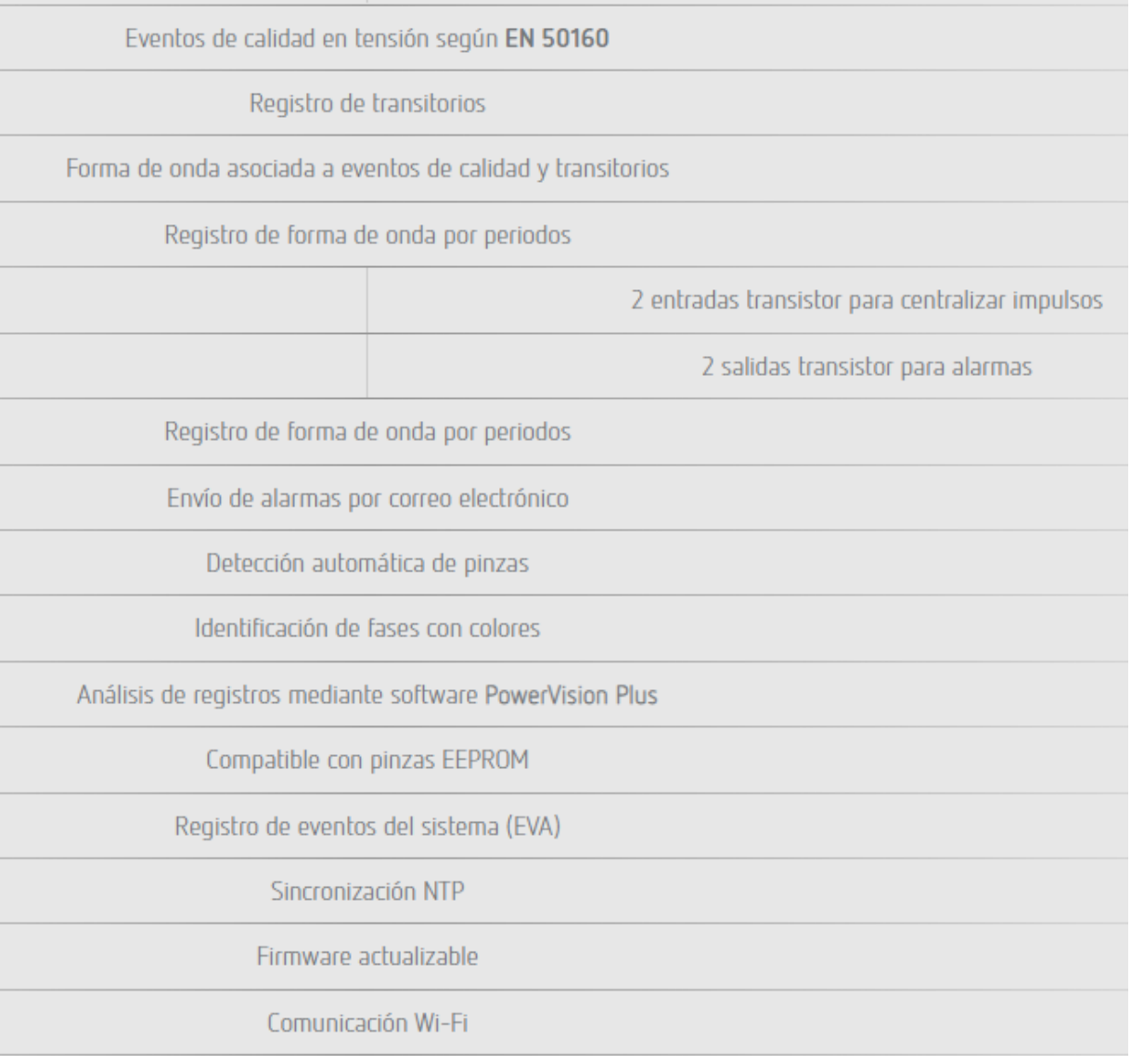

# **APENDICE F: ESPECIFICACIONES VARIADOR DE FRECUENCIA MICRO DRIVE**

Step 1: First, mount the earth wires to earth terminal.

Step 2: Connect motor to terminals U, V and W.

Step 3: Mount mains supply to terminals L1/L, L2 and L3/N (3-phase) or L1/L and L3/N (single-phase) and tighten.

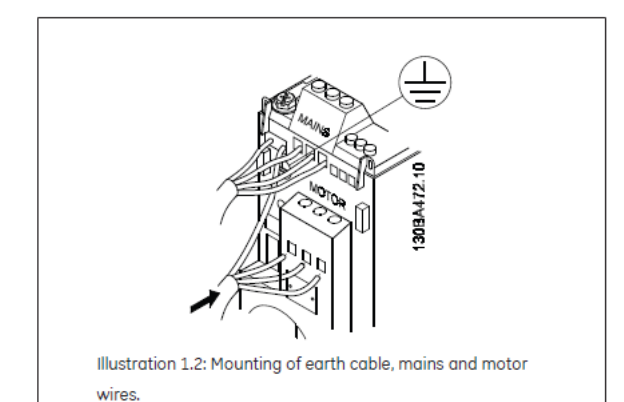

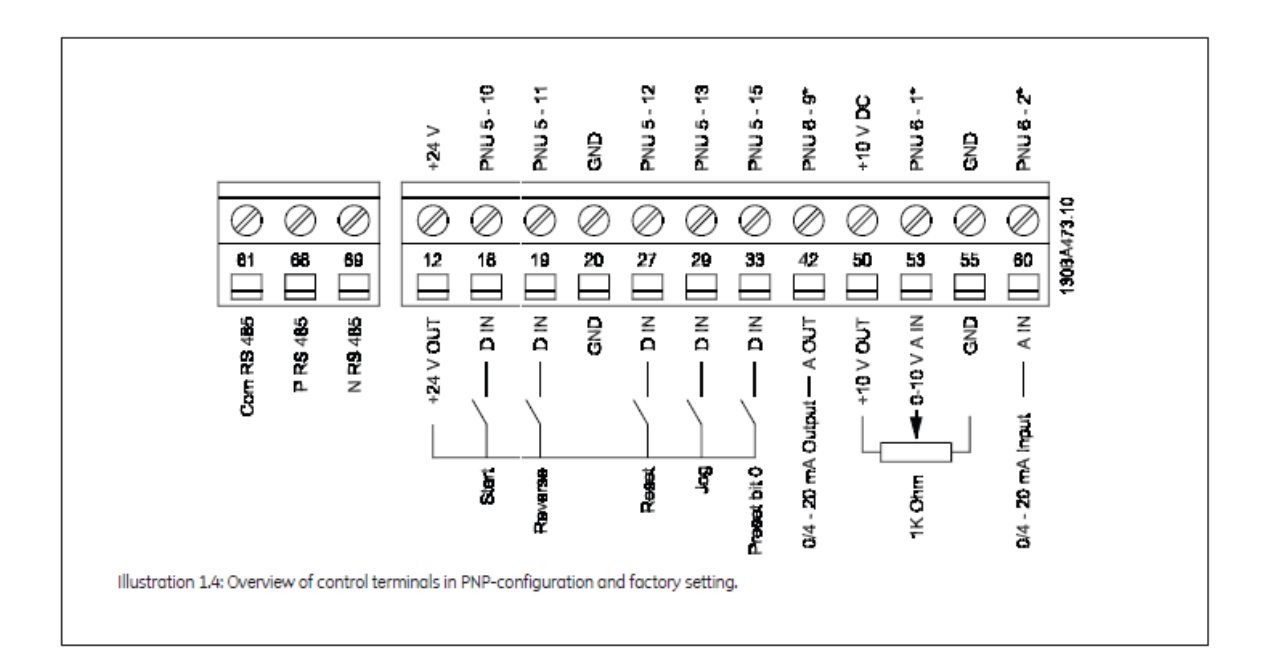

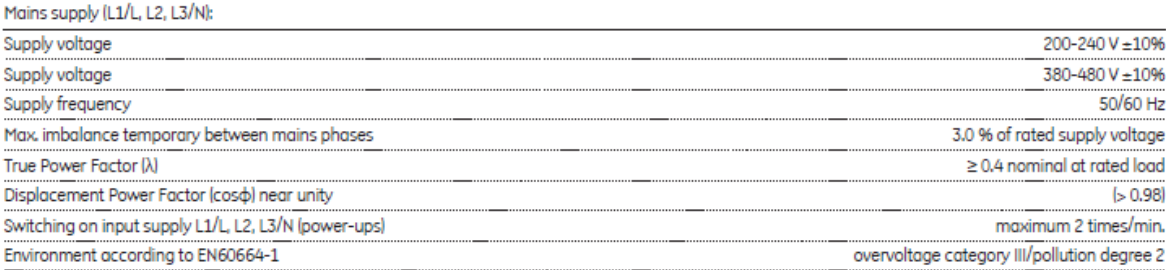

The unit is suitable for use on a circuit capable of delivering not more than 100.000 RMS symmetrical Amperes. 240/480 V maximum.

### Motor output (U, V, W):

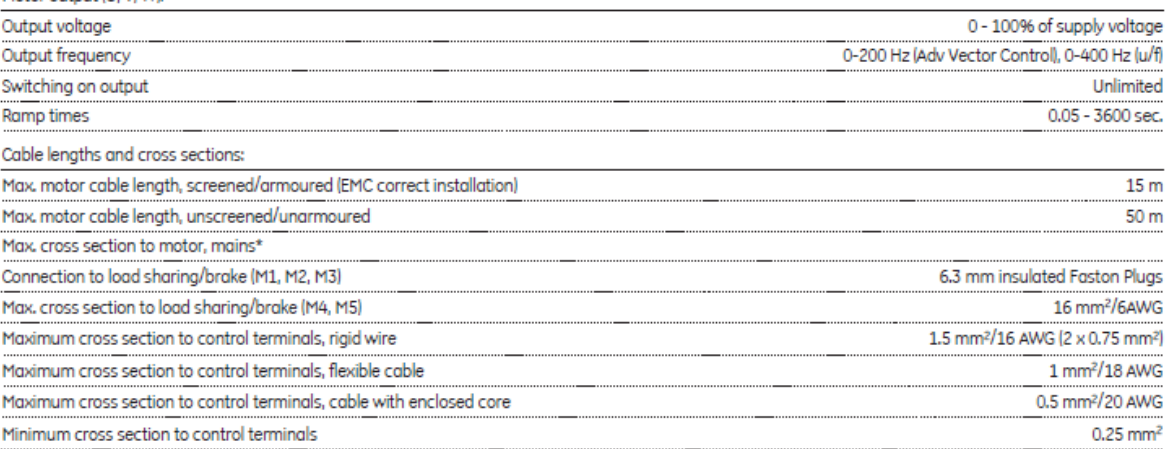

# **APENDICE G: CÓDIGO DEL PROGRAMA PARA CLASIFICAR SEÑALES EN MATLAB**

%programa clusterflicker %Clasificador difuso de señales de voltaje con y si flicker %Cálculo del valor RMS 4 sqA=rms $(f1)$ ; sqB=rms(f2); sqC=rms(f3); sqD=rms(f4); sqE=rms(f5); sqF=rms(f6);  $sqG=rms(f7);$ 11 sqH=rms( $f8$ ); 12 sqI=rms(f9);  $sqJ=rms(f10)$ ; sqK=rms(f11); sqL=rms(f12); sqM=rms(f13); sqN=rms(f14); sqO=rms(f15); sqP=rms(f16); sq $Q=rms(f17)$ ; sqR=rms(f18); sqS=rms(f19); sqT=rms(f20); sqU=rms(f21); sqV=rms(f22); sqW=rms(f23); sqX=rms(f24); sqY=rms(f25); sqZ=rms(f26); sqAA=rms(f27); sqAB=rms(f28); sqAC=rms(f29); sqAD=rms(f30); sqAE=rms(f31); sqAF=rms(f32); sqAG=rms(f33); sqAH=rms(f34); sqAI=rms(f35); sqAJ=rms(f36); sqAK=rms(f37); sqAL=rms(f38);

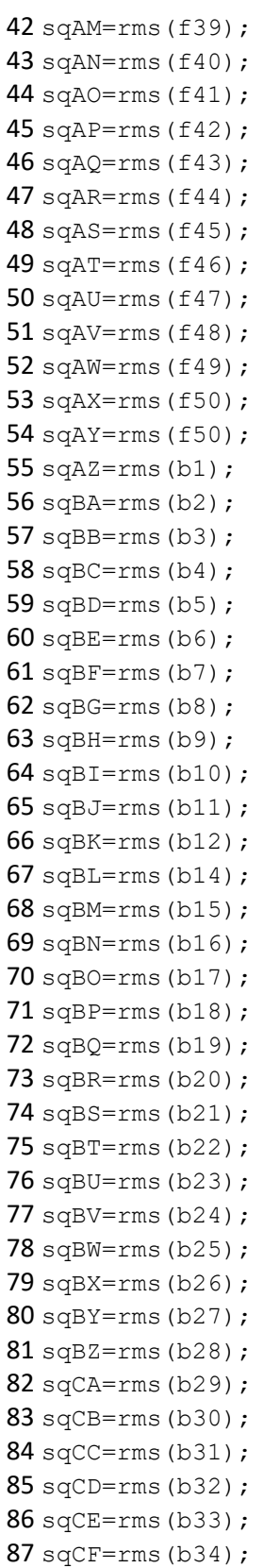

```
88 sqCG=rms(b35);
89 sqCH=rms(b36);
90 sqCI=rms(b37);
91 sqCJ=rms(b38);
92 sqCK=rms(b39);
93 sqCL=rms(b40);
94 sqCM=rms(b41);
95 sqCN=rms(b42);
96 sqCO=rms(b43);
97 sqCP=rms(b44);
98 sqCQ=rms(b45);99 sqCR=rms(b46);
100 sqCS=rms(b47);
101 sqCT=rms(b48);
102 sqCU=rms(b49);
103 sqCV=rms(b50);
104
105 
%cálculo de la energía
106 enA=trapz(abs(f1.^2));
107 enB=trapz(abs(f2.^2));
108 enC=trapz(abs(f3.^2));
109 enD=trapz(abs(f4.^2));
110 enE=trapz(abs(f5.^2));
111 enF=trapz(abs(f6.^2));
112 enG=trapz(abs(f7.^2));
113 enH=trapz(abs(f8.^2));
114 ent=trapz(abs(f9.^2));115 enJ=trapz(abs(f10.^2);
116 enK=trapz(abs(f11.^2));
117 enL=trapz(abs(f12.^2));
118 enM=trapz(abs(f13.^22));
119 enN=trapz(abs(f14.^2));
120 enO=trapz(abs(f15.^2));
121 enP=trapz(abs(f16.^2));
122 enQ=trapz(abs(f17.^2));
123 enR=trapz(abs(f18.^2));
124 enS=trapz(abs(f19.^2));
125 enT=trapz(abs(f20.^2));126 enU=trapz(abs(f21.^2));
127 enV=trapz(abs(f22.^2));
128 enW=trapz(abs(f23.^2));
129 enX=trapz(abs(f24.^2));
130 enY=trapz(abs(f25.^2));
131 enZ=trapz(abs(f26.^2));
132 enAA=trapz(abs(f27.^2));
133 enAB=trapz(abs(f28.^2));
```

```
134 enAC=trapz(abs(f29.^2));
135 enAD=trapz(abs(f30.^2));
136 enAE=trapz(abs(f31.^2));
137 enAF=trapz(abs(f32.^2));
138 enAG=trapz(abs(f33.^2));
139 enAH=trapz(abs(f34.^2));
140 enAI=trapz(abs(f35.^2));
141 enAJ=trapz(abs(f36.^2));
142 enAK=trapz(abs(f37.^2));
143 enAL=trapz(abs(f38.^2));
144 enAM=trapz(abs(f39.^2));
145 enAN=trapz(abs(f40.^2));
146 enAO=trapz(abs(f41.^2));
147 enAP=trapz(abs(f42.^2));
148 enAQ=trapz(abs(f43.^2));
149 enAR=trapz(abs(f44.^2));
150 enAS=trapz(abs(f45.^2));
151 enAT=trapz(abs(f46.^2));
152 enAU=trapz(abs(f47.^2));
153 enAV=trapz(abs(f48.^2));
154 enAW=trapz(abs(f49.^2));
155 enAX=trapz(abs(f50.^{\wedge}2));
156 enAY=trapz(abs(b1.2));
157 enAZ=trapz(abs(b2.^2));
158 enBA=trapz(abs(b3.^2));
159 enBB=trapz(abs(b4.^2));
160 enBC=trapz(abs(b5.^22));
161 enBD=trapz(abs(b6.^{\wedge}2));
162 enBE=trapz(abs(b7.^22));
163 enBF=trapz(abs(b8.^2));
164 enBG=trapz(abs(b9.^{\circ}2));
165 enBH=trapz(abs(b10.^2));
166 enBI=trapz(abs(b11.^22));
167 enBJ=trapz(abs(b12.^2));
168 enBK=trapz(abs(b13.^2));
169 enBL=trapz(abs(b14.^2));
170 enBM=trapz(abs(b15.^2));
171 enBN=trapz(abs(b16.^2));
172 enBO=trapz(abs(b17.^2));
173 enBP=trapz(abs(b18.^{\wedge}2));
174 enBQ=trapz(abs(b19.^2));
175 enBR=trapz(abs(b20.^2));
176 enBS=trapz(abs(b21.^2));
177 enBT=trapz(abs(b22.^2));
178 enBU=trapz(abs(b23.^2));
179 enBV=trapz(abs(b24.^2));
```

```
180 enBW=trapz(abs(b25.^{\wedge}2));
181 enBX=trapz(abs(b26.^2));
182 enBY=trapz(abs(b27.^2));
183 enBZ=trapz(abs(b28.^2));
184 enCA=trapz(abs(b29.^2));
185 enCB=trapz(abs(b30.^2));
186 enCC=trapz(abs(b31.^2));
187 enCD=trapz(abs(b32.^2));
188 enCE=trapz(abs(b33.^2));
189 enCF=trapz(abs(b34.2));
190 enCG=trapz(abs(b35.^{\circ}2));
191 enCH=trapz(abs(b36.^2));
192 enCI=trapz(abs(b37.^2));
193 enCJ=trapz(abs(b38.^2));
194 enCK=trapz(abs(b39.^2));
195 enCL=trapz(abs(b40.^{\wedge}2));
196 enCM=trapz(abs(b41.^2));
197 enCN=trapz(abs(b42.^2));
198 enCO=trapz(abs(b43.^2));
199 enCP=trapz(abs(b44.2));
200 enCQ=trapz(abs(b45.^2));
201 enCR=trapz(abs(b46.^2));
202 enCS=trapz(abs(b47.^2));
203 enCT=trapz(abs(b48.^2));
204 enCU=trapz(abs(b49.^2));
205 enCV=trapz(abs(b50.^2));
206
207 %calculo del valor medio de los picos de voltaje
208 mpA=mean(findpeaks(f1));
209 mpB=mean(findpeaks(f2));
210 mpC=mean(findpeaks(f3));
211 mpD=mean(findpeaks(f4));
212 mpE=mean(findpeaks(f5));
213 mpF=mean(findpeaks(f6));
214 mpG=mean(findpeaks(f7));
215 mpH=mean(findpeaks(f8));
216 mpI=mean(findpeaks(f9));
217 mpJ=mean(findpeaks(f10));
218 mpK=mean(findpeaks(f11));
219 mpL=mean(findpeaks(f12));
220 mpM=mean(findpeaks(f13));
221 mpN=mean(findpeaks(f14));
222 mpO=mean(findpeaks(f15));
223 mpP=mean(findpeaks(f16));
224 mpQ=mean(findpeaks(f17));
225 mpR=mean(findpeaks(f18));
```

```
226 mpS=mean(findpeaks(f19));
227 mpT=mean(findpeaks(f20));
228 mpU=mean(findpeaks(f21));
229 mpV=mean(findpeaks(f22));
230 mpW=mean(findpeaks(f23));
231 mpX=mean(findpeaks(f24));
232 mpY=mean(findpeaks(f25));
233 mpZ=mean(findpeaks(f26));
234 mpAA=mean(findpeaks(f27));
235 mpAB=mean(findpeaks(f28));
236 mpAC=mean(findpeaks(f29));
237 mpAD=mean(findpeaks(f30));
238 mpAE=mean(findpeaks(f31));
239 mpAF=mean(findpeaks(f32));
240 mpAG=mean(findpeaks(f33));
241 mpAH=mean(findpeaks(f34));
242 mpAI=mean(findpeaks(f35));
243 mpAJ=mean(findpeaks(f36));
244 mpAK=mean(findpeaks(f37));
245 mpAL=mean(findpeaks(f38));
246 mpAM=mean(findpeaks(f39));
247 mpAN=mean(findpeaks(f40));
248 mpAO=mean(findpeaks(f41));
249 mpAP=mean(findpeaks(f42));
250 mpAQ=mean(findpeaks(f43));
251 mpAR=mean(findpeaks(f44));
252 mpAS=mean(findpeaks(f45));
253 mpAT=mean(findpeaks(f46));
254 mpAU=mean(findpeaks(f47));
255 mpAV=mean(findpeaks(f48));
256 mpAW=mean(findpeaks(f49));
257 mpAX=mean(findpeaks(f50));
258 mpAY=mean(findpeaks(b1));
259 mpAZ=mean(findpeaks(b2));
260 mpBA=mean(findpeaks(b3));
261 mpBB=mean(findpeaks(b4));
262 mpBC=mean(findpeaks(b5));
263 mpBD=mean(findpeaks(b6));
264 mpBE=mean(findpeaks(b7));
265 mpBF=mean(findpeaks(b8));
266 mpBG=mean(findpeaks(b9));
267 mpBH=mean(findpeaks(b10));
268 mpBI=mean(findpeaks(b11));
269 mpBJ=mean(findpeaks(b12));
270 mpBK=mean(findpeaks(b13));
271 mpBL=mean(findpeaks(b14));
```
308 309 raiz=[sqA; sqB; sqC; sqD; sqE; sqF; sqG; sqH; sqI; sqJ; sqK; sqL; sqM; sqN; sqO; sqP; sqQ; sqR; sqS; sqT; sqU; sqV; sqW; sqX; sqY; sqZ; sqAA; sqAB; sqAC; sqAD; sqAE; sqAF; sqAG; sqAH; sqAI; sqAJ; sqAK; sqAL; sqAM; sqAN; sqAO; sqAP; sqAQ; sqAR; sqAS; sqAT; sqAU; sqAV; sqAW; sqAX; sqAY; sqAZ; sqBA; sqBB; sqBC; sqBD; sqBE; sqBF; sqBG; sqBH; sqBI; sqBJ; sqBK; sqBL; sqBM; sqBN; sqBO; sqBP; sqBQ; sqBR; sqBS; sqBT; sqBU; sqBV; sqBW; sqBX; sqBY; sqBZ; sqCA; sqCB; sqCC; sqCE; sqCD; sqCE; sqCF; sqCG; sqCH; sqCI; sqCJ; sqCK; sqCL; sqCM; sqCN; sqCO; sqCP; sqCQ; sqCR; sqCS; sqCT;

```
273 mpBN=mean(findpeaks(b16));
274 mpBO=mean(findpeaks(b17));
275 mpBP=mean(findpeaks(b18));
276 mpBQ=mean(findpeaks(b19));
277 mpBR=mean(findpeaks(b20));
278 mpBS=mean(findpeaks(b21));
279 mpBT=mean(findpeaks(b22));
280 mpBU=mean(findpeaks(b23));
281 mpBV=mean(findpeaks(b24));
282 mpBW=mean(findpeaks(b25));
283 mpBX=mean(findpeaks(b26));
284 mpBY=mean(findpeaks(b27));
285 mpBZ=mean(findpeaks(b28));
286 mpCA=mean(findpeaks(b29));
287 mpCB=mean(findpeaks(b30));
288 mpCC=mean(findpeaks(b31));
289 mpCD=mean(findpeaks(b32));
290 mpCE=mean(findpeaks(b33));
291 mpCF=mean(findpeaks(b34));
292 mpCG=mean(findpeaks(b35));
293 mpCH=mean(findpeaks(b36));
294 mpCI=mean(findpeaks(b37));
295 mpCJ=mean(findpeaks(b38));
296 mpCK=mean(findpeaks(b39));
297 mpCL=mean(findpeaks(b40));
298 mpCM=mean(findpeaks(b41));
299 mpCN=mean(findpeaks(b42));
300 mpCO=mean(findpeaks(b43));
301 mpCP=mean(findpeaks(b44));
302 mpCO=mean(findpeaks(b45));
303 mpCR=mean(findpeaks(b46));
304 mpCS=mean(findpeaks(b47));
305 mpCT=mean(findpeaks(b48));
306 mpCU=mean(findpeaks(b49));
307 mpCV=mean(findpeaks(b50));
```
272 mpBM=mean(findpeaks(b15));

```
318 sqCU; sqCV];
319
320 energia= [enA; enB; enC; enD; enE; enF; enG; enH; enI; enJ; enK; enL;
321 enM; enN; enO; enP; enQ; enR; enS; enT; enU; enV; enW; enX; enY; enZ;
322 enAA; enAB; enAC; enAD; enAE; enF; enAG; enAH; enAI; enAJ; enAK; enAL;
323 enAM; enAN; enAO; enAP; enAQ; enAR; enAS; enAT; enAU; enAV; enAW; enAX;
324 enAY; enAZ; enBA; enBB; enBC; enBD; enBE; enBF; enBG; enBH; enBI; enBJ;
325 enBK; enBL; enBM; enBN; enBO; enBP; enBQ; enBR; enBS; enBT; enBU; enBV;
326 enBW; enBX; enBY; enBZ; enCA; enCB; enCC; enCE; enCD; enCE; enCF; enCG;
327 enCH; enCI; enCJ; enCK; enCL; enCM; enCN; enCO; enCP; enCQ; enCR; enCS;
328 enCT; enCU; enCV];
329
330 promediop=[mpA; mpB; mpC; mpD; mpE; mpF; mpG; mpH; mpI; mpJ; mpK; mpL;
331 mpM; mpN; mpO; mpP; mpQ; mpR; mpS; mpT; mpU; mpV; mpW; mpX; mpY; mpZ;
332 mpAA; mpAB; mpAC; mpAD; mpAE; mpF; mpAG; mpAH; mpAI; mpAJ; mpAK; mpAL;
333 mpAM; mpAN; mpAO; mpAP; mpAQ; mpAR; mpAS; mpAT; mpAU; mpAV; mpAW; mpAX;
334 mpAY; mpAZ; mpBA; mpBB; mpBC; mpBD; mpBE; mpBF; mpBG; mpBH; mpBI; mpBJ;
335 mpBK; mpBL; mpBM; mpBN; mpBO; mpBP; mpBQ; mpBR; mpBS; mpBT; mpBU; mpBV;
336 mpBW; mpBX; mpBY; mpBZ; mpCA; mpCB; mpCC; mpCE; mpCD; mpCE; mpCF; mpCG;
337 mpCH; mpCI; mpCJ; mpCK; mpCL; mpCM; mpCN; mpCO; mpCP; mpCQ; mpCR; mpCS;
338 mpCT; mpCU; mpCV];
339
340 datos = [energia raiz promediop];
341
342 n grupos = 2;
343
344 [center, U, obj fcn] = fcm(datos, n qrupos);
345% plot (energia, raiz, 'bo');
346 scatter3 (energia, raiz, promediop, 'bo');
347 hold on:
348 % plot (center (:, 1), center (:, 2), 'rx');
349 scatter3 (center (:, 1), center (:, 2), center (:, 3), 'rx');
350 % plot (center (:, 1), center (:, 2), 'bx');
351% Repetimos de nuevo la graficacion ahora en color azul
352 scatter3 (center(:,1), center(:,2), center(:,3), 'bx');
353 maximoU = max(U);
354 indice1 = find(U(1,:)) == maximoU);355 indice2 = find(U(2,:)) == maximoU);356 line (datos (indice1, 1), datos (indice1, 2), datos (indice1, 3),
357 'linestyle', ...
358 'none', 'marker', 'o', 'color', 'g');
359 line (datos (indice2, 1), datos (indice2, 2), datos (indice2, 3),
'linestyle', ...
360 'none', 'marker', 'o', 'color', 'r');
361 hold off;
```